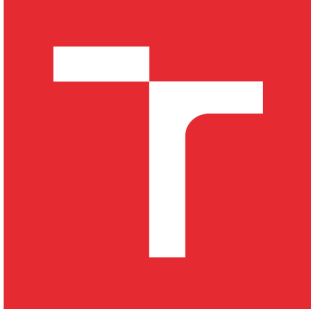

# **VYSOKÉ UCENI TECHNICKÉ V BRNE**

**BRNO UNIVERSITY OF TECHNOLOGY** 

# **FAKULTA PODNIKATELSKÁ**

**FACULTY OF BUSINESS AND MANAGEMENT** 

# **ÚSTAV INFORMATIKY**

**INSTITUTE OF INFORMATICS** 

# **ANALÝZA A NÁVRH INFORMAČNÍHO SYSTÉMU PRO PLÁNOVÁNÍ ROZPOČTU FCM-JH**

**ANALYSIS AND DESIGN OF INFORMATION SYSTEM FOR BUDGET PLANNING FCM-JH** 

**DIPLOMOVÁ PRÁCE MASTER'S THESIS** 

**AUTHOR** 

**AUTOR PRÁCE Bc. Jakub Svoboda** 

**SUPERVISOR** 

**VEDOUCÍ PRÁCE Ing. Petr Dydowicz, Ph.D.** 

**BRNO 2016** 

# ZADÁNÍ DIPLOMOVÉ PRÁCE

# **Svoboda Jakub, Bc.**

Informační management (6209T015)

Ředitel ústavu Vám v souladu se zákonem č.l 11/1998 o vysokých školách, Studijním a zkušebním řádem VUT v Brně a Směrnicí děkana pro realizaci bakalářských a magisterských studijních programů zadává diplomovou práci s názvem:

#### **Analýza a návrh informačního systému pro plánování rozpočtu FCM-Jh**

v anglickém jazyce:

#### **Analysis and Design of Information System for Budget Planning FCM-Jh**

Pokyny pro vypracování:

Úvod

Vymezení problému a cíle práce Teoretická východiska práce Analýza problému a současné situace Vlastní návrh řešení, přínos práce Závěr Seznam použité literatury

Podle § 60 zákona č. 121/2000 Sb. (autorský zákon) v platném znění, je tato práce "Školním dílem". Využití této práce se řídí právním režimem autorského zákona. Citace povoluje Fakulta podnikatelská Vysokého učení technického v Brně.

Seznam odborné literatury:

BASL, Josef a Roman BLAŽIČEK. Podnikové informační systémy. Podnik v informační společnosti. Praha: Grada, 2008. 283 s. ISBN 978-80-247-2279-5.

MOLNÁR, Zdeněk. Automatizované informační systémy. 1. vyd. Praha: Strojní fakulta ČVUT, 2000. 126 s. ISBN 80-01-02269-2.

MOLNÁR, Zdeněk. Efektivnost informačních systémů. 1. vyd. Praha: Grada Publishing, 2000. 142 s. ISBN 80-7169-410-X.

ŘEPA, Václav. Analýza a návrh informačních systémů. 1. vyd. Praha: Ekopress, 1999. 403 s. ISBN 80-86119-13-0.

SODOMKA, Petr a Hana KLČOVA. Informační systémy v podnikové praxi. 2. aktualiz. a rozš. vyd. Brno: Computer Press, 2010. 501 s. ISBN 978-80-251-2878-7.

Vedoucí diplomové práce: Ing. Petr Dydowicz, Ph.D.

Termín odevzdání diplomové práce je stanoven časovým plánem akademického roku 2015/2016.

L.S.

doc. RNDr. Bedřich Půža, CSc. Ředitel ústavu

doc. Ing. et Ing. Stanislav Škapa, Ph.D. Děkan fakulty

V Brně, dne 29.2.2016

# **Abstrakt**

Tato diplomová práce se zabývá návrhem pro vytvoření IS na podporu plánování rozpočtu pro společnost Bosch Diesel s.r.o., využívaného oddělením FCM-Jh. Pokud se funkčnost IS ověří, měl by se stát podporou pro společnost v této oblasti. Tento IS by měl především sjednotit dosavadní plánování nákladů FCM-Jh. Stanovit jejich pevnou strukturu a oporu v IS a to ve dvou hlavních oblastech.

První oblast se zabývá postupem plánování investičních a nákladových prostředků zákaznického budgetu řízeného oddělením FCM-Jh a následným objednáváním prací a služeb FCM-Jh a jeho evidencí.

Druhá oblast je pro plánování nákladů na údržbu budov a investic do budov a zařízení FCM-Jh.

# **Abstract**

This thesis deals with design for creating IS to support planning budget for Bosch Diesel s.r.o., used by department FCM-Jh. If it verifies functionality of IS, it should become a support for the company in this field. The IS should in particular unify existing planning costs FCM-Jh. Determine is there a firm structure and support of IS in two main areas.

The first area deals with the planning process of investment and cost means in their budgets managed by the department FCM-Jh and subsequent ordering of works and services FCM-Jh and its records.

The second area is for planning costs for building maintenance and investment in plant and equipment FCM-Jh.

# **Klíčová slova**

UML, softwarové inženýrství, objektově orientované programování, EPC

# **Key words**

UML, software engineering, object-oriented programming, EPC

# **Bibliografická citace**

SVOBODA, J. *Analýza a návrh informačního systému pro plánování rozpočtu oddělení FCM-Jh.* Brno: Vysoké učení technické v Brně, Fakulta podnikatelská, 2016. 98 s. Vedoucí diplomové práce Ing. Petr Dydowicz, Ph.D.

# Čestné prohlášení

Prohlašuji, že předložená diplomová práce je původní a zpracoval jsem ji samostatně. Prohlašuji, že citace použitých pramenů je úplná, že jsem ve své práci neporušil autorská práva (ve smyslu Zákona č. 121/2000 Sb., o právu autorském a o právech souvisejících s právem autorským).

V Brně dne 10. května 2016

podpis studenta

# **Poděkování**

Při této příležitosti bych rád poděkoval panu Ing. Petru Dydowiczovi, Ph.D. za odborné vedení diplomové práce, ochotný přístup a cenné rady. Dále mé rodině a blízkým, kteří mě podporovali po dobu mého studia.

# **Obsah**

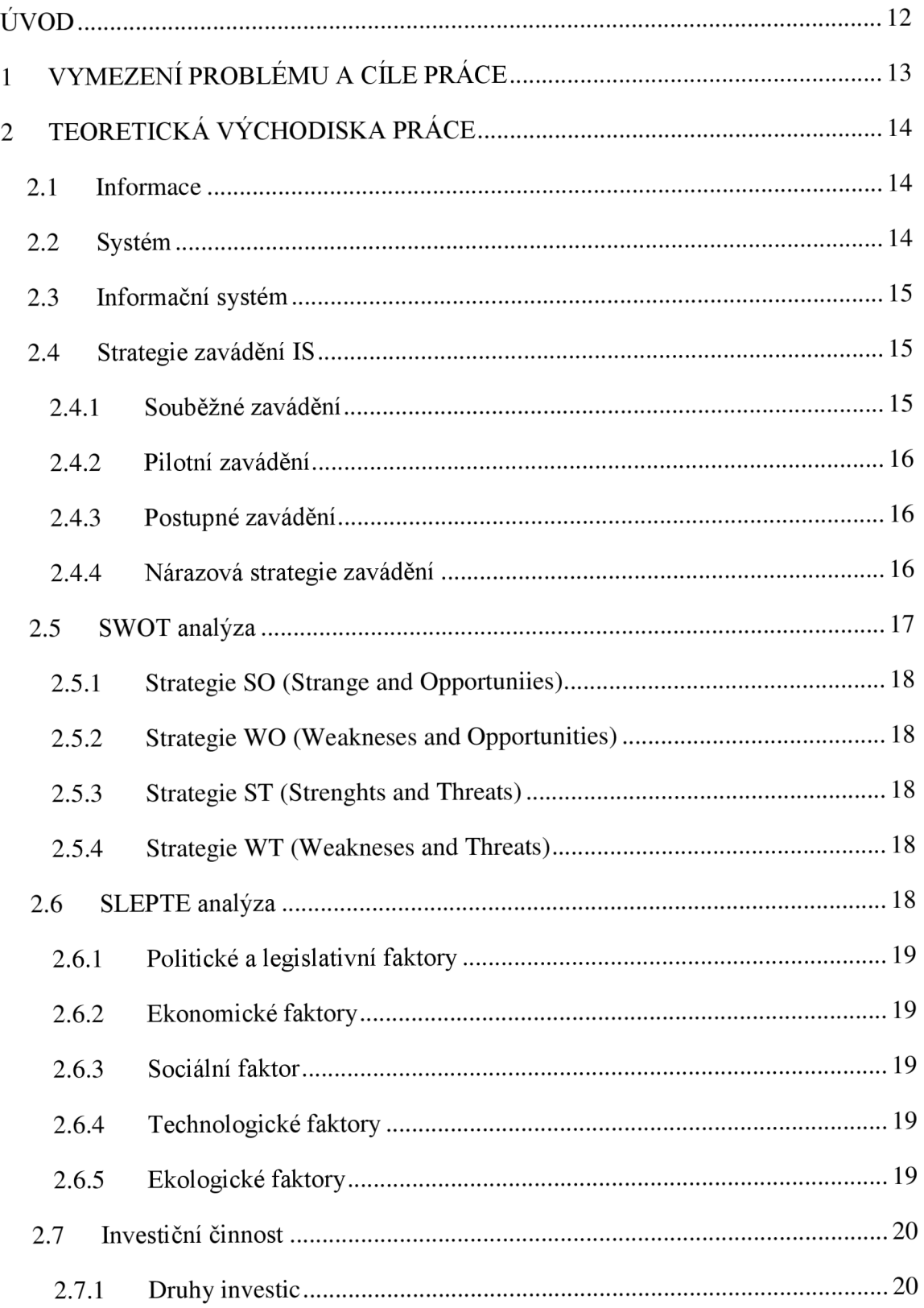

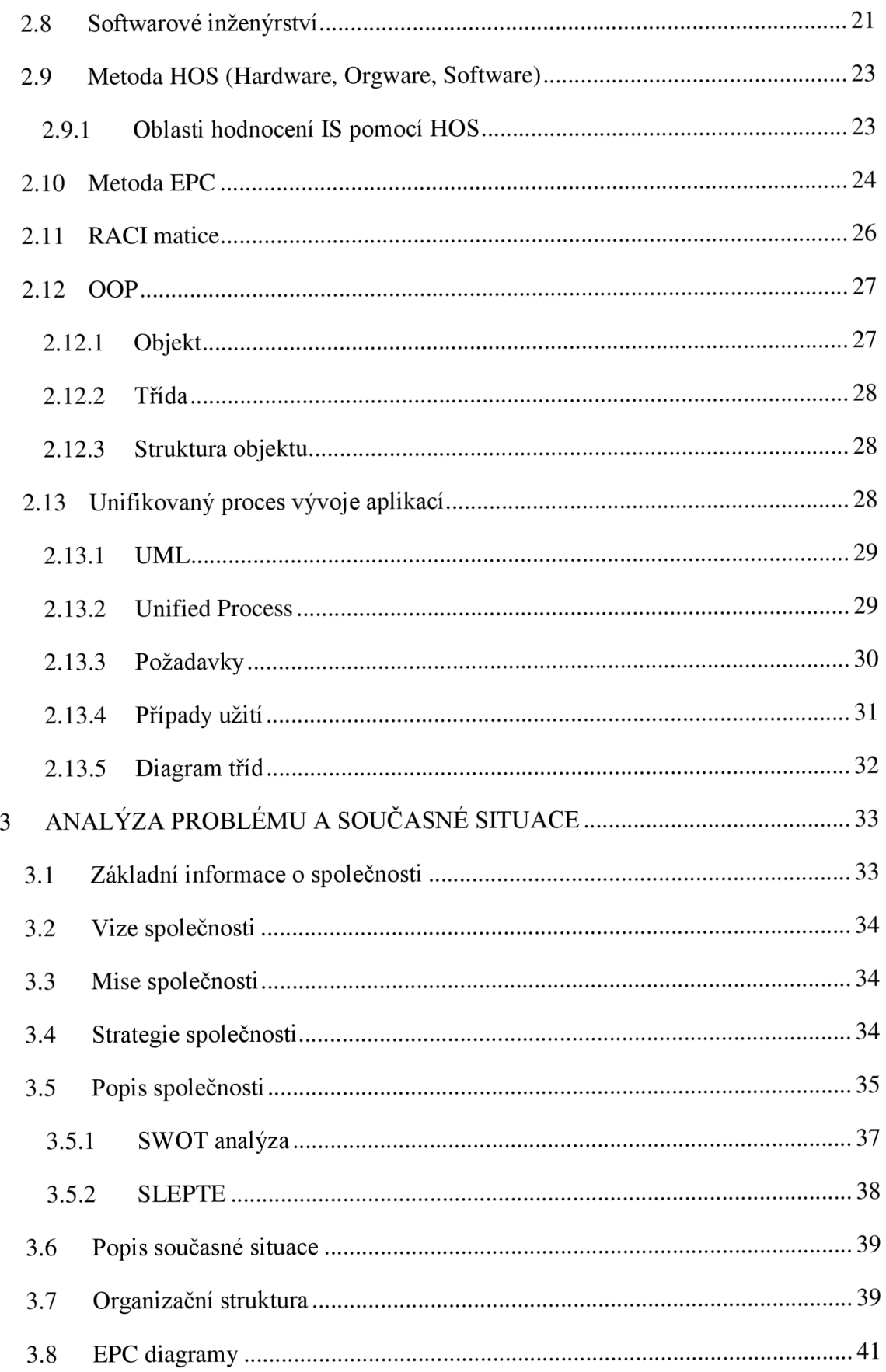

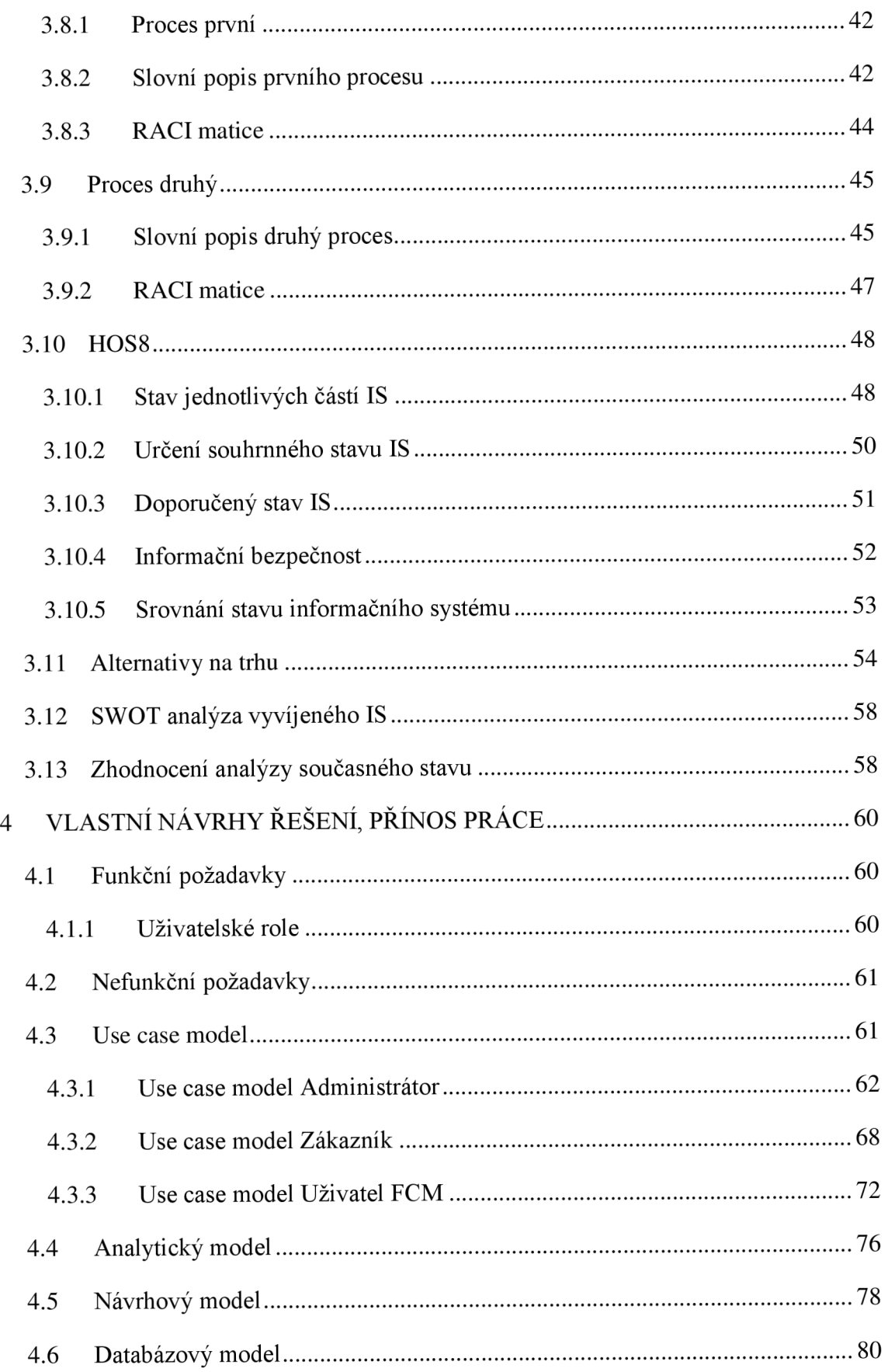

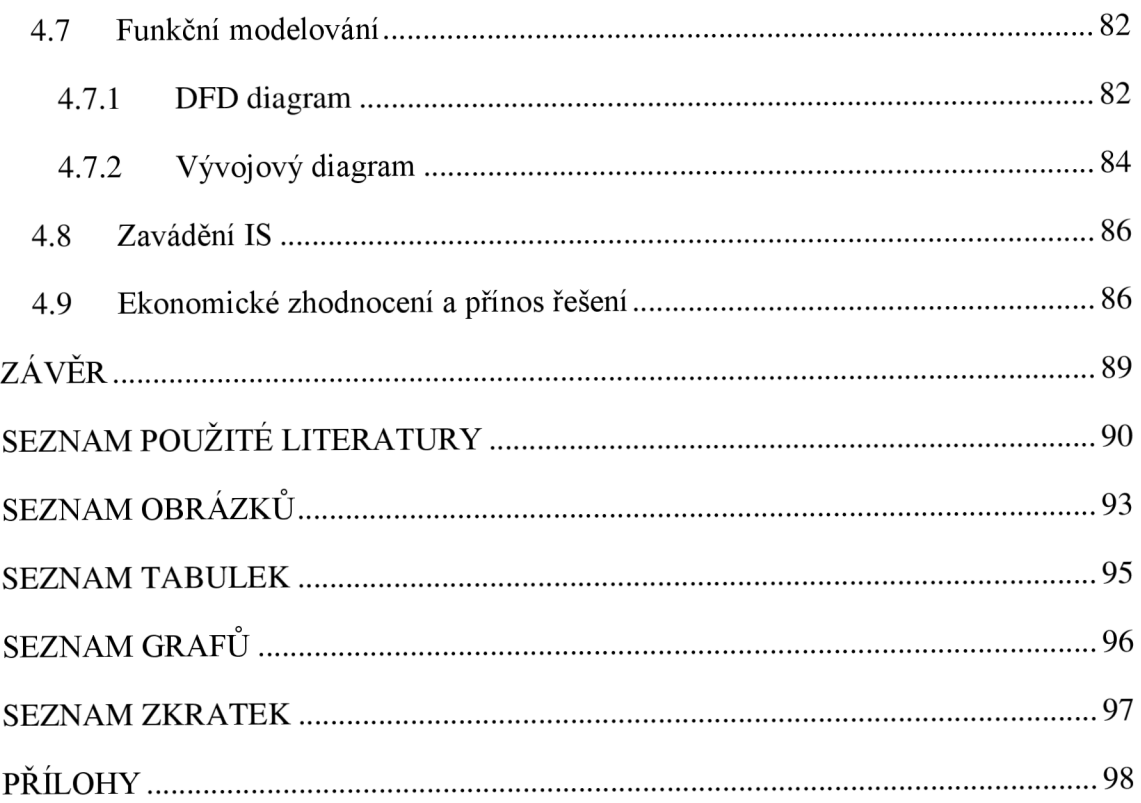

# **ÚVOD**

Ve velké a dynamické výrobní společnosti jako je Bosch Diesel s.r.o. je nutné mít dobře zvládnuté veškeré firemní procesy tak, aby přispívaly k tvorbě hodnot a zároveň zvyšovaly potenciál společnosti a konkurenceschopnost. Pro naplnění těchto požadavků by měla společnost vycházet ze své strategie a informační strategie, které jsou její nedílnou součástí. Z nich pak vychází realizace IS v dané společnosti tak, aby byly co největší podporou firemních procesů a tvorby hodnot, ať již výrobních, ekonomických, nebo podpůrných.

Za tímto účelem bude v diplomové práci v rámci jihlavského závodu zkoumán proces společnosti zabývající se plánováním rozpočtu pro zákaznická oddělení na práce realizované oddělením správy budov (FCM-Jh). Dále pak na plánování rozpočtu na náklady údržby a investic do budov a zařízení. Následný výstup pro oddělení controllingu včetně zakomponování a podpory v IS. Tak aby měli všichni zainteresovaní zaměstnanci jednoduchý a přehledný přístup k potřebným informacím dané problematiky.

# **1 VYMEZENÍ PROBLÉMU A CÍLE PRÁCE**

Cílem diplomové práce je návrh informačního systému (dále jen IS) za pomocí metody UML pro podporu plánování rozpočtu ve společnosti Bosch diesel s.r.o., využívaného oddělením FCM-Jh. Pokud se funkčnost IS ověří, měl by se stát podporou pro společnost v této oblasti. Tento IS by měl především sjednotit dosavadní plánování nákladů FCM-Jh. Stanovit jejich pevnou strukturu a oporu v IS a to ve dvou hlavních oblastech.

První oblast se zabývá postupem plánování investičních a nákladových prostředků zákaznického budgetu řízeného oddělením FCM-Jh a následným objednáváním prací a služeb FCM-Jh a jeho evidencí.

Druhá oblast je pro plánování nákladů na údržbu budov a investic do budov a zařízení FCM-Jh.

Záměrem diplomové práce je návrh informačního systému pro plánování rozpočtu oddělení FCM-Jh ve společnosti Bosch Diesel s.r.o. A to na základě důkladně zpracovaných teoretických východisek diplomové práce o vývoji IS včetně souvisejícího mapování procesů ve společnosti. Z těchto podkladů analyzovat současný stav společnosti od vize, mise a strategie společnosti včetně analýzy pomocí metod SWOT a SLEPTE pro zjištění interních a externích klíčových faktorů společnosti. Metodou HOS8 pak analyzovat informační strategii a stav IS včetně bezpečnosti IS ve společnosti. EPC metoda doplněná o RACI matice pak analyzuje samotné procesy plánování rozpočtů, pro jejich následnou optimalizaci. V dalším kroku zjistit vhodné alternativní produkty na trhu, případně přejít k návrhu pro samotný vývoj vlastního řešení IS.

# **2 TEORETICKÁ VÝCHODISKA PRACE**

Pro předpoklad dobře zavládnutého projektu jako je tento, je velmi důležitým prvkem teoretická znalost problému. Základem této práce bude informační systém. Z toho důvodu jsou nejprve objasněny pojmy jako informace, systém a informační systém. Dále je posouzena společnost, její silné a slabé stránky a okolí podniku pomocí SWOT a SLEPTE analýzy. Volně navazuje problematika firemních procesů, zachycovaných pomocí EPC diagramů a RACI matric odpovědnosti. Zmíněno je též finanční plánování a investice včetně oceňování prací a analýzy IS pomocí HOS8. Teoretická část též pojednává o objektově orientovaném programování a s tím spojeným přístupem UML pro programové systémy, který je využit v části vlastního řešení.

# **2.1 Informace**

Pro společnost jsou informace nepostradatelným výrobním zdrojem, hned vedle pracovní síly, surovin, výrobních zařízení a kapitálu. Ve společnostech jsou již tradičně využívány různé metody pro řízení těchto zdrojů, tak aby bylo jejich využití co nejefektivnější. S tím souvisí fakt, že řízení informací by měla být ve společnosti na stejné odpovídající úrovni řízení. Často pak ze strany pracovníků dochází ke klamnému dojmu, že disponuje nedostatkem informací a nedokáže efektivně pracovat s informacemi, kterými disponuje. Dochází pak k záměně mezi kvantitou a kvalitou. Se zvyšující se kvantitou informací pak dochází k nasycení a pracovník již není schopen dále informace zpracovávat, a tím dochází k poklesu využitelnosti a užitné hodnoty dat. Proto je pro společnost důležitá kvalita informace [1].

# **2.2 Systém**

Můžeme chápat jako uspořádanou množinu prvků s jejich vlastnostmi a vztahy mezi nimi, které pak mají jako celek určité vlastnosti. V rámci zkoumání efektivnosti systémů je pak poukázáno na systémy, u kterých lze definovat jejich účel. Jinak je možné systém popsat také jako množinu vzájemně propojených a spolupracujících komponent, tak aby naplnili daný účel systému. V případě že by tyto prvky nepracovaly dohromady, pak by systém nenaplňoval svoji funkci. Z toho vyplývá, že změna jednoho prvku má vliv na ostatní prvky [1].

# **2.3 Informační systém**

Na základě výše popsaných informací a systémů nyní můžeme popsat informační systém. Ten vychází z myšlenky, kdy ve společnosti působí lidské zdroje, technické prostředky a metody tak, aby zabezpečily sběr, přenos, uchování a zpracování dat, za účelem tvorby a zobrazení informací pro potřeby uživatelů informačních systémů [1].

# **2.4 Strategie zavádění IS**

Aby nový systém mohl být zaveden ve společnosti do rutinního provozu a byl využit jeho plný potenciál bez dalších problémů, může tvořit jisté překážky v závislosti na různých faktorech jako třeba:

- Typ a funkce předchozího IS,
- Velikost změn a způsobu ovládání IS,
- Připravenost jak pracovních stanic, tak zainteresovaných pracovníků na nový IS.

Pro zavádění IS do plného provozu je více metod a liší se od sebe například rychlostí. Další odlišnosti budou popsány u následujících jednotlivých typů [1].

# **2.4.1 Souběžné zavádění**

Je takové zavádění, při kterém je IS zaveden na všech pracovních stanicích najednou. Přičemž je tento postup vhodný pro jednodušší IS, u kterých není nutná náběhová fáze. Je však nákladnější na zdroje, protože oba IS běží nějakou dobu souběžně a starý systém není opuštěn do doby, než nový systém pracuje absolutně spolehlivě [1].

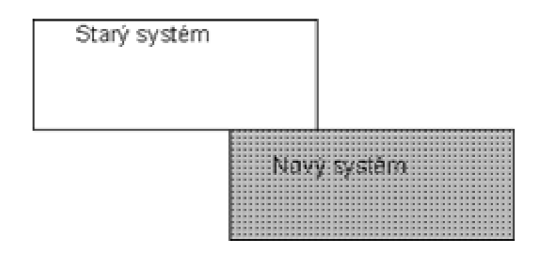

**Obr. 2.1 Souběžné zavádění IS** (Zdroj **[1])** 

#### **2.4.2 Pilotní zavádění**

IS je zaveden na jedné pracovní stanici, která je pro novou činnost připravena. Po tomto zavedení dochází k ověření provozu a následně se zaškolují pracovníci na dalších pracovištích. Tato metoda je perspektivní v případě kvalitativně odlišných IS, u kterých je nutné rozsáhlé testování nového IS v provozu. Pomocí tohoto zavádění se mohou postupně transformovat data z předchozího IS a v konečné pilotní fázi dochází již k zavedení IS na ostatní pracovní stanice a pracovníky, kteří už jsou proškoleni a připraveni [1].

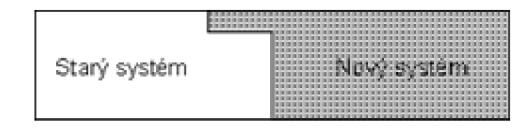

**Obr. 2.2 Pilotní zavádění IS** (Zdroj **[1])** 

#### **2.4.3 Postupné zavádění**

Takto zaváděný IS je na jednotlivá pracoviště přidáván postupně bez pilotní fáze. Tato strategie je především využívána u složitějších IS, například pro rozsáhlé řízení výroby. Přičemž rychlost zavádění se odvíjí od připravenosti jednotlivých pracovišť a od již zmíněné složitosti nového IS. Při tomto způsobu je vhodné zavádět takový systém, který není nutné provozně ověřovat, jako je komerčně dodávaný IS, nebo IS převzatý z obdobné problematiky. Také se zde často v průběhu samotného zavádění projevuje nutnost dalších dílčích projektů, nebo aplikací a to především ve spolupráci se starým systémem [1].

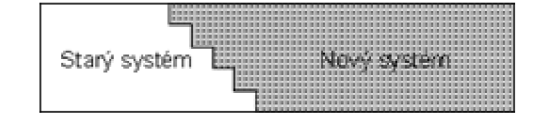

**Obr. 2.3 Postupné zavádění IS** (Zdroj **[1])** 

#### **2.4.4 Nárazová strategie zavádění**

V tomto případě je ukončena celá činnost starého IS a následně spuštěn celý nový IS. Takový postup je velmi riskantní a používá se pouze v případě, že souběh IS je nemožný. Souběžná činnost nemůže být realizována například z nedostatečných zdrojů, ať již výpočetní techniky nebo pracovních kapacit pro pokrytí nároků pro souběžnou činnost obou IS [1].

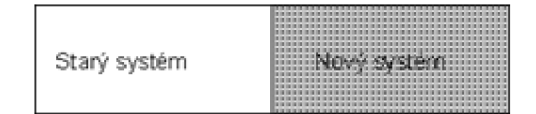

**Obr.** 2**.4 Nárazová strategie zavádění IS** (Zdroj [1])

# **2.5 SWOT analýza**

SWOT analýza je koncepčním nástrojem pro systematickou analýzu, zaměřující se na charakteristiku klíčových faktorů, které mají vliv na strategické postavení podniku. Tato analýza konfrontuje jak je společnost schopna využívat vnitřní zdroje v závislosti na změnách v jejím okolí. Je vedena s cílem rozvíjet silné stránky společnosti a zároveň potlačovat slabé stránky a současně být připraven na možné příležitosti a hrozby. Analýza pak identifikuje konkrétní silné a slabé stránky společnosti a zároveň je dává do srovnání s hlavními vlivy okolí podniku a to příležitostmi a hrozbami. Rozlišuje tak dva přístupy a to vnitřní situaci na slabé a silné stránky a vnější okolí společnosti na příležitosti a hrozby. Z toho však vyplývá omezení této analýzy, že pro některé společnosti je těžké, dokonce nemožné odlišit, zda se jedná v daném případě o hrozbu nebo o příležitost. Analýza je tedy vhodná pouze pro identifikaci a následující rozvoj silných stránek a příležitostí a naopak pro potlačování slabých stránek a hrozeb [2].

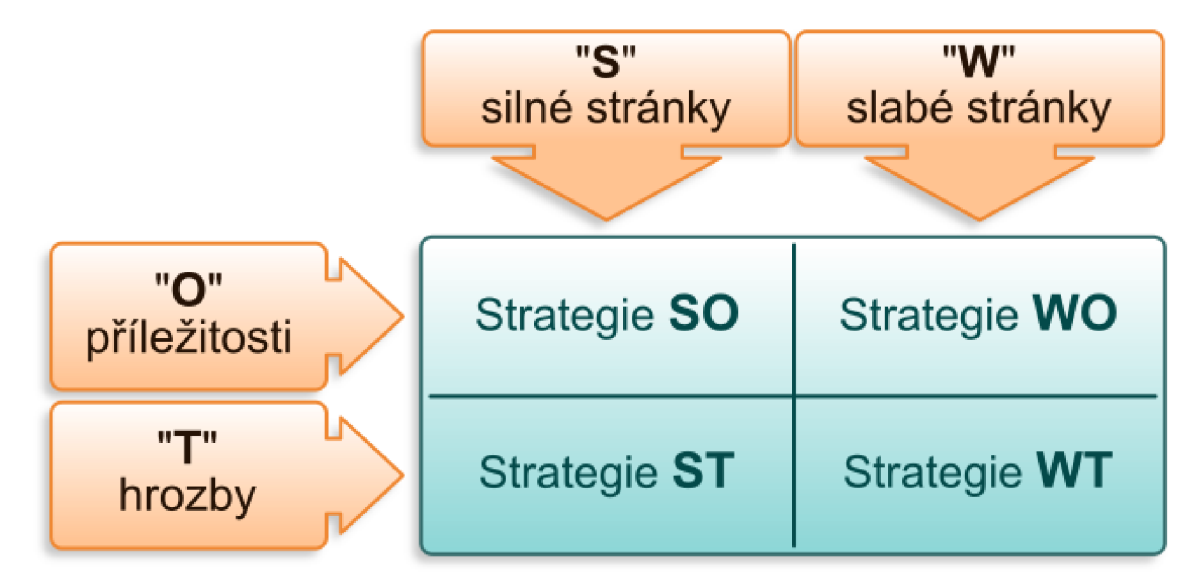

**Obr.** 2.5 **SWOT analýza** (Zdroj [12])

Jak je patrné z obrázku analýza pak zachycuje kombinaci právě dílčích kritérií v jednotlivých kvadrantech [2].

### **2.5.1 Strategie SO (Strange and Opportuniies)**

Využití silných stránek pro získání výhody. Nejvíce žádaná situace pro společnost, kdy jsou silné stránky v souladu a předpokládanými příležitostmi [2].

# **2.5.2 Strategie WO (Weakneses and Opportunities)**

Pro překonání slabin využitím příležitostí. V této strategii je kladen důraz na maximalizaci příležitostí, aby byly překonány slabé stránky [2].

### **2.5.3 Strategie ST (Strenghts and Threats)**

Obrana proti hrozbám využitím silných stránek. V dané situaci je nutné včas identifikovat hrozby a přeměnit je na příležitosti za pomoci silných stránek, například diverzifikační strategií [2].

#### **2.5.4 Strategie WT (Weakneses and Threats)**

Minimalizace nákladů a čelit hrozbám. Jedná se zde o strategii obranou a defenzivní, za přítomnosti kompromisů a opouštění jistých pozic [2].

#### **2.6 SLEPTE analýza**

Tato analýza se zabývá vlivem makrookolí na společnost. Proto se SLEPTE analýza věnuje vzdálenému okolí společnosti, které leží mimo oblast aktivního vlivu společnosti. Toto okolí však zahrnuje vlivy a podmínky, které vznikají mimo společnost, ale do značné míry ji ovlivňují. Společnost nemá bezprostřední možnost toto okolí ovlivňovat, může ale reagovat svým rozhodováním a připravit se tak na alternativy, a tak také směřovat svůj vývoj [2].

Klíčovými vlastnostmi vnějšího okolí společnosti jsou faktory politické, legislativní, ekonomické, sociální, technologické a ekologické. Tyto vlastnosti jsou též známy jako strategický audit vlivů vnějšího okolí. Jednotlivé faktory a jejich důležitost se může lišit podle společnosti a odvětví, ve kterém působí [2].

#### **2.6.1 Politické a legislativní faktory**

Politické a legislativní faktory řeší zejména stabilitu zahraniční a národní politické situace, jako je například členství v EU. Pro společnost pak znamenají významné příležitosti a ohrožení. Jako mohou být různá politická omezení, jako daňové a protimonopolní zákony, regulace exportu a importu, existence právních norem a vyhlášek na různých územích [2].

#### **2.6.2 Ekonomické faktory**

Na základě ekonomické podstaty a ekonomického rozvoje a stavu ekonomiky jsou dány ekonomické faktory. Kdy je společnost ve svém rozhodování ovlivněna ekonomickými trendy a indikátory ekonomického okolí. Naplňování cílů společnosti je pak ovlivněno úrokovou mírou, mírou inflace, daňové politiky a směnného kurzu [2].

#### **2.6.3 Sociální faktor**

Ve spojení s životem obyvatelstva a jeho strukturou je spojen sociální faktor, kde má na společnost vliv mladá nebo seniorská populace, stárnutí a životní styl obyvatelstva a trávení volného času. V této souvislosti se zájmem o vyšší kvalitu osobního života pak společnosti častěji nabízejí zaměstnancům například pružnou pracovní dobu, nebo delší dovolenou [2].

#### **2.6.4 Technologické faktory**

Technologické faktory se zabývají tím, aby společnost prokazovala aktivní inovační činnost. Musí se informovat o technických a technologických změnách probíhajících jak v okolí, tak v odvětví. Souhrnná analýza těchto vlivů představuje studii očekávaných vlivů nových technologií. Společnost tak dokáže v této oblasti efektivně předvídat, čímž zvyšuje svoji konkurenční pozici [2].

#### **2.6.5 Ekologické faktory**

Poukazují jak na místní, národní tak světovou problematikou životního prostředí. V některých ohledech je společnost nucena zákony nebo právními normami k dodržování jistého stavu v tomto odvětví. Na druhou stranu je pak pro společnost výhodné mít toto odvětví dobře zpracované, protože souvisí i s ostatními faktory, jako jsou sociální faktory, navíc má též přímý vliv na odběratele a dodavatele společnosti [5].

# **2.7 Investiční činnost**

Jelikož se diplomová práce bude zabývat IS s problematikou plánování rozpočtů do investic, je v této části poukázáno na problematiku investiční činnosti. Ta vychází z financování, kde je podstatou získávání a alokace kapitálu, do čehož pak spadá i užití samotného kapitálu, tedy investování. V užším smyslu pak investování chápeme jako vynakládání zdrojů, za účelem získání užitků, které jsou předpokládány v následujících časových obdobích [6].

# **2.7.1 Druhy investic**

Toto vynaložení kapitálu pak může být rozděleno do následujících skupin investic, avšak nezahrnuje se zde financování běžné činnosti podniku [6]:

- **Hmotné** (věcné, fyzické, kapitálové) **investice** jsou realizovány za účelem vytvoření nebo rozšíření výrobní kapacity společnosti,
- **Finanční investice** za účelem získání úroků, dividend nebo zisku jsou realizovány nákupy cenných papírů, obligací, akcií, půjčování finančních prostředků investičním společnostem,
- **Nehmotné** (nemateriálni) **investice** do nákupu know-how, výdejů za výzkum, vzdělání, sociálního rozvoje aj.

Z této definice tedy **hmotné investice** lze chápat jako výdaje vynaložené za účelem výstavby, modernizace, rekonstrukce, nebo obnovy majetku společnosti. Kdy se rozumí skutečná hmotná (fyzická) tvorba jako je pořízení budov, strojů, pozemků, nástrojů, zásob a dalších aktiv. V praxi se pak jedná o výstavbu provozů, zavádění nových technologií výroby, výměny opotřebených a starších zařízení, nebo ekologických investic [6].

Podle podstaty investice, zda výrobní kapacitu společnosti obnovuje nebo rozšiřuje, pak dále investice dělíme na [6]:

- **• Rozširovací** (rozvojové) **investice** zde se jedná o rozšíření výrobní kapacity, zejména zavedením nové technologie, výzkum a vývoj nového výrobku, což má za následek růst tržeb,
- **Obnovovací investice** dochází zde k nahrazování a obnově výrobních zařízení, které již "dosluhují" za účelem snížení nákladů
- **Mandatorní** (regulatorní) **investice** zde jsou cíle mimoekonomické, jakož jsou investice na ochranu životního prostředí, zlepšení pracovního prostředí, dodržování zákonů, směrnic, nařízení aj.

Ve skutečnosti pak často dochází k situacím, kdy se z jedné formy investice stává investice jiná. Například při obnově staršího výrobního zařízení současně, též k jeho modernizaci, a tím ke zvýšení jeho výrobní kapacity modernizační investicí a snižování nákladů a zvýšení hospodárnosti obnovovací investicí. V takových případech je pak nutné rozlišovat, na co byly finance plánovány, a za jakým účelem pak mohou být ve společnosti investovány [6].

# **2.8 Softwarové inženýrství**

Samostatná vědní disciplína, která vznikla na základě požadavků na zvýšení efektivnosti tvorby programového vybavení. Softwarové inženýrství vzniklo kombinací přístupů inženýrství, vědeckých a matematických přístupů z oblasti tvorby softwaru. Vznikl tak systematický přístup k vývoji, implementaci a údržbě SW. Je složen z metod, technik, nástrojů a přístupů, jejichž používání se v praxi ukázalo jako efektivní. Zobecňuje tak zkušenosti jak analytiků, projektantů, programátorů, tak administrátorů a jejich nejúspěšnější metody, tak aby bylo možné s nimi dále pracovat [1].

SW inženýrství pak vychází z pěti různých principů [1]:

**• Princip modelování** - s využitím grafických metod jsou zobrazovány diagramy toku dat, procesní diagramy, akční diagramy a diagramy datových struktur. Speciálním případem je pak využívání tzv. "živých modelů" nazývaných prototypy,

- **Princip iterace** vychází z myšlenky prototypů v případě, že se v praxi podaří  $\bullet$ málokdy vyřešit danou komplexní problematiku napoprvé, a proto dochází k vylepšování v jednotlivých iteracích,
- **Princip strukturování** komplexní problém je hierarchický rozdělen na dílčí  $\bullet$ celky, které jsou realizovatelné za podmínek omezených technických a lidských zdrojů v daném čase. Problematika řešení dílčí úlohy musí být řešena již na začátku rozdělování celkové úlohy,
- Princip životního cyklu rozděluje náklady v čase a umožňuje využití  $\bullet$ diferencovaných nástrojů pro řízení IS pro jeho jednotlivé životní fáze. Zachycuje tedy celistvý proces jak vývoje, tak i užívání IS,

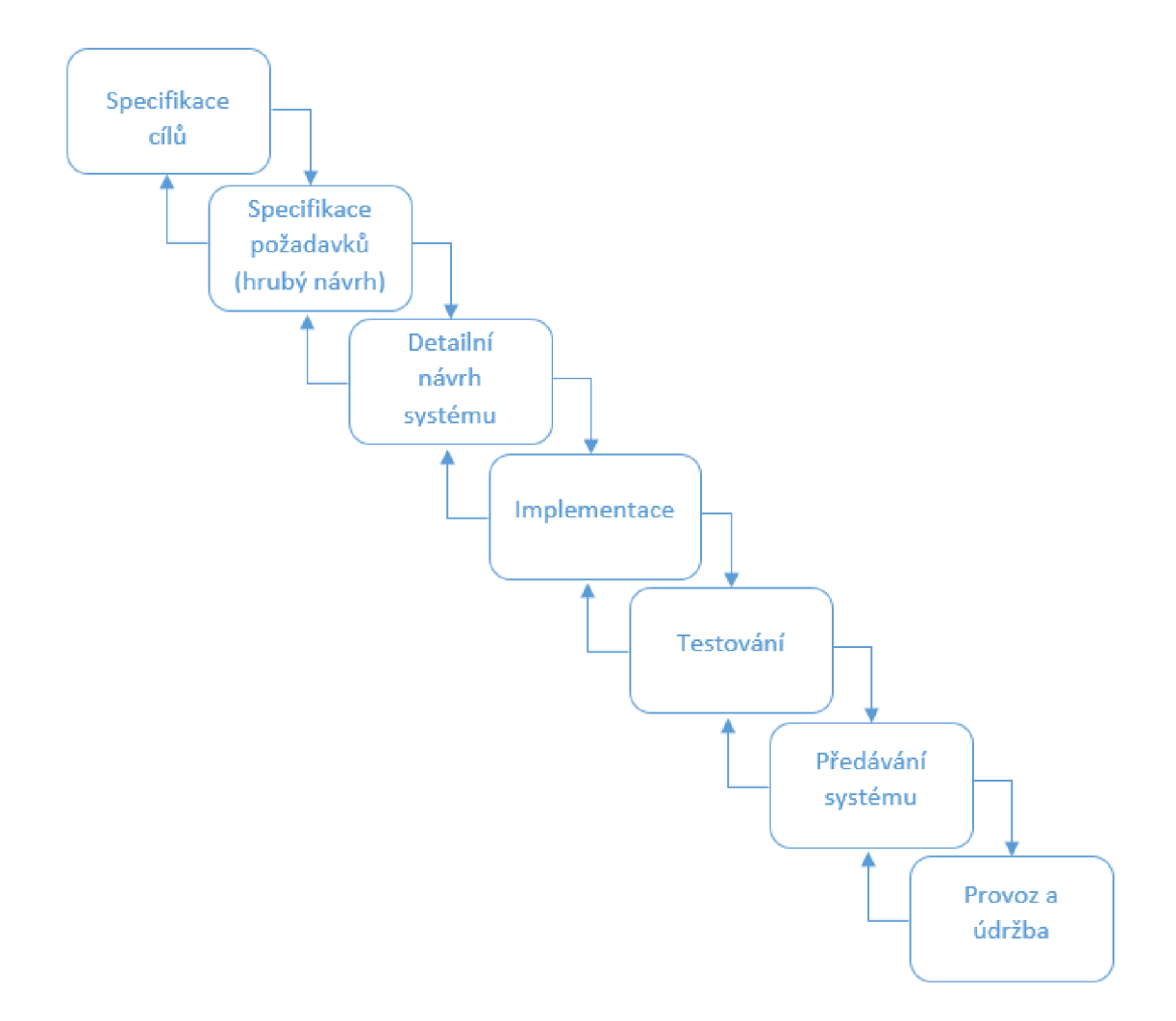

**Obr. 2.6 Životní cyklus IS** (Vlastní zpracování)

**• Princip automatizace** - je využívána počítačová podpora, databázová podpora projektu včetně grafických zobrazovacích technik, a to po celý životní cyklus.

#### **2.9 Metoda HOS (Hardware, Orgware, Software)**

V této části bude hodnocen samotný IS a to konkrétně metodou HOS. Tato metoda vychází z myšlenky hodnocení jednotlivých složek informačního systému a zaměření se na nejhorší části, které negativně ovlivňují informační systém. Následně na vyváženost jednotlivých částí, která pak ovlivňuje neefektivnost systému, zejména z důvodů zvýšených nákladů na nevyvážený systém. Zmíněné málo efektivní části mají za následek snížení celkové úrovně daného systému. Na tuto základní myšlenku by nemělo být zapomínáno. Z toho vyplývá následné hodnocení metody, která nevychází z průměru jednotlivých složek, což by vedlo jen k výsledku představy o systému. Metoda má však za úkol najít kritická místa a slabiny systému. Z toho vyplývá hodnocení na základě nej slabšího článku a myšlenky: *"systém je jen tak dobrý, jako je jeho nejslabší část"* [4].

#### **2.9.1 Oblasti hodnocení IS pomocí HOS**

V rámci hodnocení metodou HOS je stanovení oblastí informačního systému, které budou zkoumány a hodnoceny. Z pohledu podstatnosti je pak v této metodě evidováno osm částí IS, kterými jsou [4]:

- **• Hardware** technické vybavení společnosti a jeho kompatibilnost se SW,
- **• Software** programové vybavení, funkčnost, ovladatelnost a použitelnost,
- **• Orgware** pracovní postupy a bezpečnostní pravidla pro provoz včetně organizační struktury a pravidel pro užívání jednotlivých činností,
- **• Peopleware** schopnosti a odborné kvality uživatelů IS a jejich povinnosti
- **Dataware** dostupnost, správa a bezpečnost dat,
- **Customers** vnější zákazník, nebo jako v případě který je řešen zde a to pracovník společnosti vnímaný jako zákazník,
- **Suppliers** zajišťování provozu IS, může být zajišťováno jinou organizací, nebo pracovníky dané společnosti,
- **• Management** řízeni IS v souvislosti k informační strategii společnosti, důslednost a vnímání koncových uživatelů IS,

Cílem metody je pak posouzení samotné vyváženosti systému právě na základě těchto jednotlivých částí a jejich stavu ve zkoumané společnosti [4].

### **2.10 Metoda EPC**

Tak aby mohl být navrhnut IS, a následně realizován, je nezbytné prozkoumat procesy ve společnosti, pro které bude daný IS určen. Tyto procesy jsou pak nejlépe zachyceny právě metodou EPC v kombinaci s RACI maticí, která zobrazuje odpovědnosti za jednotlivé aktivity.

EPC metoda je jedna z nejrozšířenějších pro zmíněné využití, už jen z důvodu, že se stala součástí SAP R/3. EPC (Event-driven Process Chain), jak vyplývá z názvu je založena na řetězení událostí a aktivit v celou posloupnost, kde dochází k realizaci konkrétního požadovaného cíle. Samotný popis procesuje velmi efektivně, jednoduše a srozumitelně popisován pomocí následujících elementů [23]:

• **Aktivita** (Activities) – základní stavební bloky, které mají být v rámci procesu vykonány,

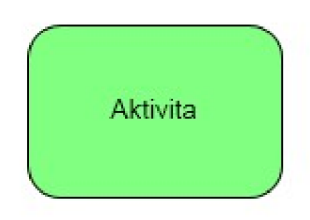

**Obr. 2.7 Element aktivita** (Vlastní zpracování)

**• Událost** (Event) - situace a stavy před anebo po vykonání něj aké určité aktivity. Jednotlivé aktivity jsou propojeny pomocí událostí, které vyjadřují podmínky pro aktivity. Tyto podmínky mohou být jak výstupní jedné aktivity, tak zároveň vstupní podmínkou pro aktivitu následující,

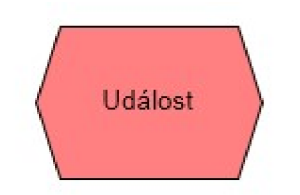

**Obr. 2.8 Element událost** (Vlastní zpracování)

- Logická spojka (Connectors) Pro řízení toku procesu, tak aby byly logicky spojeny jednotlivé aktivity a události:
	- o **AND** a současně,

**Obr. 2.9 Element logická spojka AND** (Vlastní zpracování)

 $\circ$  **OR** – nebo,

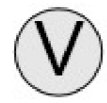

**Obr. 2.10 Element logická spojka OR** (Vlastní zpracování)

o **XOR** - exlusive OR - vzájemně se vylučující nebo.

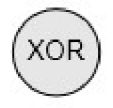

#### **Obr. 2.11 Element logická spojka XOR** (Vlastní zpracování)

Spojky jsou pak v samotném diagramu využívány pro rozdělování činností (split), nebo naopak ke sloučení (join). V prvním případě má pak spojka jeden vstup a minimálně dva výstupy, v opačném druhém případě pak má spojka nejméně dva vstupy a jeden výstup. Na základě toho vzniká použití spojek AND-split pro vytvoření souběžných toků činností a AND-join za účelem synchronizovaného sloučení takových toků činností. Synchronizované sloučení pak má hlavní význam v předpokladu, že proces může dál pokračovat teprve v případě, že souběžné toky se dostaly až k bodu sloučení. Potom XOR-split rozděluje tok procesu do jedné z možných cest a stejně tak XOR-join spojuje tok zpět do jednoho ze vzájemně se vylučující toků. Poslední OR-split potažmo OR-join rozpojuje a spojuje tok řízení procesu v proměnlivém počtu. V tomto případě je zvolena jedna, druhá nebo obě cesty.

**• Organizační jednotka** (Organization unit) – určuje osobu nebo oddělení, které nese zodpovědnost za určitou aktivitu v procesu,

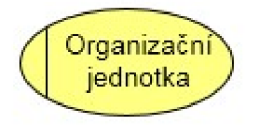

#### **Obr. 2.12 Element organizační jednotka** (Vlastní zpracování)

• **Informační zdroj** (Information source) – Objekty nebo informace vstupující do procesu a jsou nutné pro provedení aktivity.

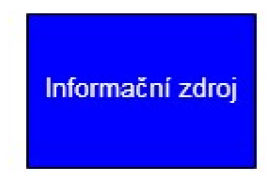

**Obr. 2.13 Element informační zdroj** (Vlastní zpracování)

#### **2.11 RACI matice**

Odpovědnostní RACI matice pak efektivně doplňuje výše zmíněnou metodu EPC. Ta slouží pro přiřazování odpovědnosti buď jednotlivých osob, nebo celých oddělení v rámci společnosti za konkrétní aktivitu EPC metody (úkol, proces nebo službu). V kombinaci s předešlou metodou EPC diagramů, kde jsou popsány jednotlivé procesy společnosti, slouží k definici jejich odpovědnosti. Samotné odpovědnosti jsou pak rozděleny podle konkrétního role k danému úkolu v procesu [8].

- **• R Responsible** nese odpovědnost za vykonání svěřeného úkolu,
- **• A Accountable** odpovědnost za celý úkol, nese odpovědnost za to, co je vykonáno,
- **• C Consulted** s kým je konzultován daný úkol, nebo může poskytnout radu k dané problematice,
- **I Informed** kdo je informován o průběhu a rozhodnutí ohledně úkolu.

**Tab. 2.1 RACI matice** (Vlastní zpracování)

| <b>RACI</b> matice |            | Procesní role |             |             |
|--------------------|------------|---------------|-------------|-------------|
|                    |            | Role          | Role 2      | Role 3      |
| Popis aktivity     | Aktivita 1 | A             | $\mathbf R$ |             |
|                    | Aktivita 2 | I             | R           | Α           |
|                    | Aktivita 3 | Α             |             | $\mathbf R$ |

#### **2.12 OOP**

Na daných základech popisu procesů a analýz může být IS navrhován pro samotné programování. To je dnes realizováno právě pomocí objektově orientovaným programováním. Od procedurálního programování se objektově orientované programování odlišuje tím, že pracuje pouze s objekty. Takový objekt lze chápat jako objekt reálného světa, jehož určitá oblast pak může být realizována za pomoci vytvářené programové aplikace. V tomto přístupu je jedna z nej větších předností objektově orientovaného programování, kdy nedochází k násilnému přechodu mezi reálným světem a vytvářené programové aplikace. Zároveň se používají stejné pojmy, ta aby problematiku pochopil jak programový tvůrce aplikace, tak nezaškolený zákazník [13].

#### **2.12.1 Objekt**

Objekt vystupuje jako specifická jednotka, která zobrazuje nějakou konkrétní část reálného světa. Více než jedné proměnné příslušného datového typu pak z funkčního hlediska spíše odpovídá *"malému kompaktnímu programu".* Výsledná objektově orientovaná aplikace vystupuje jako vzájemně komunikující a ovlivňující se malé programové celky jakožto objekty [13].

# **2.12.2Třída**

Jednotlivé objekty reálného světa jako například student, kniha nebo automobil jsou pak tvořeny dalšími objekty. Jako například auto z karoserie, motoru, brzd, podvozku atd. Jednotlivé objekty lze pak v rámci právě jedné třídy hierarchicky strukturovat, takže jeden z objektů jek pak obecnější a druhý objekt je specializovanější. Například třída auto může mít pod sebou objekty osobní automobil a nákladní automobil. V OOP pak v nutnosti tvořit objekty podle nějaké dané šablony nebo předpisu vytváříme právě pomocí třídy a jednotlivé objekty pak do ní přiřazujeme. Tak získává všechny vlastnosti dané třídy (dědičnost) [13].

# **2.12.3Struktura objektu**

Samotný objekt se pak skládá ze dvou hlavních částí [13]:

- Datové atributy první část je ta, která popisuje vlastnosti objektu, jsou to vnitřní data objektu nebo-li datová povaha objektu,
- **Metody** druhá část popisuje možnosti operací, tedy právě metody, které je možné se samotnými datovými atributy objektu pracovat, tedy funkční povaha objektu,
- **Zapouzdřenost** vyjadřuje vlastnost OOP, která vyjadřuje, že není možné pracovat s jednotlivými datovými atributy objektu přímo, ale pouze pomocí právě zmíněných a deklarovaných metod objektu. Tím každý z objektů dovoluje provádět s jeho datovými atributy jen takové operace, které jsou v množině metod daného objektu. Z toho pohledu pak hovoříme o zapouzdření dat uvnitř objektu.

# **2.13 Unifikovaný proces vývoje aplikací**

Cíl všech výše zmíněných metod a procesů je využíván pro analýzu a návrh projektů právě na objektově orientované informační systémy pro průmyslové použití.

# **2.13.1 UML**

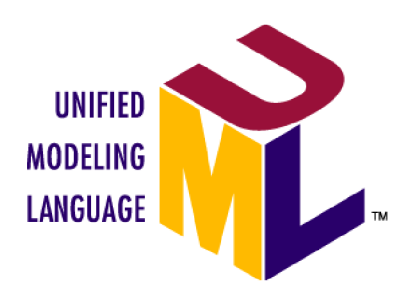

**Obr. 2.14 UML** (Zdroj [14])

Jazyk UML (Unified Modleing Language = unifikovaný modelovací jazyk) je univerzální jazyk, který je používán pro vizuální modelování systémů. Nejčastěji bývá spojován s objektově orientovaným modelováním softwarových systémů, avšak může být použit k širšímu využití na základě svých rozširovacích mechanismů. Samotná definice jazyka pak může znít: *"Jazyk UML zobrazuje svět jako systém vzájemně se ovlivňujících objektů, přičemž objekt je soudržné seskupení dat a funkcí"* [3].

### **2.13.2 Unified Process**

Konkrétní metodikou je pak Unified Process (UP). Ta nabízí osnovu pro proces tvorby softwarového vybavení a konkrétně definuje, jací pracovníci musí být využiti pro konkrétní činnost, aby bylo dosaženo výsledků. Z toho pak vyplývá samotné sestavení funkčního modelu softwarového systému. Unified Process pak za použití jazyka UML jako vlastní syntaxe je nejlepší možností, protože je tento jazyk k tomuto modelování nejlépe přizpůsoben. Ovšem jazyk UML může být použit i pro jiné metodiky jako například metodiky OPEN (Object-oriented Process, Enviroment and Notation) [3].

Na základě zmíněných informací můžeme UP chápat jako standard pro proces tvorby SW vybavení vyvinutý pro jazyk UML [3].

Jednotlivé fáze UP zachycuje Obr. 2.15. Zde je zřejmé, že v počáteční fázi zahájení je nutné věnovat nejvíce času požadavkům a analýze. Ve fázi rozpracování je následně kladen důraz na požadavky, analýzu a částečně již i na návrh. Fáze konstrukce se pak zabývá především návrhem a samotnou implementací. V samotné fázi zavedení je důležitá implementace atestování [3].

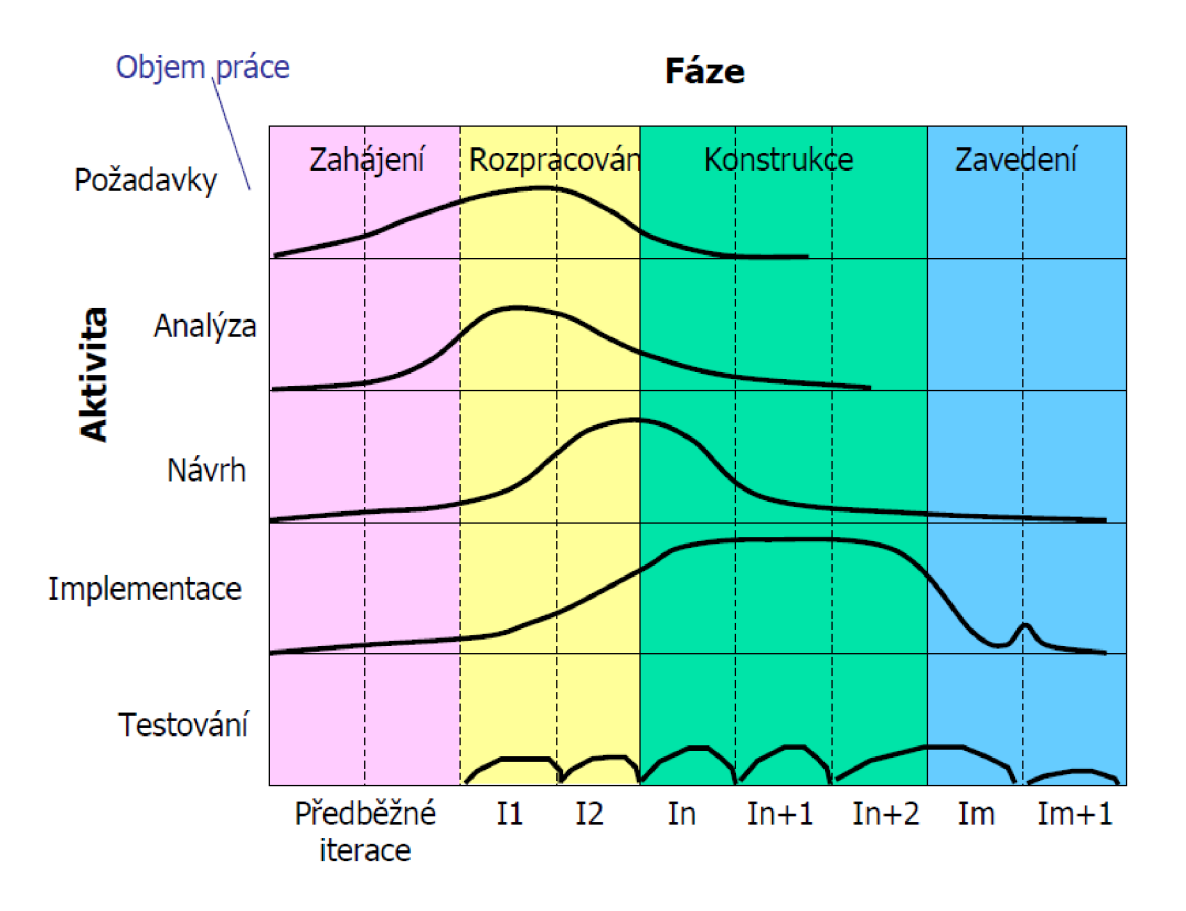

**Obr. 2.15 Fáze Unified Process** (Zdroj [15])

Jednou z vlastností metodiky UP je soustředěnost na cíl a ne na výsledek, což vyplývá z milníků každé fáze a jejími podmínkami pro splnění. Zde pak může mezi podmínky patřit právě zajištění potřebného dílčího výsledku projektu [3].

# **2.13.3Požadavky**

Před samotnou fází analýzy a návrhu je nutné mít předem daný přehled o tom, jak se má systém chovat a co má dělat, a to na základě požadavků a jejich specifikace. Tato vyšší specifikace požadavků na principu budoucích uživatelů systému je nazývána jako *"inženýrství požadavků".* Každý takový projekt má ve většině případů více typů uživatelů, jako pomocný personál, manažeři, technici a další. Tyto požadavky pak stanovují jednotlivé služby a omezení, které by měl vyvíjený systém poskytovat [3].

Zde nastává získávání **funkčních požadavků** uživatelů na systém, kde dochází k vyjednávání protichůdných požadavků jednotlivých typů uživatelů na základě priorit, tak aby byly uspokojeny všechny zainteresované strany [3].

Není však dostatečné zahrnout pro nový systém pouze funkční požadavky, ale je nutné se zaměřit též na **požadavky nefunkční.** Ty pak definují omezení kladená na systém a jeho procesy, jako jsou výkonnost, odezva, spolehlivost a další [3].

# **2.13.4Případy užití**

Modelování případů užití (use case) je pak další částí inženýrských požadavků, a to v souladu se zásadami metodiky UP. Podstatné jsou zde konkrétní techniky a strategie k zjištění a dokumentaci požadavků. Do tohoto modelování spadají následující aktivity [3]:

- **Hranice systému** ohraničení okolo případů užití modelovaného systému,
- **Aktéři** role přiřazené osobám nebo předmětům v rámci používání systému,
- **Nalezení případů užití** činnosti, které mohou aktéři se systémem vykonávat,
- **Relace** vazby mezi aktéry a případy užití,
- Opakování postupu do doby ustálení.

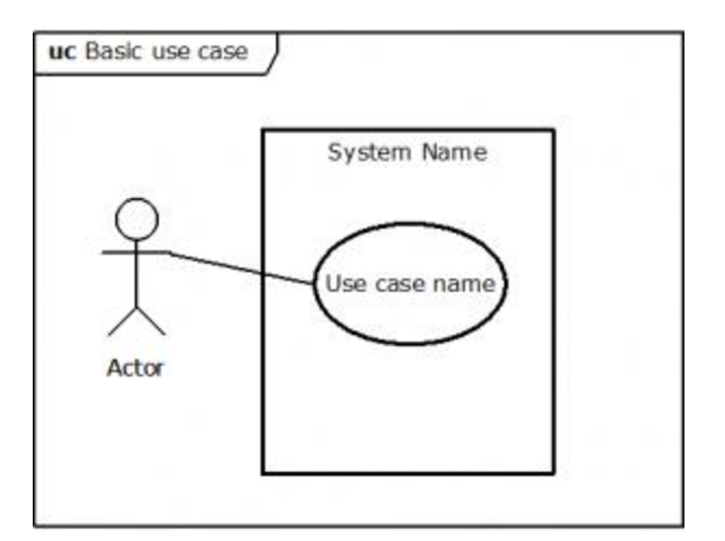

**Obr. 2.16 Základní model případu užití** (Zdroj [16])

Za podrobnější zmínku zde stojí relace a jejich dělení na dvě kategorie, a to **«include**» a **«extend>>.** 

Přitom první ze zmíněných se využívá právě při situaci, kdy klientský případ užití potřebuje nějakou informaci, kterou nedisponuje, a tak je jeho běh přerušen a řízení běhu je přesunuto na dodavatelský případ užití. Ten po zpracování svého scénáře vrátí řízené běhu událostí zpět klientskému případu užití [3].

Druhá z možností relací je pak využívána rozšiřování existujícího případu užití o nové chování, především poskytuje dobrý způsob řešení v nepředvídatelných situacích [3].

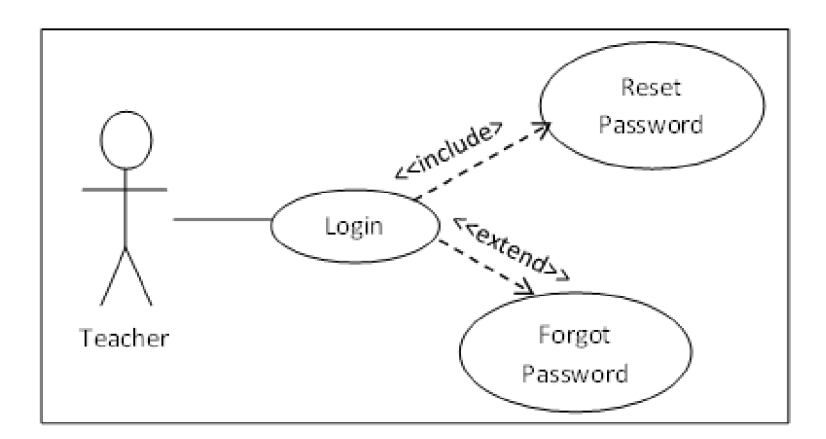

**Obr. 2.17 Relace případu užití** (Zdroj [17])

# **2.13.5Diagram tříd**

Tento model zachycuje statický pohled na modelovaný systém, přičemž jeho úkolem je znázornění typů objektů v systému a jejich vzájemné vztahy. Je to jedna z prvních a tedy základních postupů z analýzy pro informační systém, která je důležitým podkladem pro forward engineering a reverse engineering. Základními bloky pro tento model jsou pak objekty a třídy [18].

Objekt je entita s definovaným rozhraním, co zapouzdřuje stav a chovaní, který zadržuje data a funkce. Pro získání takto obsahujících dat je pak možné pouze použitím právě příslušných metod objektu [3].

Každý z objektů je pak součástí některé ze tříd, která definuje společnou množinu rysů (metod), které jsou v dané třídě společné [3].

Identita představuje konkrétní existenci objektu v čase a prostoru, která se liší od všech ostatních objektů, označeným jedinečným identifikátorem (v rámci UML není řešeno, řeší až příslušná implementační technologie) [3].

Jednou z hlavních výhod objektově orientovaného programování je zapouzdření, kde je využívána vlastnost, že není řešen obsah dat objektu, ale pouze metody se kterými objekt pracuje a jaké služby nám tedy poskytuje. To vede k tvorbě robustnějšího a rozšiřitelnějšího softwaru [3].

# **3 ANALÝZA PROBLÉMU A SOUČASNÉ SITUACE**

V této části práce je představena společností Bosch Diesel s.r.o., její výroba a produkty. Detailněji je pak popsána organizační struktury, zejména odděleními JhP, které jsou zainteresovaný do plánování rozpočtů realizovaných projektů oddělením FCM-Jh. Následně samotné plánování rozpočtů, prozkoumání těchto firemních procesů a s nimi souvisejícími IS. Průzkum realizace pomocí IS a alternativních řešení na trhu včetně jejich cenového zhodnocení a též zhodnocení možnosti nově vyvíjeného IS.

# **3.1 Základní informace o společnosti**

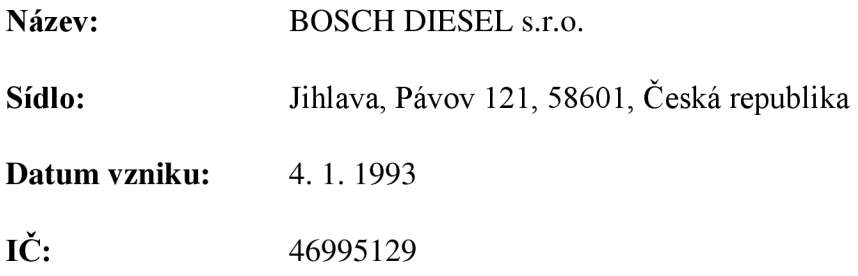

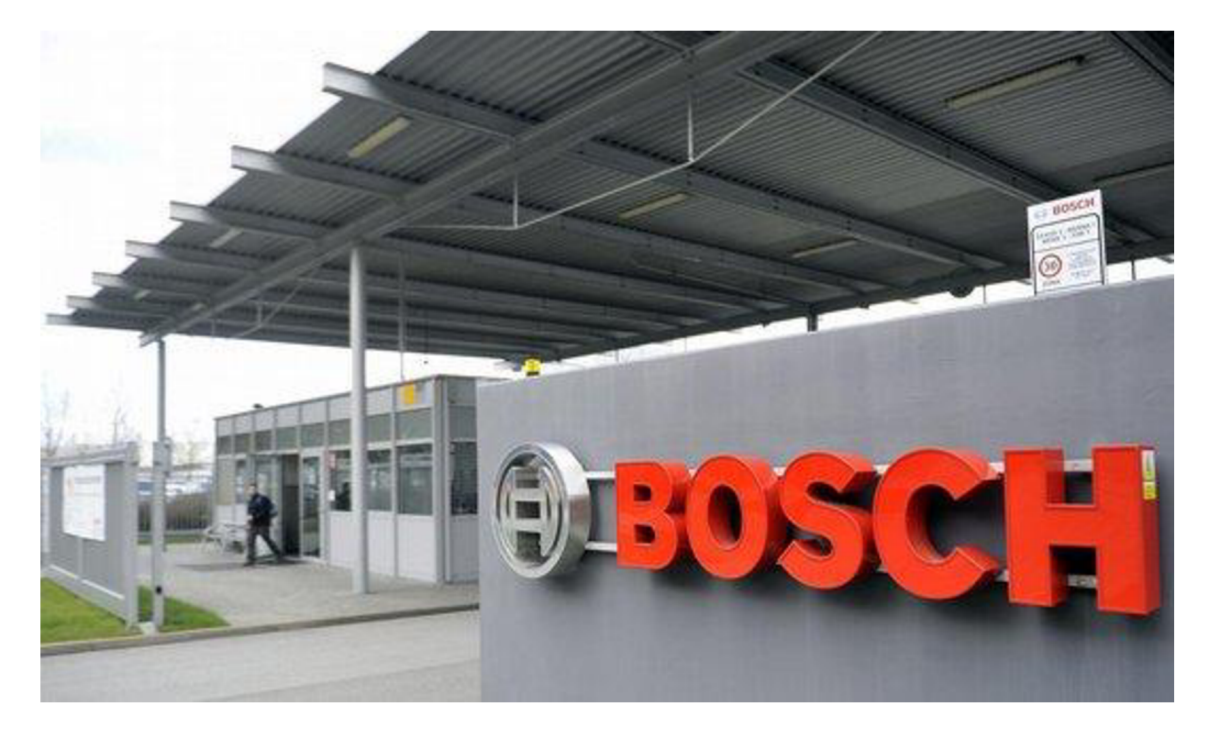

**Obr. 3.1 Bosch Diesel s.r.o.** (Zdroj [9])

# **3.2 Vize společnosti**

Dlouhodobá vize, opírající se o hodnoty společnosti Bosch, vychází z myšlenky konkurence schopnosti a zní: " *Závod Jihlava - Excelence z Vysočiny. My v Jihlavě jsme volbou číslo 1 pro naše zákazníky, zaměstnance a skupinu Bosch* "[11].

# **3.3 Mise společnosti**

Nová mise " *We are Bosch"* vysvětluje, co žene společnost kupředu, co má společného a za čím si stojí. Chce ve světě zanechat nesmazatelnou stopu a toho lze dosáhnout s jedinečným a vynikajícím týmem [10].

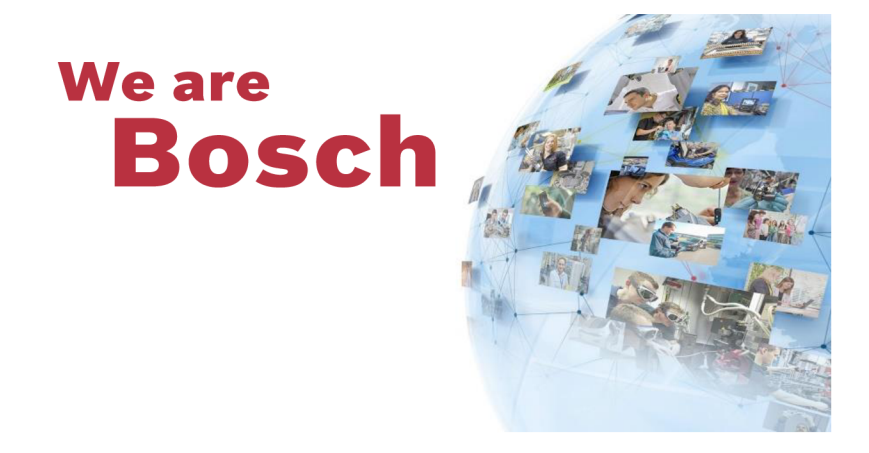

**Obr. 3.2 We are Bosch** (Zdroj [10])

S čímž pak souvisí mise jihlavského závodu, která se konkrétně zaměřuje na nové výrobky a zní: "*Výroba a vývoj komponentů pro automobilový průmysl"* [11].

# **3.4 Strategie společnosti**

Je motivující složkou, která žene společnost vpřed a pomáhají uspět. Dílčí části strategie pak jsou [11]:

- **Orientace na zákazníka** navrhovat výrobky dle požadavků zákazníků a vytvářet inovativní obchodní modely,
- **Proměna** tvořit změny a využívat veškerých příležitostí, především v oblastech síťové integrace, elektrifikace, energetické efektivity a automatizace na poli rozvíjejících se trhů,

**• Špičkové výkony** - výkony poměřovat s nejúspěšnějšími konkurenty, pracovat rychle, agilně a precizně, za pomoci efektivních postupů, vysoké produktivity práce a přehledných struktur zvyšovat hodnotu společnosti.

# **3.5 Popis společnosti**

Společnost Bosch Diesel s.r.o. byla založena v Jihlavě v roce 1993. Na počátku, kdy v roce 1994 měla společnost 160 zaměstnanců, se vypracovala do dnešní podoby díky investicím skupiny Bosch, které přesáhly v Jihlavě přes 700 milionů Eur. V nynější podobě, jako největší firma kraje Vysočiny, zaměstnává okolo 4000 zaměstnanců a je největším výrobním závodem pro dieselové vstřikovací systémy Common Rail v rámci skupiny Bosch. Tyto vstřikovací systémy se v Jihlavě vyrábí ve třech výrobních závodech. Hlavními produkty jsou vysokotlaká vstřikovací čerpadla, vysokotlaké zásobníky (raily) a tlakové regulační ventily (DRV).

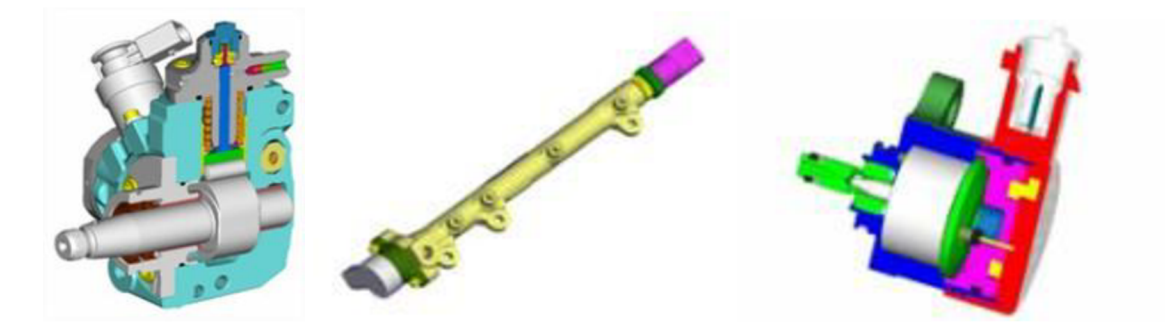

**Obr. 3.3 Produkty (CP4, RAIL, DRV)** (Zdroj [19])

Na konci roku 2016 by měla být zavedena již 9. výrobní linka pro montáž CP4. Na začátku roku 2017 je v Jihlavě plánováno zahájení nové sériové výroba produktu FRL (Fuel Return Line). Ten slouží k odvedení nadbytečného paliva z injektorů zpět do nádrže. V současné době se produkt vyrábí v Českých Budějovicích a německém Waiblingeni, kde je aktuální nedostatek volných výrobních ploch pro zvýšení výroby FRL [20].

Všechny produkty musí splňovat vysokou úroveň kvality a to především z důvodu, že jsou dodávány více než 30 předním celosvětovým výrobcům automobilů. Vedle kvality patří mezi priority firmy také bezpečnost práce, ochrana zdraví pracujících a ochrana životního prostředí. Firma za tímto účelem získala certifikáty a ocenění kvality managementu ISO 9001:2008, ISO/TS 16949:2009 a systému ochrany životního prostředí a bezpečnosti práce podle ISO 14001:2004/OHSAS 18001:2007., dále pak firmě bylo uděleno ocenění: Národní cena kvality ČR, kdy firma Bosch dosáhla největšího hodnocení od roku 1995, kdy začala být cena udělována [19].

Nyní společnost získala ocenění: Exportér s největším objemem exportu 2014 - Kraj Vysočina ve 21. ročníku soutěže, který pořádá sdružení Střední podnikatelský stav a Asociace na podporu podnikání ČR. Také v soutěži "Exportér roku 2015" byla skupina Bosch reprezentována vedle společnosti Bosch Diesel s.r.o. i společností Robert Bosch, spol. s.r.o. z Českých Budějovic. Ta získala první místo v kategorii Exportér s nej větším objemem exportu 2014 - Jihočeský kraj. Tímto úspěchem opětovně potvrdila skupina Bosch svůj přínos a význam jak v daných krajích, tak i pro celý český průmysl [20].
# **3.5.1 SWOT analýza**

Za pomoci SWOT analýzy jsou zjištěny oblasti, na které by se měla společnost zaměřit. Ať už na silné stránky a příležitosti, které by měla podporovat a maximalizovat, tak aby byla zlepšována situace na trhu. Neméně důležité kritéria jsou a nesmí být opomíjeny opačné ukazatele a to slabé stránky a hrozby. Ty by měly být potlačeny a minimalizovány.

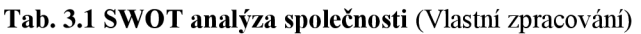

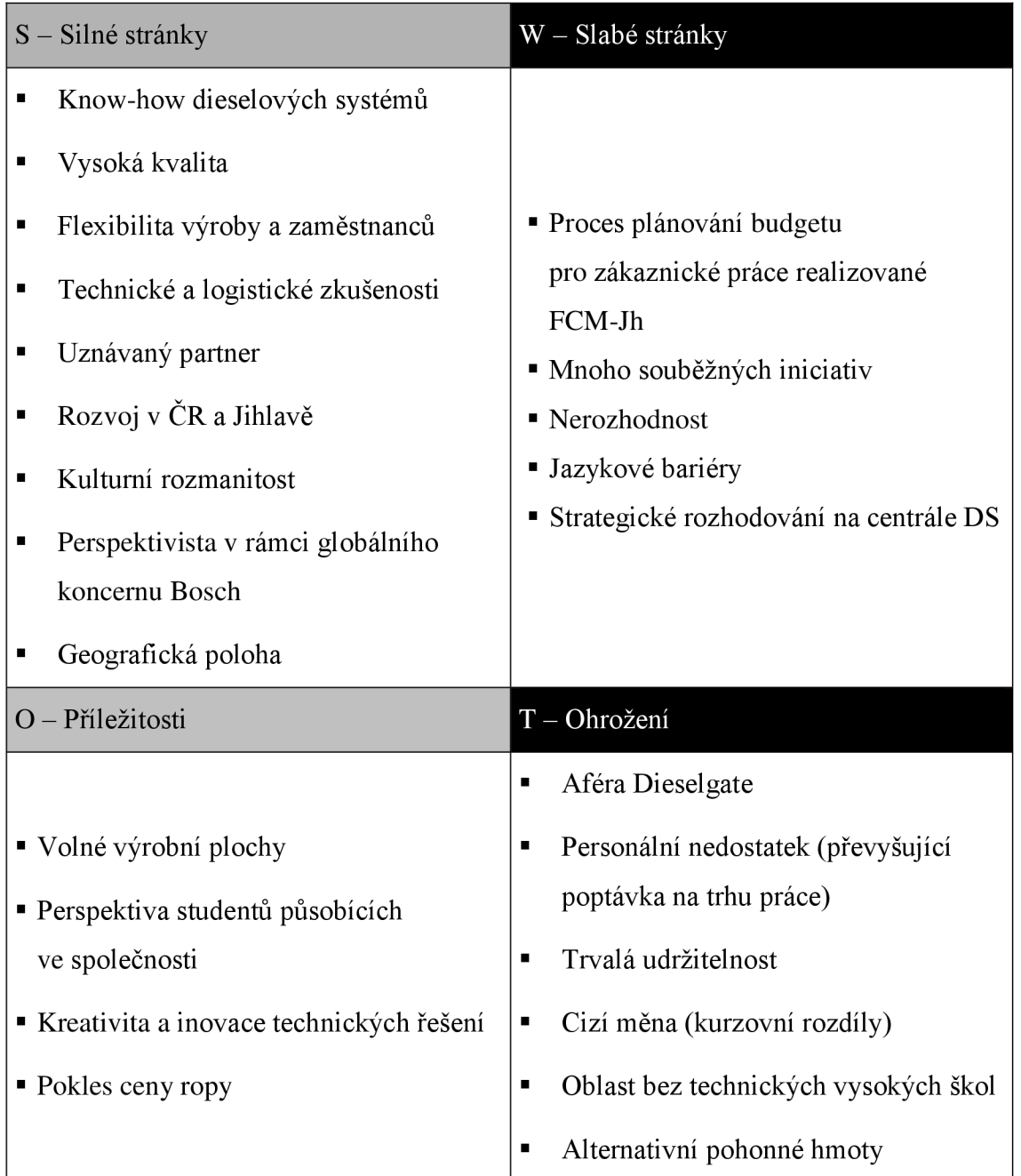

## **3.5.2 SLEPTE**

- **Sociální** Firma si v tomto směru musí všímat svého okolí ve smyslu místního obyvatelstva. Jaké má možnosti potenciálních kvalifikovaných zaměstnanců, jak je dále stimulovat a motivovat, nebo si je udržet. V tomto směru lze vidět problematiku společnosti v udržení kvalifikovaných zaměstnanců. Jelikož podle vlastních zkušeností ve společnosti působí mnoho mladých lidí během studia, ale není vždy plně využit jejich potenciál a následně po studiu nemají příležitost se v již zaučené společnosti prosadit a mnohdy odchází za prací do místa studia. Vzdělávací zázemí v oboru především pak strojírenství je však v regionu pouze na středoškolské úrovni, což může být problematikou pro nalákání mladých lidí na odborné pracovní pozice.
- **Legislativní** Existence zákonů, podle kterých se musí společnost řídit na našem území a v zahraničí kde působí. S tím spojeny vnitřními předpisy a směrnice společnosti, podle kterých musí být veškerá činnost podmíněná. Na základě těchto souvislostí jsou těmito faktory zatíženy administrativní části společnosti.
- **Ekonomická** Výroba přímo souvisí s automobilovým průmyslem, který byl stejně jako ostatní odvětví v roce 2007 a 2008 zasažen ekonomickou recesí. Právě z těchto důvodu musí být kladen větší důraz na plánování rozpočtů pro následující roky. Následně nová aféra, která rozpoutala společnost Volkswagen AG svými spornými emisními testy a následnou aférou Dieselgate. Ta pak může velmi negativně ovlivnit právě jihlavský závod Bosch Diesel, divizí společnosti Bosch, zabývající se právě dieselovými systémy.
- **Politická** Politické prostředí může do velké míry působit na samotnou činnost firmy. Ať již z pohledu jednotlivých politických stran, tak celkových zákonů, dotací, daní, nebo budování infrastruktury. Zde stojí za zmínku problematická infrastruktura z pohledu nájezdu na jihlavský *"přivaděč",* kde dochází k tvorbě kolon zejména v čase střídání směn, ve stejnou dobu též v sousední společnosti Automotive lighting s.r.o. Tato nynější situace je již v řešení, a prozatím byl otevřen starý nájezd. Stejně tak má dojít ke zvýšení maximální povolené rychlosti, což by mohlo způsobit větší propustnost komunikace.
- **Technologická** Aby firma byla konkurenceschopná, nesmí zaspat a stále využívat a vyvíjet nové technologie, aby měla čím předčit konkurenci.

Také inovovat technologické vybavení a to také po stránce kvality a kontroly, aby splňovaly veškeré požadavky od odběratelů. To samé platí po stránce informačních systému. Kde společnost například využívá konkrétně upravený OS Windows dříve na platformě PEACY, nyní IT Workplace Toolkit (Next GenerationWorkplace).

**• Ekologická** - Dílčí vize společnosti tohoto sektoru je: *"Chráníme přirozené životní prostředí pro současnou generaci a generace budoucí".* Ekologie je dnes velmi sledovaný a podstatný požadavek. Společnost svými pokročilými technologiemi výroby a službami snižuje zatížení životního prostředí a dbá na pozitivní růst tak, aby byly procesy v řetězci tvorby přidané hodnoty šetrné k životnímu prostředí. Správné nakládání s odpady, jeho tříděním a práce s nebezpečnými látkami je v tomto sektoru zajištěna vlastnictvím certifikátů ISO 14001:2004/OHSAS 18001:2007. Těmi se společnost zavazuje k systému ochrany životního prostředí a bezpečnosti práce. Kde se v oblasti bezpečnosti práce a ochrany zdraví při práci společnost vzorem pro společnost.

## **3.6 Popis současné situace**

Nynější plánování rozpočtů pro zákaznická oddělení je oddělením FCM-Jh realizováno v rámci rozsáhlých databází v MS Excel bez větší podpory IS. Zde jednotlivá oddělení vyplňují své plánované požadavky na investiční a nákladové prostředky realizované oddělením FCM-Jh do tabulkového editoru kde je s nimi dále pracováno. Jsou naceňovány a dochází k méně strukturované činnosti generující ne tak přehlednou práci. Nový SW by měl tento nedostatek odstranit tím, že bude jasně a souhrnně najednom místě evidovat celý proces plánování zákaznického budgetu, již zmíněným oddělením. Samotná finanční realizace projektů je již evidována v SAPu a tento proces již je zvládnutý a není potřeba do něj zasahovat. Případná změna by byla pouze nutná v zakomponování porovnání realizovaného stavu z IS SAP a výchozího rozpočtového plánu.

## **3.7 Organizační struktura**

Následující organizační strukturu podniku vystihují organigramy. První zobrazuje jihlavský závod JhP, který má dva ředitele a to technického a ekonomického směru.

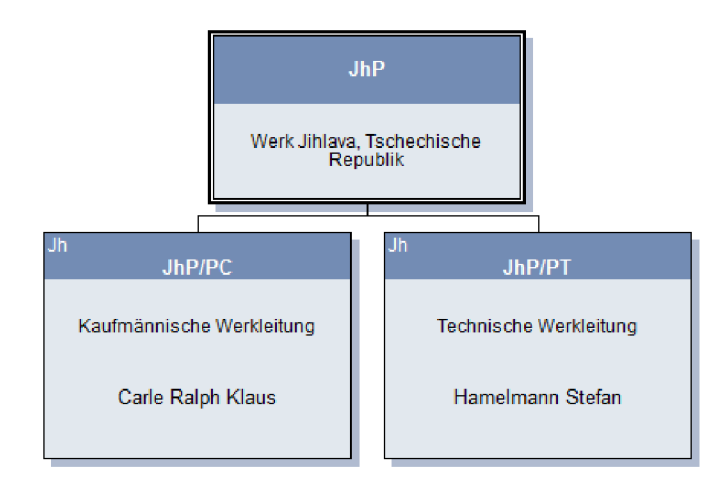

**Obr. 3.4 Organizační struktura JhP** (Zdroj [20])

Na dalším organigramu je následující dělení na jednotlivé úseky v rámci ekonomické oblasti závodu, kam spadají oddělení, jako jsou například logistika, controlling, výpočetní, personální oddělení a další.

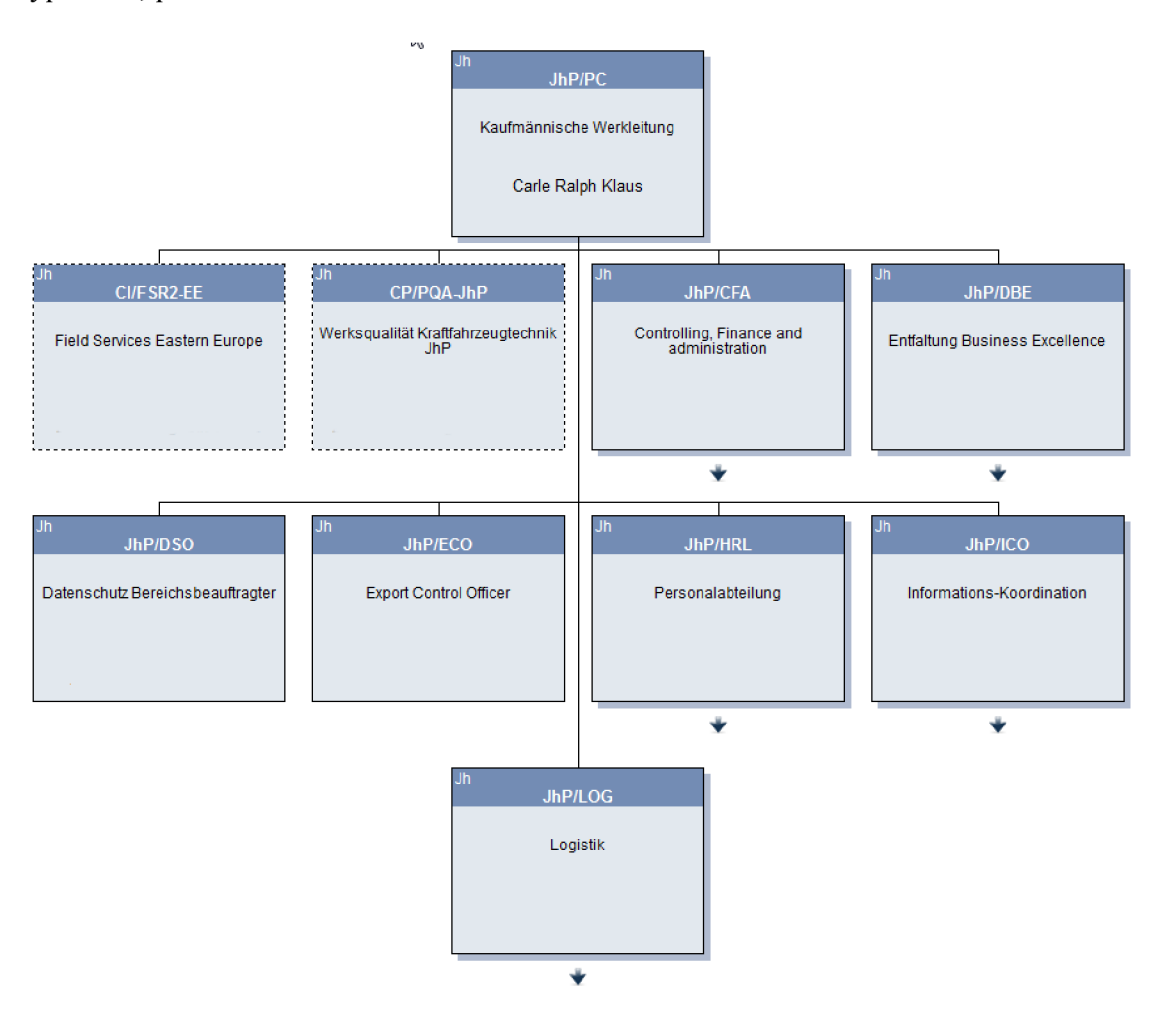

**Obr. 3.5 Organizační struktura ekonomické oblasti JhP** (Zdroj [20])

Poslední organigram zachycuje dělení společnosti na technické oblasti. Jsou to jednotlivé výrobní úseky, například: sériové opravy, výroba CP3, CP4, rail a DRV. Též jsou zde technické úseky jako oddělení dlouhodobé zkušebny, kvality, údržby a správy budov. Na posledním zmíněném oddělení mám možnost při svém studiu působit jako praktikant.

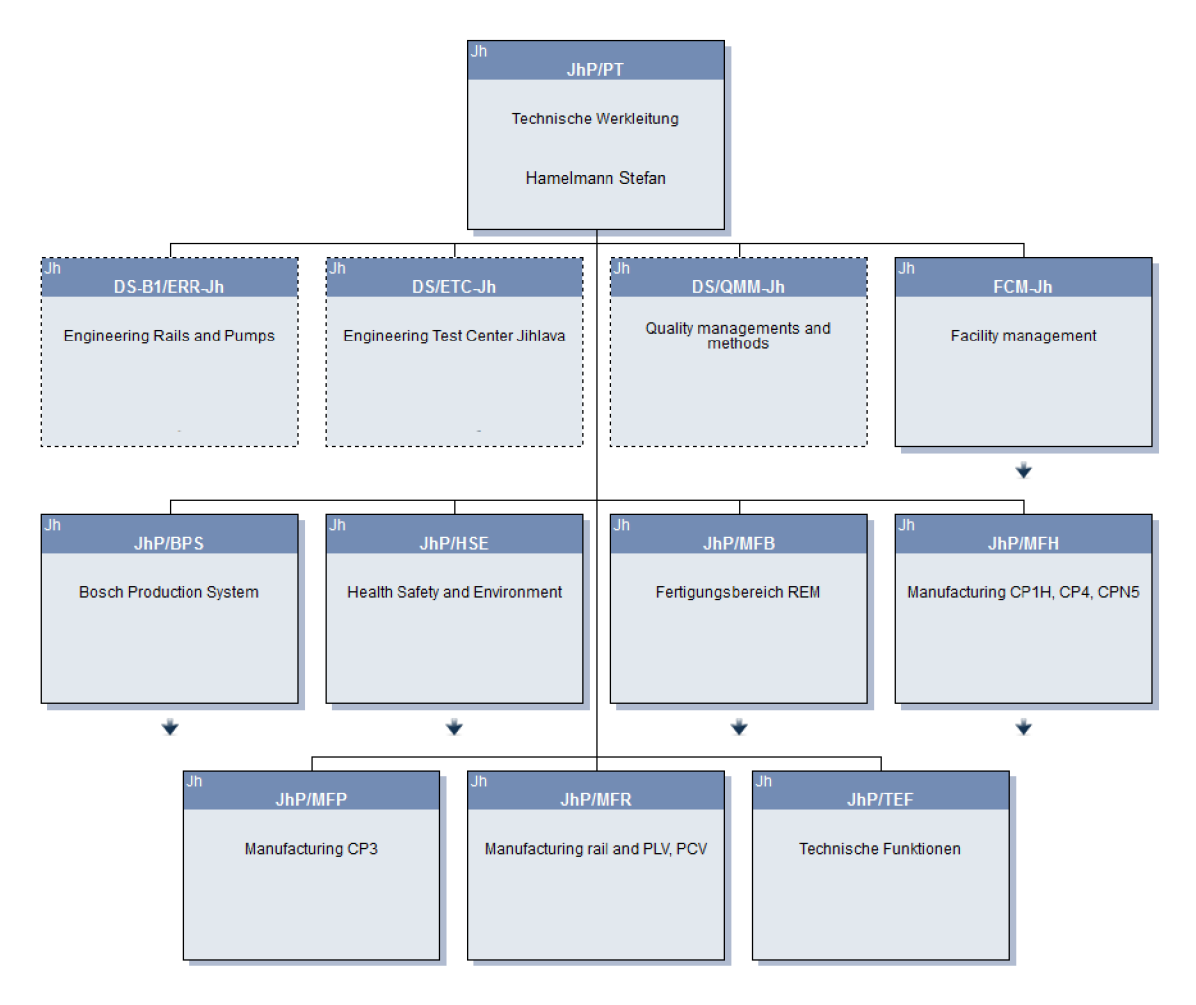

**Obr. 3.6 Organizační struktury technické oblasti JhP** (Zdroj [20])

Rozložení organizace bylo řešeno zejména z důvodu, že následné procesy souvisejí s výše zmíněným rozložením, kdy se pro jednotlivá oddělení plánují rozpočty napráce realizované prostřednictvím oddělení správy budov (FCM-Jh).

## **3.8 EPC diagramy**

Pro zobrazení následujících procesů, pro plánování rozpočtů na práce realizovaných oddělením FCM-Jh ve společnosti, pro které je práce řešena jsou pro bližší pochopení zachycena EPC diagramy a RACI maticemi se zobrazením odpovědnosti v rámci jednotlivých procesů.

# **3.8.1 Proces první**

První z procesů se zabývá postupem plánování investičních a nákladových prostředků zákaznického budgetu řízeného oddělením FCM-Jh a následné objednávání prací a služeb FCM-Jh a jeho evidence.

# **3.8.2 Slovní popis prvního procesu**

Při tomto procesu je nejprve zákazník (jiné oddělení v rámci JhP), konkrétně odpovědný pracovník na daném oddělení povinen jednou ročně naplánovat projekty, které budou v rámci oddělení realizované. Ty jsou následně oddělením FCM-Jh naceněny a pak zahrnuty do business plánu. Poté již dochází k jejich čerpání a to buď přes pravidelnou údržbu, nebo projekty na stěhování, nebo rozšíření. Dle těchto rozdílů jsou zasílány žádosti na jednotlivé práce a jej ich následné schvalování a výběry externích firem, které tyto práce vykonávají. Po následné realizaci dochází k předání prací a jejich zaúčtování a fakturace. Výsledek je pak přehled plánů a skutečnosti čerpaných peněžních prostředků.

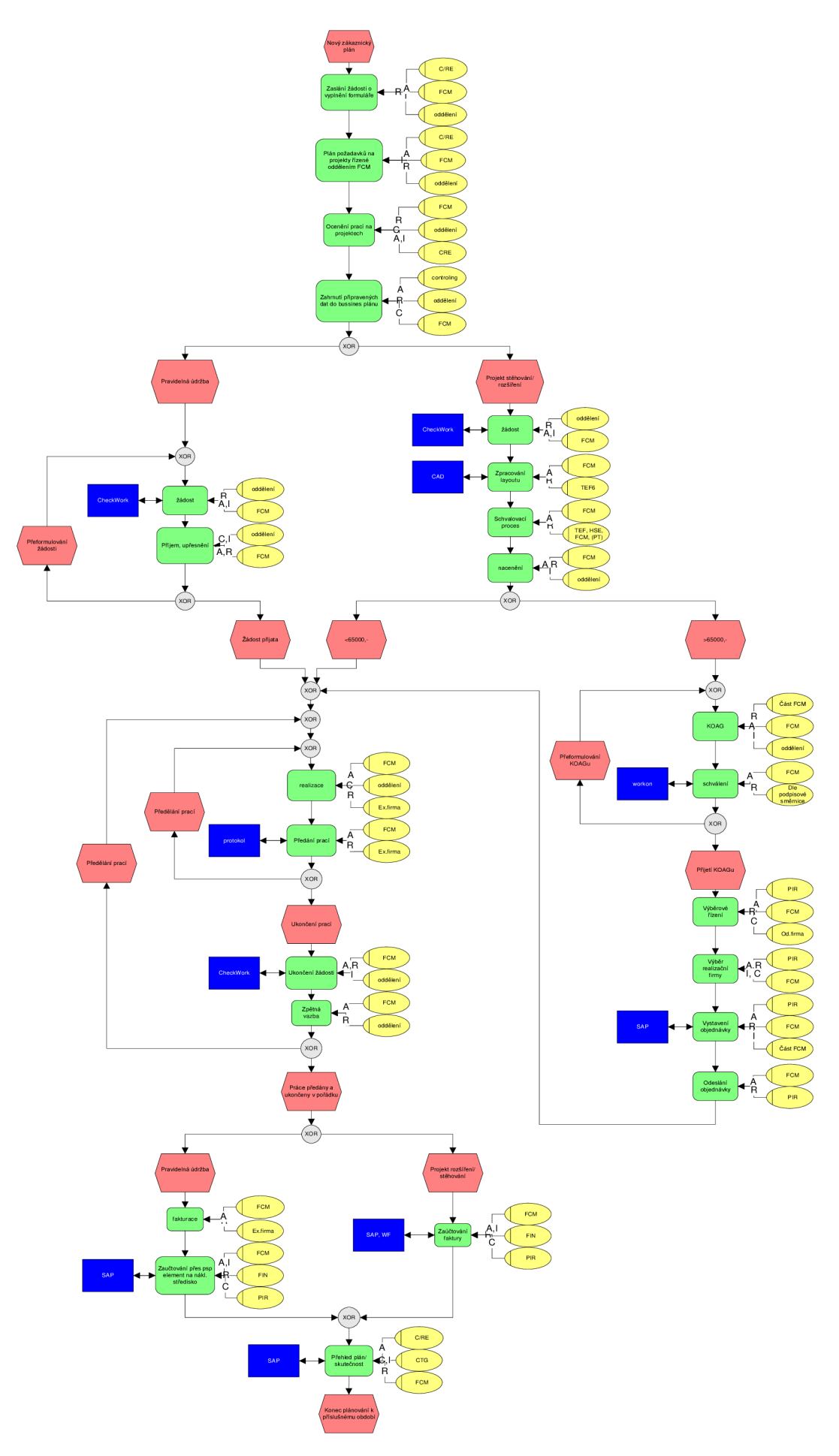

Obr. 3.7 EPC diagram zákaznického plánu (Vlastní zpracování)

# **3.8.3 RACI matice**

**Tab. 3.2 RACI matice proces první** (Vlastní zpracování)

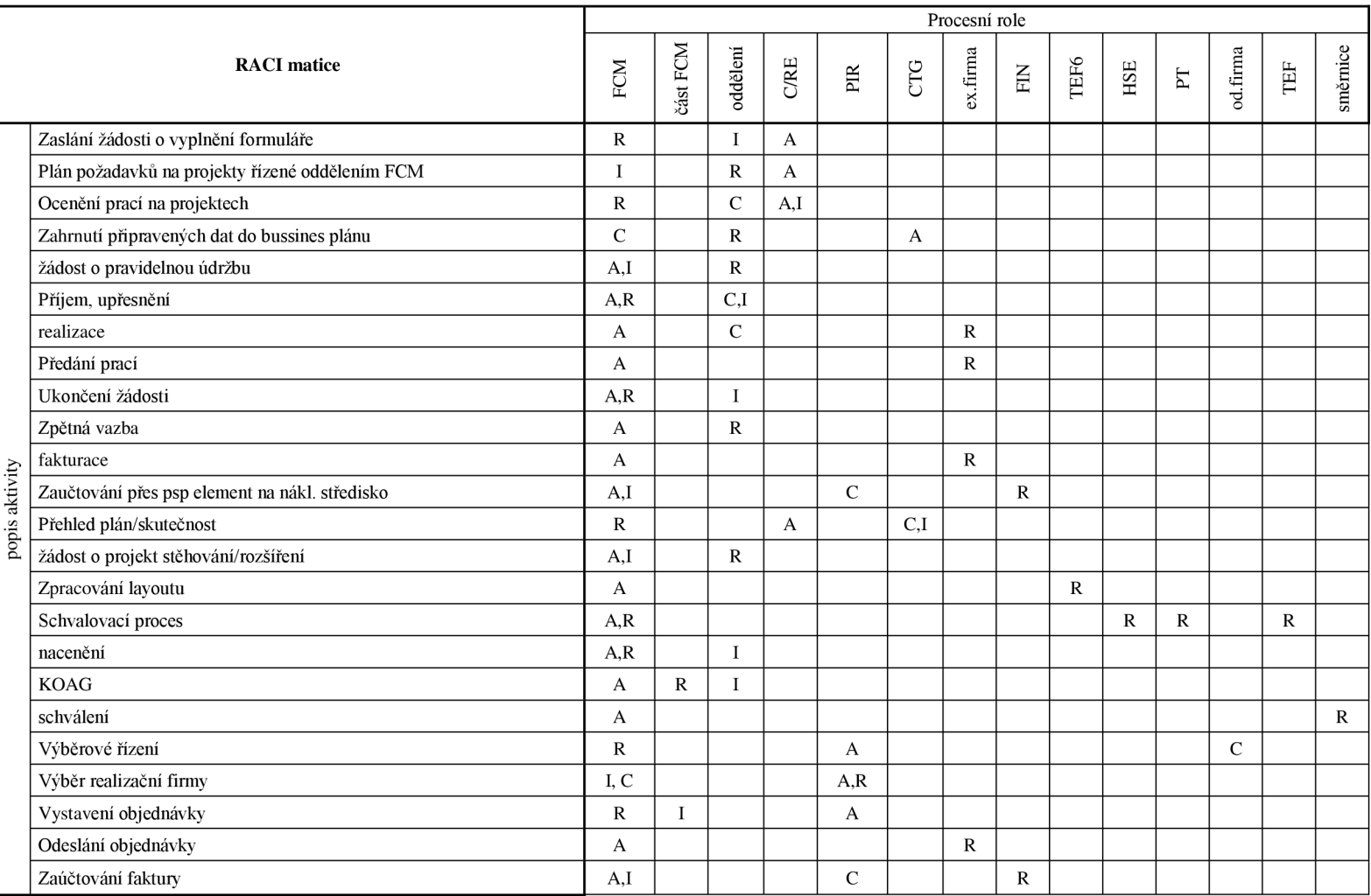

# **3.9 Proces druhý**

Druhý proces je pro plánování nákladu na údržbu budov a investic do budov a zařízení FCM-Jh.

# **3.9.1 Slovní popis druhý proces**

Tento proces zachycuje investiční a nákladové plánování finančních prostředků na realizaci prací požadovaných samotným oddělením FCM-Jh. Investiční plány se týkají vylepšení, modernizace a vzhledu budov. Plánuje se budget, který musí být odsouhlasen vedením DS. Nákladové plány určené pro uvedení budov do původního stavu jsou zahrnovány do sanačního a business plánu a jsou schvalovány vedením JhP. Dále jsou jednotlivé práce realizovány a na ně čerpány tyto naplánované rozpočty. Nejprve je vytvořen cenový odhad a vystaven KOAG . Dále se vybírá externí firma, která bude zadanou práci zpracovávat. Po následné realizaci proběhne předání prací. Po výsledném uhrazení je k dispozici porovnání plánovaných a skutečných investic.

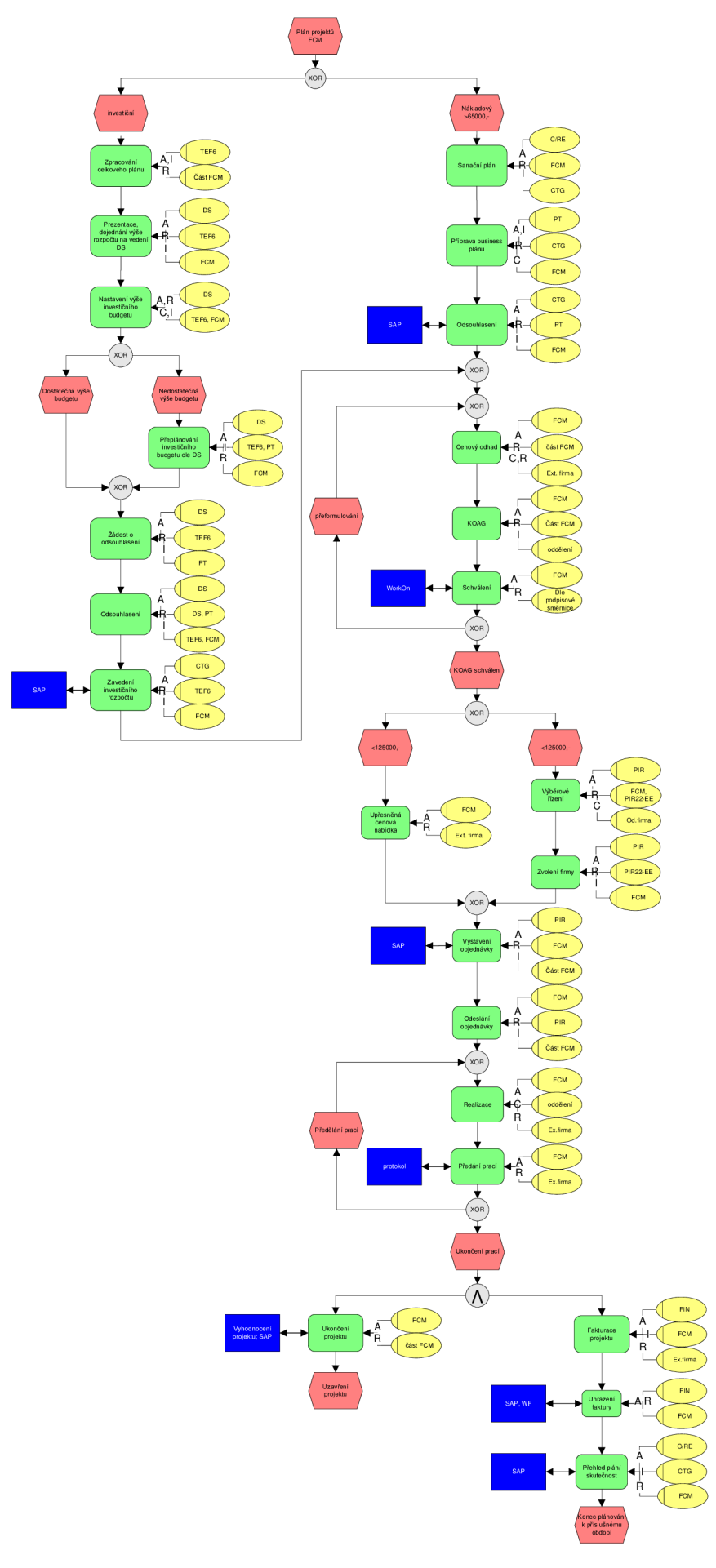

**Obr. 3.8 EPC diagram plán projektů FCM (Vlastní zpracováni)** 

# **3.9. 2 RAC I matice**

**Tab . 3.3 RAC I matice proces druh ý** (Vlastn í zpracování)

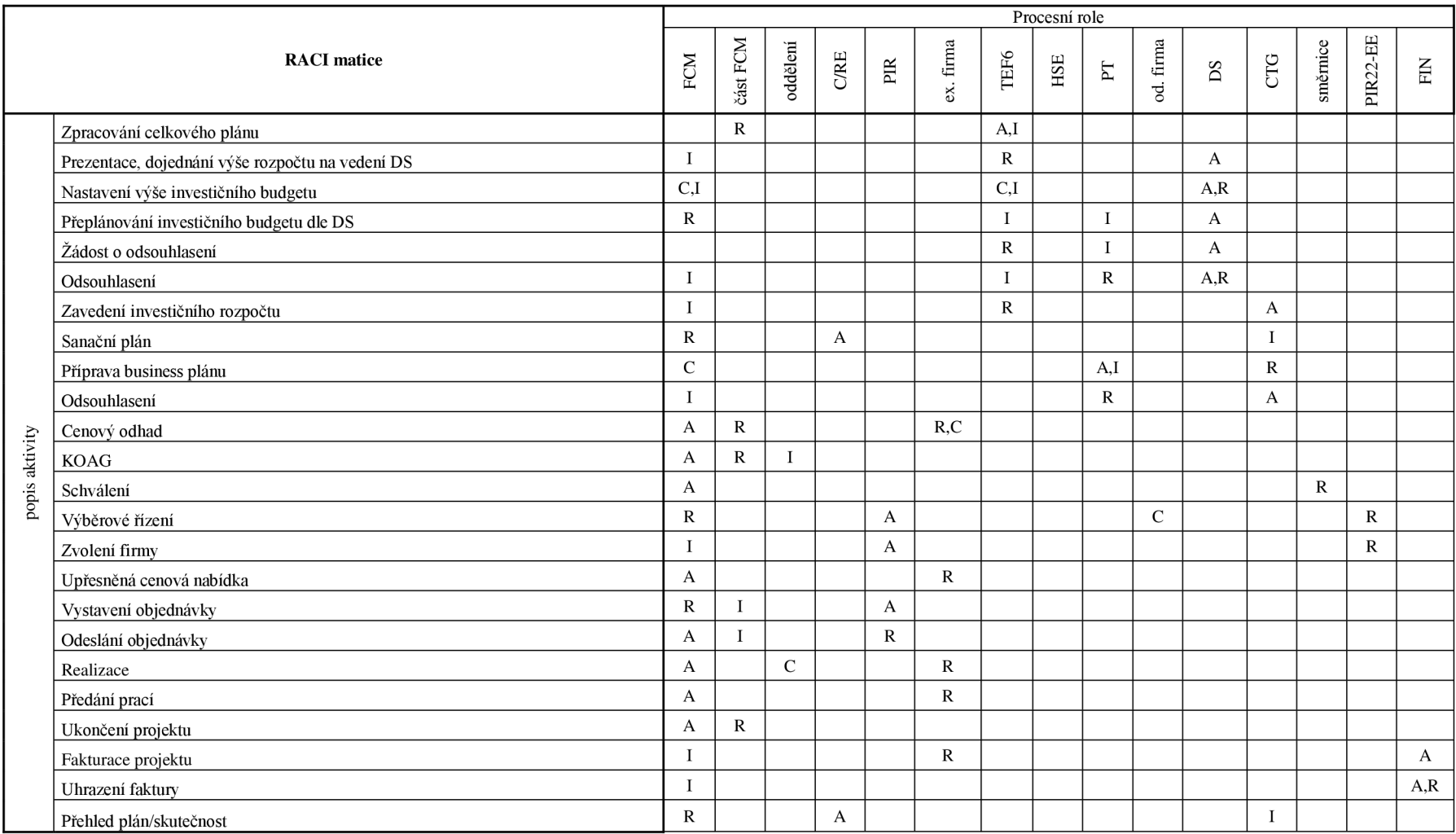

# **3.10 HOS8**

Následně byla zvolena analýza HOS8 pro zjištění stávajícího stavu a bezpečnosti IS společnosti a jejích jednotlivých částí. Tato analýza vychází ze zodpovězení dotazníku na webovém portálu ZEFIS pověřeným a odpovědným pracovníkem. Z výsledků je pak patrný stav jak jednotlivých částí IS tak stav IS jako celku a vyplývá z nich též doporučená hodnota systému podle jeho významu pro společnost.

K následujícím výsledkům posuzující stav všech částí IS metodou HOS8 náleží stejná legenda hodnocení, zobrazena v následující tabulce. Zajímavou informací pak může být, že k výsledkům tohoto srovnání analýzy bylo použito hodnocení 942 společností.

|                             | špatná úroveň       |
|-----------------------------|---------------------|
| $\mathcal{D}_{\mathcal{L}}$ | spíše špatná úroveň |
|                             | spíše dobrá úroveň  |
|                             | dobrá úroveň        |

**Tab. 3.4 Legenda HOS8** (Vlastní zpracování)

# **3.10.1 Stav jednotlivých částí IS**

Vyhodnocením zmíněného dotazníků dostáváme následující výsledky úrovní oblastí.

**Tab. 3.5 Stav jednotlivých částí IS** (Zdroj [21])

| Hardware      | 4 | dobrá úroveň       |
|---------------|---|--------------------|
| Software      | 3 | spíše dobrá úroveň |
| Orgware       | 4 | dobrá úroveň       |
| Peopleware    | 3 | spíše dobrá úroveň |
| Dataware      | 3 | spíše dobrá úroveň |
| Zákazníci     | 3 | spíše dobrá úroveň |
| Dodavatelé    | 3 | spíše dobrá úroveň |
| Management IS | 3 | spíše dobrá úroveň |

Pro lepší orientaci a pochopení jsou výsledky interpretovány graficky v následujícím grafu. Zde je zřejmé, že jednotlivé části jsou na podobné úrovni, takže stav IS je vyrovnaný. Podrobněji pakHW a OW jsou na dobré úrovni a ostatní jsou na spíše dobré úrovni.

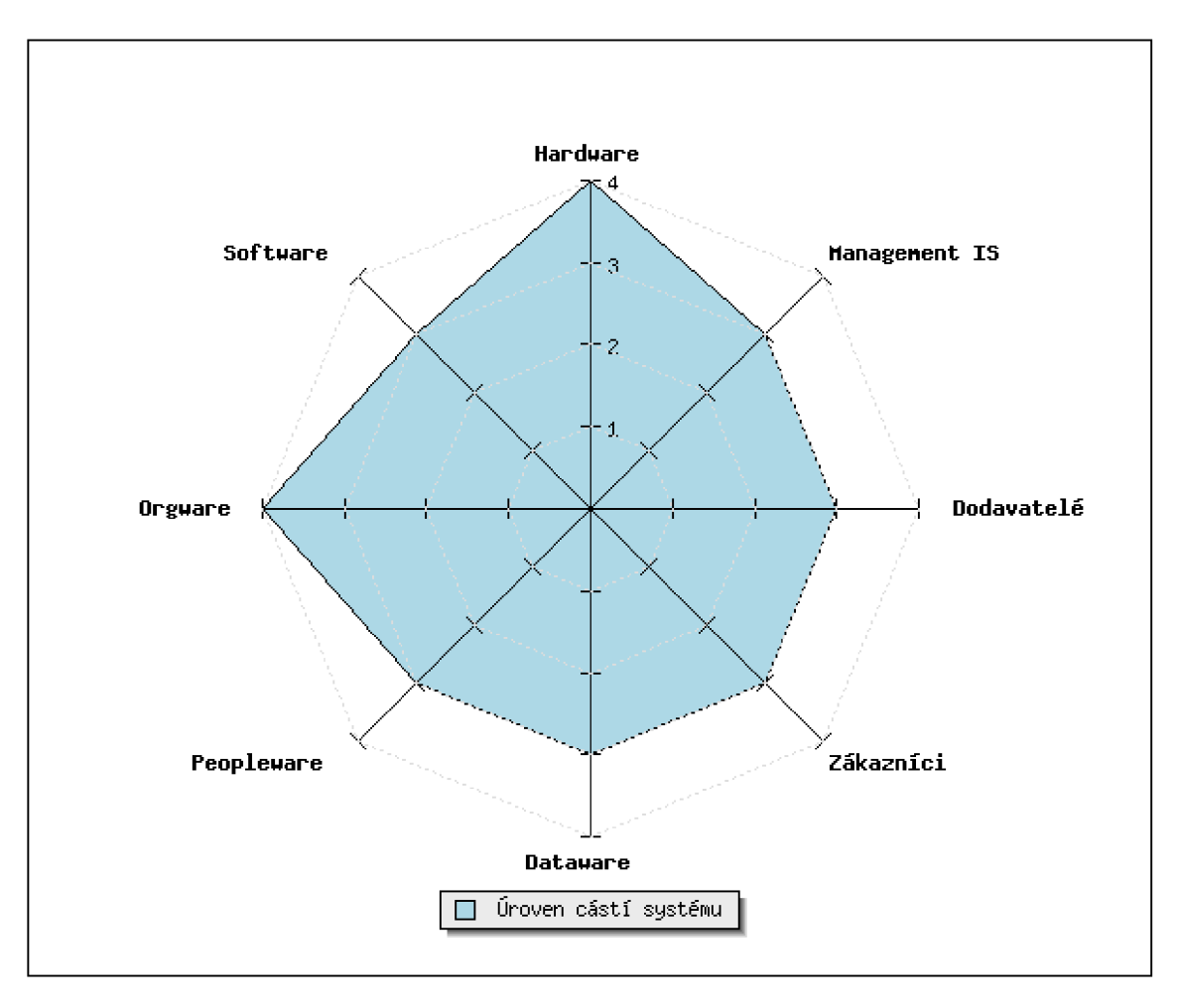

**Graf 3.1 Úroveň jednotlivých částí IS (Zdroj [21])** 

## **3.10.2Určení souhrnného stavu IS**

Na základě zjištěných stavů dílčích částí IS je zřetelná vyváženost systému, který je celkově na dobré úrovni. Většina částí je na spíše dobré úrovni a dvě (HW a OW) je ještě převyšují a to pouze o jeden stupeň hodnocení. Z těchto výsledků je pak zřetelný souhrnný stav systému, který je roven nejnižší naměřené hodnotě, kterých v našem případě dosáhlo hned 6 částí a to se stupněm hodnocení  $3 =$ spíše dobré úrovně. Je tedy i souhrnný stav na úrovni 3, spíše dobré úrovni. Výstup a graf analýzy je založený na tvrzení, že systém je tak silný jako jeho nejslabší článek. To nám pak vyjadřuje, že celkový stav je na stejné úrovni jako většina jednotlivých části IS, protože žádná z části není hodnocena nižším hodnocením. Pouze hodnoty HW a OW převyšují souhrnný stav systému.

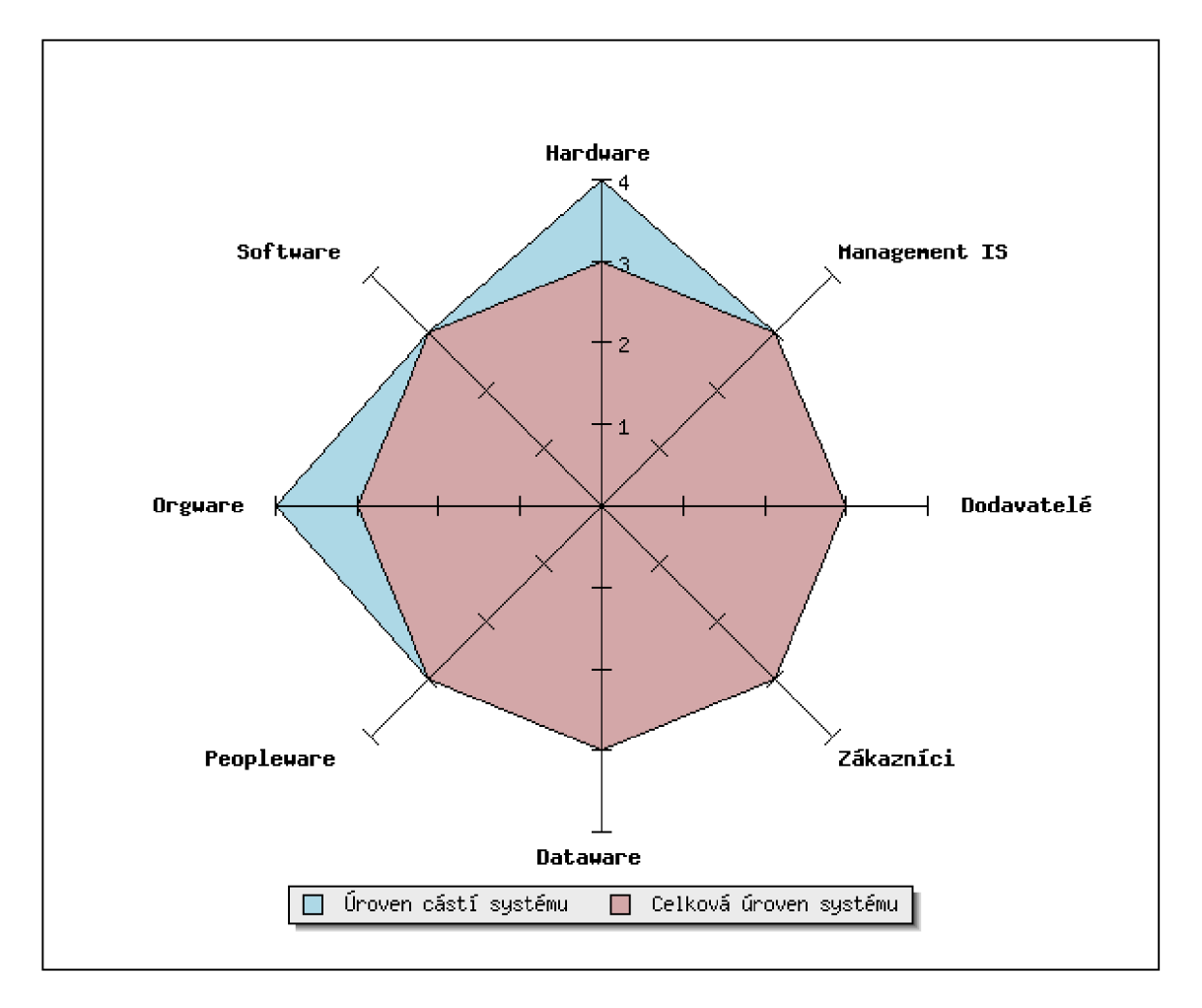

**Graf 3.2 Souhrnný stav IS** (Zdroj [21])

## **3.10.3 Do po ručený stav IS**

Doporučená podobaje dána jeho důležitostí, která je jí přikládána. Tento stav je nutné chápat jako minimální požadovanou úroveň, nikoliv požadovanou a cílovou. Na základě toho, že byla činnost systému pro firmu zhodnocena tak, že se celá společnost bez zkoumaného informačního systému obejde a společnosti to nepřinese žádné, či malé obtíže, pak je tedy úroveň výsledného stavu na hodnotě 2.

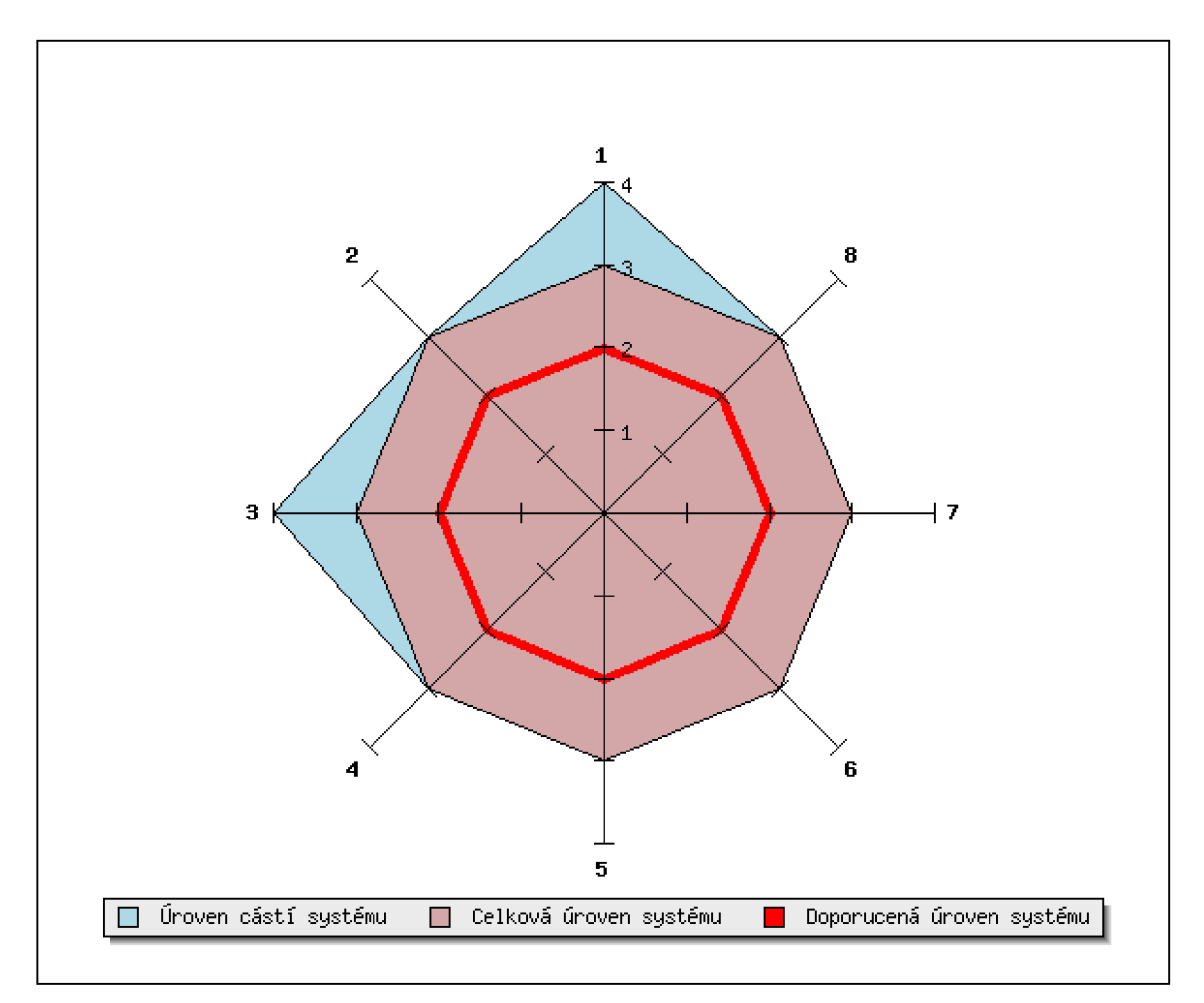

**Graf 3.3 Doporučený stav IS z pohledu celého podniku** (Zdroj [21])

Tento výsledek o doporučeném minimálním stavu IS však platí v případě hodnocení z pohledu cele společnosti. V daném případě pro společnost jako pro celek je podstatné, že se informace dostanou na svá místa i stávajícím procesem. Když se ovšem podíváme na hodnocení z pohledu samotného oddělení FCM-Jh pro které bude primárně sloužit a dále bude reportovat své výsledky pro controllingové oddělení, dávat informaci o stavu projektů pro obchodní oddělení a ulehčovat plánování pro zákaznické oddělení.

Na tomto základě jsou jeho požadavky podstatně vyšší a dalo by se soudit, že z pohledu činnosti oddělení, pro které bude sloužit je bez systému možná, avšak s obtížemi, pak by byla doporučovaná úroveň systému na hodnotě 3. Taková to skutečnost je pak zobrazena na následujícím grafu.

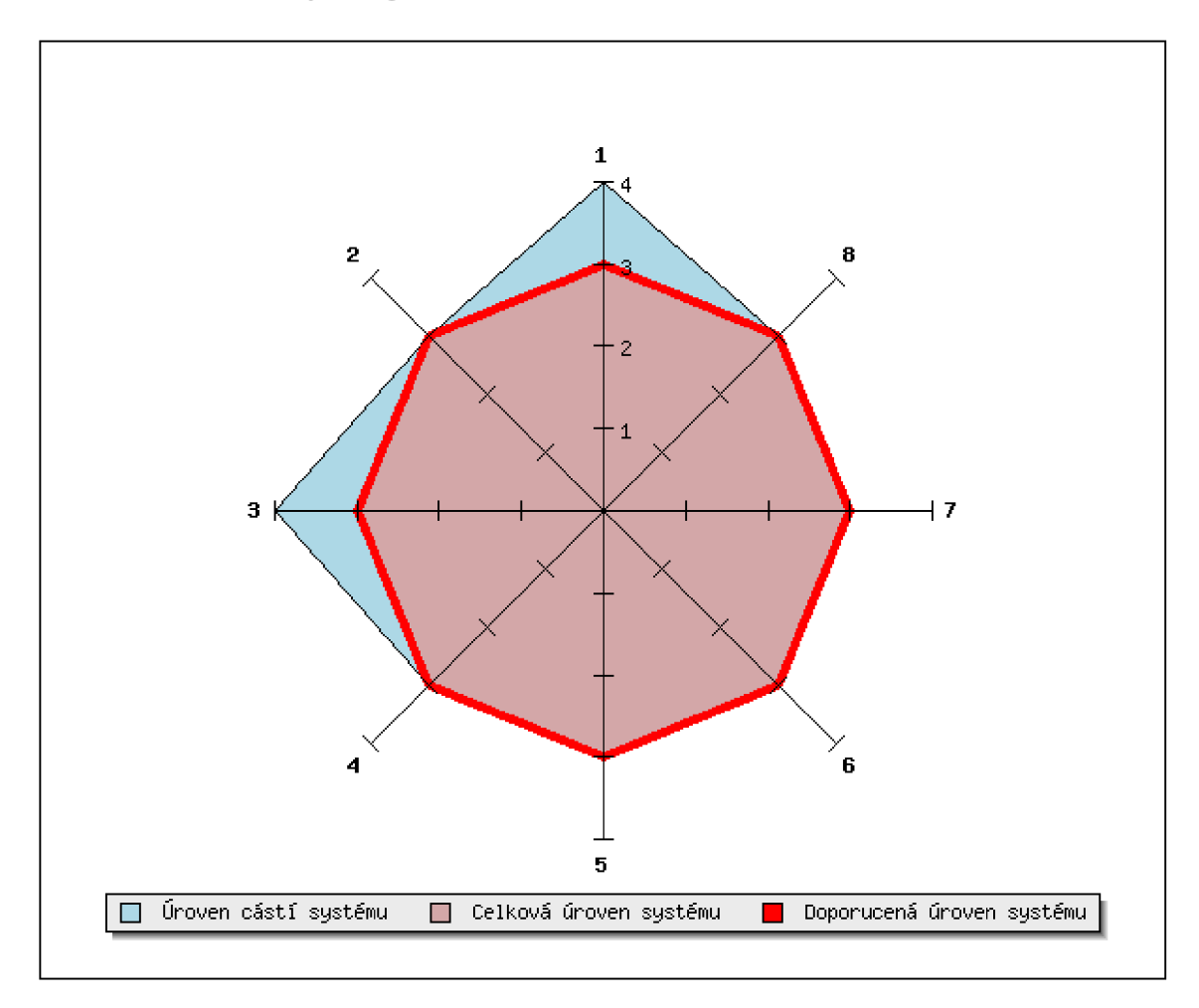

**Graf 3.4 Doporučený stav IS z pohledu celého podniku** (Zdroj [21])

Tuto úroveň zaujímá i stávající systém. Jak již ale bylo řečeno, je v některých částech potřebná jeho úprava, a to zejména z důvodů komplexnosti, přehlednosti a kontinuity jednotlivých procesů, které byly zmíněny. Detailnější popis samotných procesů byl již řešen pomocí EPC diagramů.

## **3.10.4Informační bezpečnost**

Výsledkem použité analýzy je též výstup zabývající se komplexní informační bezpečností zkoumané společnosti. Zelenou barvou je zobrazena oblast úrovně informační bezpečnosti společnosti s výsledným hodnocením 4 (dobrá úroveň) a stávající stav zkoumaného systému zobrazen tlustou modrou čárou na úrovni 3 (spíše dobrá úroveň). Zajímavá je též skutečnost, že společnost převyšuje svojí bezpečností IS ve velké míře ostatní hodnocené společnosti.

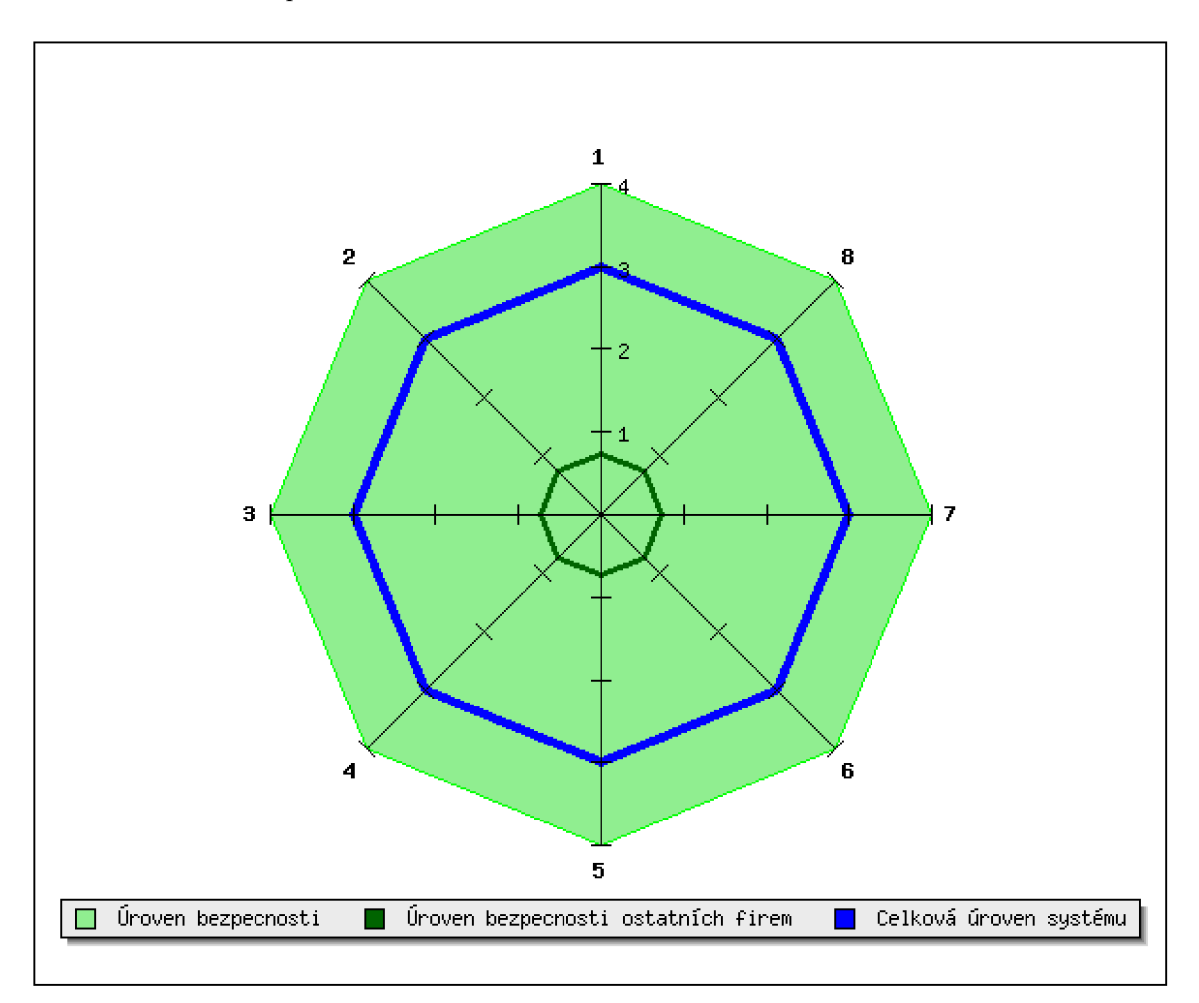

**Graf 3.5 Informační bezpečnost podniku** (Zdroj [21])

## **3.10.5 Srovnání stavu informačního systému**

Z následujícího grafického znázornění vyplývá, že společnost má v oblasti informačních systémů všechny oblasti na vyšší úrovni než je celková úroveň hodnocených společností. Z toho je zřejmé, že bere na vědomí důležitost IS k fungování společnosti a naplňování jejích strategických cílů. Musí však brát v úvahu velkou dynamiku rozvoje v této oblasti a nesmí roli IS v této oblasti ani do budoucna podcenit.

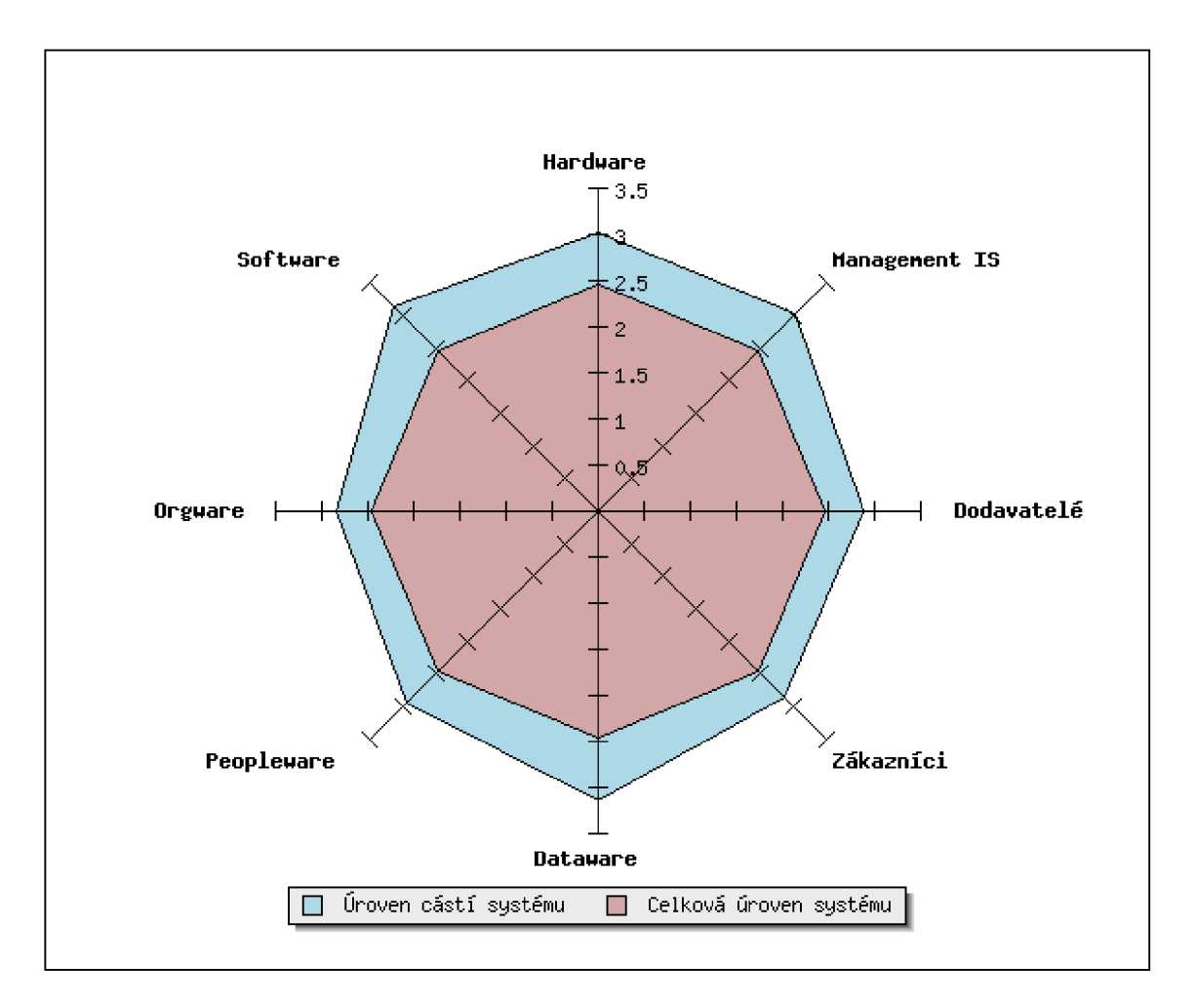

**Graf 3.6 Srovnání stavu IS** (Zdroj [21])

## **3.11 Alternativy na trhu**

Další část je zaměřena na porovnání dvou hlavních alternativ IS zaměřených na facility management, které jsou k dispozici na trhu a které by bylo možné a vhodné použít ve společnosti pro oddělení správy budov FCM-Jh. Jedná se o produkt PIT FM od společnosti Pit Software, s.r.o., ta se zabývá především implementací softwarových řešení pro oblast facility managementu. Druhý posuzovaný produkt AFM - Alstenet Facility Management je od společnosti Společnost Alstanet, s.r.o. Ta se zabývá především vývojem, tvorbou a následným provozem internetových a intranetových aplikací. Mezi které patří i modulový systém pro problematiku facility managementu.

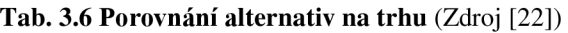

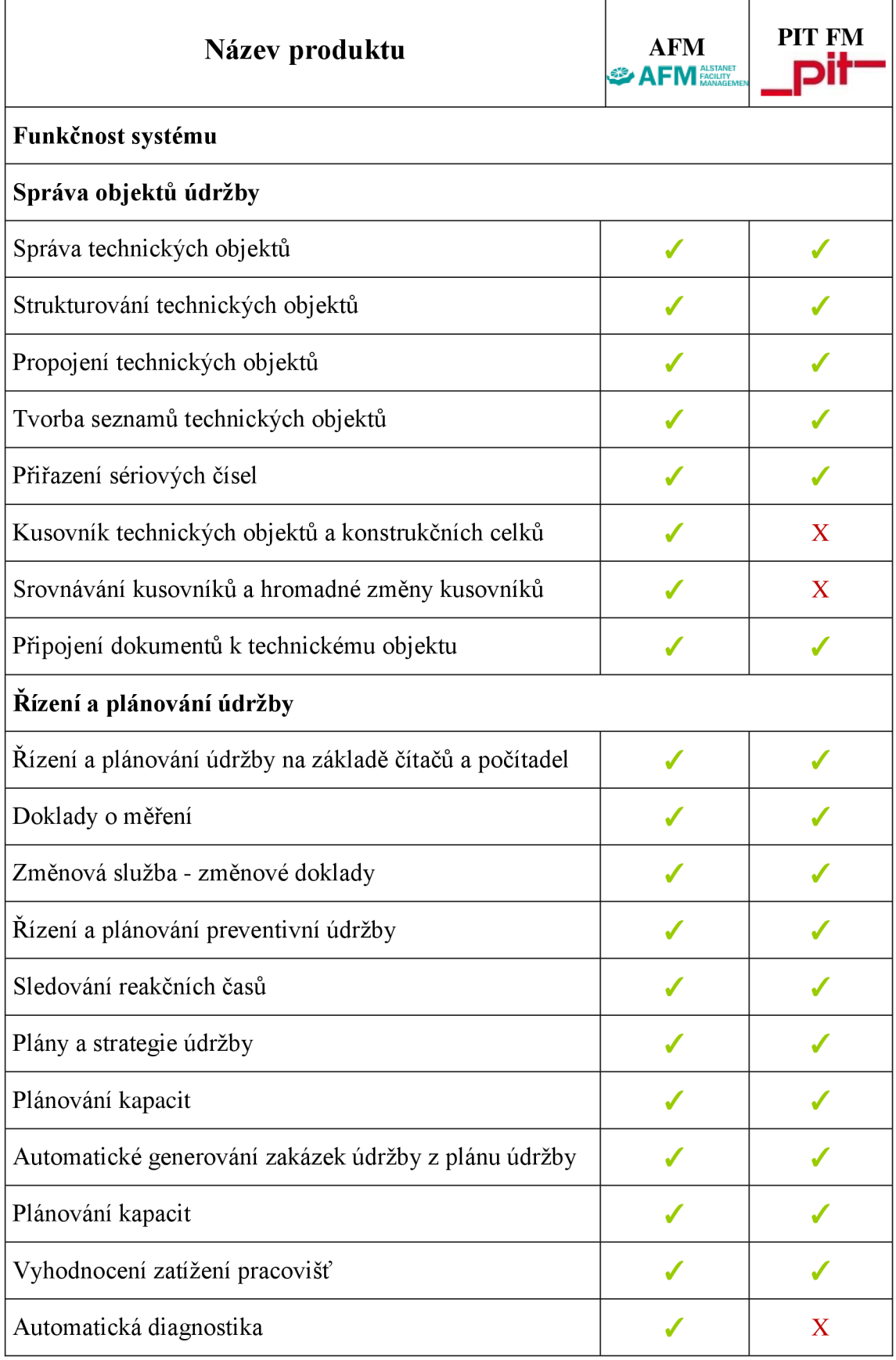

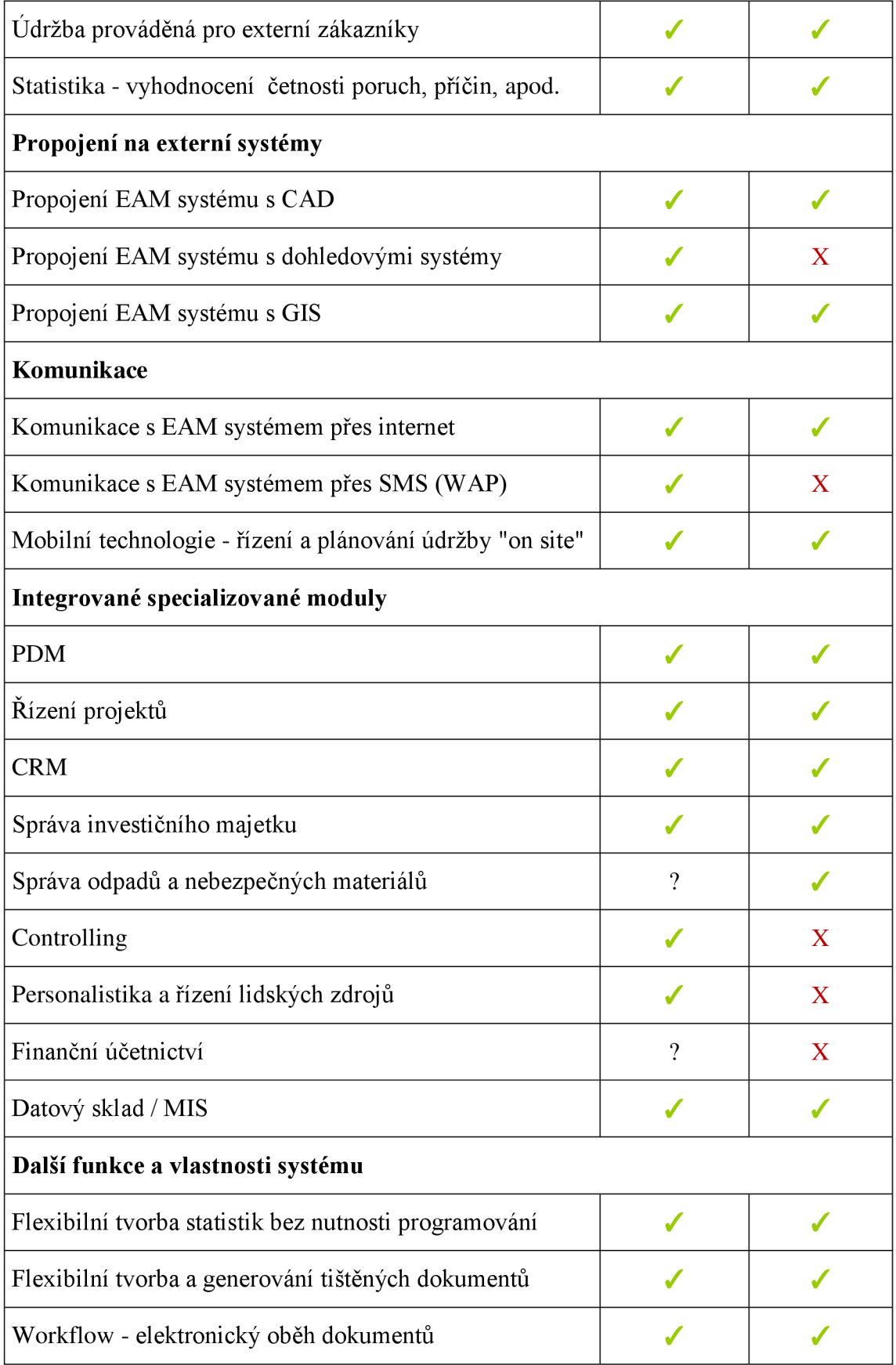

Jak je zřejmé z tabulky vlastností jednotlivých produktů, ve většině klíčových vlastnostech se produkty shodují. Produkty jsou navrhovány jako efektivní komplexní řešení pro správu budov a majetku společností. Oba produkty jsou modulární, a proto by bylo možné nepotřebné moduly z pohledu pořizovaného oddělení odstranit z implementace, a tím se dostat na jistě zajímavější řešení, avšak nastává otázka, zda by jiný z modulů nevyužilo jiné oddělení pro své potřeby. V tu chvíli ale nemusí být řešení právě od těchto dodavatelů nejvhodnější.

Z následující tabulky lze vyčíst informace ohledně hlavních referenčních zákazníků dodavatelů, kdy je očividné, že řešení jsou použitelná ve všech oborech společností vlastnících nemovitý majetek.

|                   | KB, a.s.           | PPF Real Estate, s.r.o.        |
|-------------------|--------------------|--------------------------------|
|                   | T-Mobile a.s.      | STAEG FACILITY s.r.o.          |
|                   | Vodafone, a.s.     | SAWBAC, a.s.                   |
|                   |                    | <b>TVO Europe Property and</b> |
| Hlavní referenční | AB Facility, a.s.  | <b>Facility Management</b>     |
| zákazníci         |                    | Services s.r.o.                |
|                   | PENTA SK           | ATALIAN CZ s.r.o.              |
|                   | UniCredit Bank     | DPD CZ s.r.o.                  |
|                   | STRABAG property a | <b>DOMUS</b> Správa            |
|                   | facility services  | nemovitostí, s.r.o.            |

**Tab. 3.7 Referenční zákazníci dodavatelů** (Zdroj [22])

Na základě všech těchto informací bylo ve společnosti rozhodnuto, že i přes alternativní možnosti na trhu bude IS vyvíjen. A to i přes to, že samotné IS jsou na vysoké úrovni a jsou velmi komplexní. Ve společnosti jsou totiž velmi specifické potřeby na konkrétní zmíněné procesy a dodané systémy by bylo nutné ještě dále upravovat, aby splňovaly potřebné požadavky a naplňovaly zavedené procesy v plánování rozpočtů v podobě, v jaké jsou pro oddělení FCM-Jh potřebné.

Na základě tohoto rozhodnutí se ještě v rámci analýzy současného stavu zaměříme na SWOT analýzu nově vyvíjeného systému a jeho cenové zhodnocení. Samotný návrh systému pak bude řešen v části vlastního návrhu řešení.

# **3.12 SWOT analýza vyvíjeného IS**

V této analýze jsou zmíněny hlavní předpoklady pro nově vyvíjený IS. Tak, aby se při vývoji bylo možné zaměřit na silné stránky a příležitosti a využít jejich potenciál pro výsledný produkt a naopak se vyvarovat slabým stránkám a hrozbám s vývojem a systémem spojených.

| S – Silné stránky                                                         | W – Slabé stránky                                                                                                    |  |
|---------------------------------------------------------------------------|----------------------------------------------------------------------------------------------------|--|
| ■ Zjednodušení plánování<br>" Zpřehlednění pro nezainteresované<br>strany | • Uživatelé, kteří nechtějí změny<br>• Další zavedený IS ve společnosti                                                |  |
| O - Příležitosti                                                          | T - Ohrožení                                                                                                    |  |
| ■ Zvýšení výkonu plánování rozpočtů                                       |                                                                                                    |  |
| ■ Zkvalitnění                                                             | ■ Stávajícím nedostatečným systémem<br>a fixace jeho uživatelů<br>• Možná změna procesu plánování<br>pod novým vedením |  |
| • Podpora plánování                                                       |                                                                                                    |  |
| ■ Zvýšení efektivity práce                                                |                                                                                                    |  |
| ■ Zavedení v jiných závodech Bosch                                        |                                                                                                    |  |

**Tab. 3.8 SWOT analýza vyvíjeného IS** (Vlastní zpracování)

# **3.13 Zhodnocení analýzy současného stavu**

Nejprve byla představena celá společnost Bosch Diesel s.r.o. včetně strategie, vize a mise společnosti. Dále byly zkoumány jednotlivé možnosti společnosti vlivem interních a externích faktorů vycházejících ze SWOT a SLEPTE analýzy. Poté byla osvětlena organizační struktura společnosti a tak se dostali ke konkrétnímu oddělení FCM-Jh.

Následně byly zkoumány procesy pro plánování rozpočtů na práce realizované právě oddělením správy budov. Ty byly analyzovány metodou EPC v kombinaci s odpovědnostními RACI maticemi. Byla tak získána hlavní představa jak celý proces ve společnosti probíhá. Následně byl vysvětlen stávající stavem IS, a to metodou HOS8 a též bylo zjištěno, že společnost si v tomto ohledu nestojí vůbec špatně.

Na základě seznámením se s požadavky společnosti byly porovnány potenciální IS, které by mohly být implementovány ve společnosti za daným účelem. Avšak žádná z alternativ nesplňovala velmi konkrétní a specifické požadavky společnosti. Proto byla zvolena varianta vývoje IS za tímto účelem. Zároveň potvrzena SWOT analýzou vývoje IS a jejími silnými stránkami a příležitostmi.

# **4 VLASTNÍ NÁVRHY ŘEŠENÍ, PŘÍNOS PRÁCE**

Tato část je věnována samotnému návrhu IS pro plánování rozpočtu jednotlivých oddělení na práce realizované oddělením FCM-Jh a následné reportování pro oddělení controllingu. To vše na základě předchozí analýzy současného stavu. Zde je vycházeno z předpokladů organizační struktury společnosti, kdy IS bude řešen zejména z pohledu oddělení FCM-Jh. Dále pak z popisů dvou hlavních procesů a příslušných EPC diagramů pro plánování zákaznických požadavků a požadavků FCM-Jh a jejich odpovědnostních RACI matic. Postup pak bude vystupovat z teoretických východisek UML. Nejprve budou zpracovány funkční a nefunkční požadavky pro IS. Následovat budou případy užití a jednotlivé modely jako analytický, návrhový a výsledný databázový.

# **4.1 Funkční požadavky**

Funkční požadavky vycházejí z kapitoly analýzy současného stavu a konkrétně ze zmapovaných jednotlivých procesů v rámci EPC diagramů a odpovědnostních RACI matic. Ty zachycují celý proces plánování nákladů a realizace zákaznických i FCM-Jh požadavků a projektů. Následně jsou funkční požadavky popsány v samotných případech užití (Use Case).

# **4.1.1 Uživatelské role**

Další funkční požadavky pak vychází z jednotlivých uživatelských rolí pro IS.

- **Administrátor** speciální případ uživatele pro IS, který bude mít možnost spravovat celý IS, editovat jednotlivé požadavky, přidělovat jednotlivým uživatelům jejich uživatelské role a tím jejich pravomoc v rámci IS. Dále pak možnost upravovat jednotlivé seznamy nákladových středisek a PSP elementů.
- **Zákazník** základní uživatel navrhovaného IS, kdy jeho pravomocemi a povinnostmi je v daných periodách plánovat činnosti na další období, tedy vytvářet zákaznické požadavky.
- **Uživatel FCM** tento uživatel hraje v IS dvojí roli. Jedna z nich je plánování FCM požadavků, stejně tak jako v případě zákazníka. Druhá je však oceňování

jednotlivých zákaznických požadavků, které jsou realizovány a koordinovány právě z oddělení FCM-Jh.

- **Uživatel interního controllingu** nadřazený uživatel FCM, který má pravomoc obdobnou jako uživatel FCM. Navíc disponuje vyšší pravomocí, a to v ohledu opravování a úprav jednotlivých požadavků, ať již z chybně zadaných požadavků, nebo jejich nevhodné kategorizace.
- **Uživatel obchodního oddělení** je informován pomocí e-mailu o požadavcích spadajících do kategorie projekt a jsou naceněny na více jak 6 000  $\epsilon$  a může nahlížet do seznamu projektů.
- **Uživatel externího controllingu** má možnost nahlížet a vyhledávat ve všech požadavcích, jak mezi zákaznickými, tak FC M požadavky. Kde je pak potřebný výstup pro oddělení controllingu.

# **4.2 Nefunkční požadavky**

Do nefunkčních požadavků náleží celkové chování, nároky a omezení IS. Do těch v tomto případě patří požadavky:

- Vycházet ze stávající databáze uživatelů společnosti,
- Přihlašování do IS na základě přihlášeného uživatele do OS,
- Aplikace přístupná z plochy všech pracovních stanic společnosti.

V rámci nefunkčních požadavků pak není řešeno zálohování IS a jeho dat. Tato problematika je řešena v rámci společnosti a jejího zálohování serverů.

# **4.3 Use case model**

V rámci modelu případu užití jsou pak zachyceny další funkční požadavky na navrhovaný IS. Komplexní případ použití celého navrhovaného IS je zachycen v příloze č 1. Zde jsou již konkrétně zobrazeny specifické případy užití pro jednotlivé aktéry. Následně podrobně zkoumané samostatné oblasti jednotlivých případů užití a jejich konkrétní typové úlohy, extendy a includy.

# **4.3.1 Use case model Administrátor**

V této části modelu případu užití je zkoumána dílčí část aktéra Administrátor s jeho typovými úlohami jakou jsou zobrazování uživatelských rolí, seznamu PSP elementů a nákladových středisek a následných extendů jako například vytváření nových záznamů, jejich editace, nebo případné odstraňování.

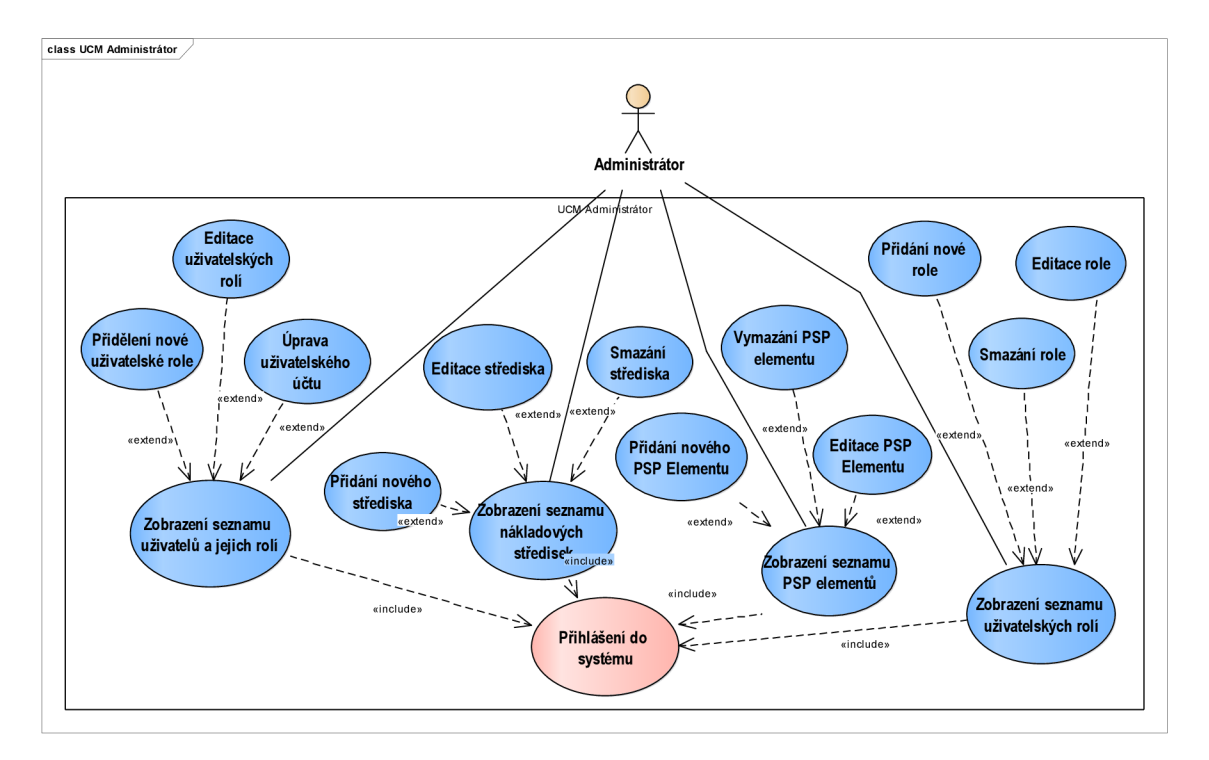

**Obr. 4.1 Use case model Administrátor** (Vlastní zpracování)

## **• Administrátor:**

V tabulce obdobně jako v grafickém zobrazení jsou veškeré typové úlohy, které bude systém nabízet tak, aby byly splněny veškeré požadavky na IS z pohledu aktéra Administrátor. Ty jsou následně rozepsány podle chování IS a aktéra. Opakující se typové úlohy, extendy nebo includy budou vypsány pouze jednou.

**Tab. 4.1 Typová úloha Administrátor** (Vlastní zpracování)

| Typová úloha                                 | <b>Extend</b>                      | <b>Include</b>        |
|----------------------------------------------|------------------------------------|-----------------------|
| Zobrazení seznamu<br>uživatelských rolí      | Přidání nové role                  | Přihlášení do systému |
| Zobrazení seznamu PSP<br>elementů            | Smazání role                       |                       |
| Zobrazení seznamu<br>nákladových středisek   | Editace role                       |                       |
| Zobrazení seznamu<br>uživatelů a jejich rolí | Přidání nového<br>PSP elementu     |                       |
|                                              | Vymazání PSP elementu              |                       |
|                                              | Editace PSP elementu               |                       |
|                                              | Editace střediska                  |                       |
|                                              | Smazání střediska                  |                       |
|                                              | Přidání nového střediska           |                       |
|                                              | Úprava uživatelského účtu          |                       |
|                                              | Editace uživatelských rolí         |                       |
|                                              | Přidělení nové uživatelské<br>role |                       |

## Typová úloha **Zobrazení seznamu uživatelských rolí**

- 10. Uživatel iniciuje zobrazení seznamu uživatelů a jejich rolí
- 20. Systém načte seznam
- 30. Systém zobrazí seznam

## Typová úloha **Zobrazení seznamu PSP elementů**

- 10. uživatel iniciuje zobrazení seznamu psp elemtů
- 20. systém načte seznam psp elementů
- 30. systém zobrazí seznam psp elementů

#### Typová úloha **Zobrazení seznamu nákladových středisek**

- 10. Uživatel iniciuje zobrazení seznamu nákladových středisek
- 20. Systém načte seznam
- 30. Systém zobrazí seznam

#### Typová úloha **Zobrazení seznamu uživatelů a jejich rolí**

- 10. Uživatel iniciuje zobrazení seznamu uživatelů a jejich rolí
- 20. Systém načte seznam
- 30. Systém zobrazí seznam

#### Extend **Přidání nové role**

- 10. Administrátor iniciuje vytvoření nové role kliknutím na volbu Nová role
- 20. Systém zobrazí formulář pro vytvoření nové role
- 30. Uživatel vyplní formulář a klikne na tlačítko Vytvořit
- 40. Systém zkontroluje vyplnění povinných polí
- 50. Pokud povinná pole nejsou vyplněna
	- 51. Systém označí nevyplněná povinná pole
	- 52. Systém zobrazí informační zprávu o nutnosti vyplnění povinných polí
- 60. Jinak
	- 61. Systém vloží novou roli do databáze
	- 62. Systém zavře formulář pro novou roli
	- 63. Systém načte seznam rolí
	- 64. Systém zobrazí aktualizovaný seznam rolí

#### Extend **Smazání role**

- 10. Administrátor iniciuje smazání existující role výběrem role a kliknutím na tlačítko Smazat roli
- 20. Systém načte id vybrané role
- 30. Pokud id není větší než 0
	- 31. Systém zobrazí informaci, že nebyla vybrána žádná role
- 40. Jinak
	- 41. Systém zkontroluje, zda je role přidělena nějakému uživateli
	- 44. Pokud role je přidělena
		- 44.1. Systém načte seznam uživatelů s danou rolí
		- 44.2. Systém zobrazí informační zprávu, zda má být role daným uživatelům odebrána
		- 44.3. Pokud administrátor potvrdí smazání
			- 44.3.1. Systém odebere roli vybraným uživatelům
			- 44.3.2. Systém vymaže roli z databáze
			- 44.3.3. Systém zobrazí informaci, že role byla smazána
			- 44.3.4. Systém načte aktualizovaný seznam rolí
			- 44.3.5. Systém zobrazí aktualizovaný seznam rolí
	- 45. Jinak
		- 45.1. Systém zobrazí informační zprávu, zda má být role smazána
		- 45.2. Pokud administrátor potvrdí smazání
			- 44.2.1. Systém vymaže roli z databáze
			- 44.2.2. Systém zobrazí informaci, že role byla smazána
			- 44.2.3. Systém načte aktualizovaný seznam rolí
			- 44.2.4. Systém zobrazí aktualizovaný seznam rolí

#### Extend **Editace role**

- 10. Uživatel iniciuje editaci existující role poklepáním na roli
- 20. Systém načte id vybrané role
- 30. Pokud id není větší než 0
	- 31. Systém zobrazí informaci, že nebyla vybrána žádná role

40. Jinak

- 41. Systém načte roli z databáze
- 42. Uživatel upraví roli a klikne na tlačítko Aktualizovat
- 43. Systém zkontroluje vyplnění povinných polí
- 44. Pokud povinná pole nejsou vyplněna
	- 44.1. Systém označí nevyplněná povinná pole
	- 44.2. Systém zobrazí informační zprávu o nutnosti vyplnění povinných polí
- 45. Jinak
	- 45.1. Systém aktualizuje roli v databázi
	- 45.2. Systém zavře formulář pro editaci role
	- 45.3. Systém načte seznam rolí
	- 45.4. Systém zobrazí aktualizovaný seznam rolí

#### Extend **Přidání nového PSP Elementu**

- 10. Administrátor iniciuje vytvoření nového psp elementu kliknutím na volbu Nový psp element
- 20. Systém zobrazí formulář pro vytvoření nového psp elementu
- 30. Uživatel vyplní formulář a klikne na tlačítko Vytvořit
- 40. Systém zkontroluje vyplnění povinných polí
- 50. Pokud povinná pole nejsou vyplněna
	- 51. Systém označí nevyplněná povinná pole
	- 52. Systém zobrazí informační zprávu o nutnosti vyplnění povinných polí
- 60. Jinak
	- 61. Systém vloží nový psp element do databáze
	- 62. Systém zavře formulář pro nový psp elementu
	- 63. Systém načte seznam psp elementů
	- 64. Systém zobrazí aktualizovaný seznam psp elementů

#### Extend **Vymazání PSP elementu**

- 10. administrátor iniciuje smazání existujícího psp elementu výběrem příslušného psp elementu a kliknutím na tlačítko Smazat psp element
- 20. systém načte id vybraného psp elementu
- 30. pokud id není ve-tší než 0
	- 31. systém zobrzí informaci, že nebyl vybrán žádný psp element

40. jinak

- 41. systém zobrazí informační zprávu, zda má být psp element smazán
- 42. pokud administrátor potvrdí smazání
	- 42.1. systém vymaže psp element z databáze (deaktivuje)
	- 42.2. systém zobrazí informaci že psp element byl smazán
	- 42.3. systém načte aktualizovaný seznam psp elementů

#### Extend **Editace PSP Elementu**

- 10. Uživatel iniciuje editaci existujícího psp elementu poklepáním na psp element
- 20. Systém načte id vybraného psp elementu
- 30. Pokud id není větší než 0
	- 31. Systém zobrazí informaci, že nebyla vybrána žádný psp element
- 40. Jinak
	- 41. Systém načte psp element z databáze
	- 42. Uživatel upraví psp element a klikne na tlačítko Aktualizovat
	- 43. Systém zkontroluje vyplnění povinných polí
	- 44. Pokud povinná pole nejsou vyplněna
		- 44.1. Systém označí nevyplněná povinná pole
			- 44.2. Systém zobrazí informační zprávu o nutnosti vyplnění povinných polí
	- 45. Jinak
		- 45.1. Systém aktualizuje psp element v databázi
		- 45.2. Systém zavře formulář pro editaci psp elementu
		- 45.3. Systém načte seznam psp elementů
		- 45.4. Systém zobrazí aktualizovaný seznam psp elementů

#### Extend **Editace střediska**

- 10. Uživatel iniciuje editaci existujícího střediska poklepáním na středisko
- 20. Systém načte id vybraného střediska
- 30. Pokud id není větší než 0
	- 31. Systém zobrazí informaci, že nebylo vybráno žádné středisko

40. Jinak

- 41. Systém načte středisko z databáze
- 42. Uživatel upraví středisko a klikne na tlačítko Aktualizovat
- 43. Systém zkontroluje vyplnění povinných polí
- 44. Pokud povinná pole nejsou vyplněna
	- 44.1. Systém označí nevyplněná povinná pole
	- 44.2. Systém zobrazí informační zprávu o nutnosti vyplnění povinných polí
- 45. Jinak
	- 45.1. Systém aktualizuje středisko v databázi
	- 45.2. Systém zavře formulář pro editaci střediska
	- 45.3. Systém načte seznam středisek
	- 45.4. Systém zobrazí aktualizovaný seznam středisek

#### Extend **Přidání nového střediska**

- 10. Administrátor iniciuje vytvoření nového střediska kliknutím na volbu Nové středisko
- 20. Systém zobrazí formulář pro vytvoření nového střediska
- 30. Uživatel vyplní formulář a klikne na tlačítko Vytvořit
- 40. Systém zkontroluje vyplnění povinných polí
- 50. Pokud povinná pole nejsou vyplněna
	- 51. Systém označí nevyplněná povinná pole
	- 52. Systém zobrazí informační zprávu o nutnosti vyplnění povinných polí
- 60. Jinak
	- 61. Systém vloží nové středisko do databáze
	- 62. Systém zavře formulář pro nové středisko
	- 63. Systém načte seznam středisek
	- 64. Systém zobrazí aktualizovaný seznam středisek

#### Extend **Smazání střediska**

10. Administrátor iniciuje smazání existujícího střediska výběrem střediska a kliknutím na tlačítko Smazat středisko

- 20. Systém načte id vybraného střediska
- 30. Pokud id není větší než 0
	- 31. Systém zobrazí informaci, že nebylo vybráno žádné středisko
- 40. Jinak
	- 41. Systém zobrazí informační zprávu, zda má být středisko smazáno
	- 42. Pokud administrátor potvrdí smazání
		- 42.1. Systém vymaže středisko z databáze
		- 42.2. Systém zobrazí informaci, že středisko bylo smazáno
		- 42.3. Systém načte aktualizovaný seznam středisek
		- 42.4. Systém zobrazí aktualizovaný seznam středisek

#### Extend **Úprava uživatelského účtu**

- 10. Administrátor iniciuje úpravu uživatelského účtu jeho výběrem
- 20. Systém načte kompletní údaje o uživatelském účtu
- 30. Systém zobrazení kompletní údaje o uživatelském účtu
- 40. Administrátor upraví jednotlivé vlastnosti uživatelského účtu a dá uložit
- 50. Systém aktualizuje údaje uživatelského účtu

#### Extend **Přidělení nové uživatelské role**

- 10. Administrátor iniciuje přidání role pro uživatele poklepáním na uživatele
- 20. Systém načte formulář pro přidání role
- 30. Administrátor zadá uživatelské jméno
- 40. Systém vyhledá seznam uživatelů dle zadaného kritéria
- 50. Uživatel vybere uživatele, přiřadí příslušné role a klikne na tlačítko Přiřadit
- 60. Systém zkontroluje, zdaje vybrán uživatel a role
- 70. Pokud nejsou vybrány údaje
- 71. Systém zobrazí informaci, že je třeba vybrat uživatele a konkrétní roli 80. Jinak
	- 81. Systém vloží nový záznam s uživatelem a rolemi do databáze
	- 82. Systém zavře formulář pro přidání role
	- 83. Systém načte aktualizovaný seznam uživatelů a jejich rolí
	- 84. Systém zobrazí aktualizovaný seznam uživatelů a jejich rolí

#### Extend **Editace uživatelských rolí**

- 10. Uživatel iniciuje editaci role pro uživatele poklepáním na uživatele
- 20. Systém načte id zvoleného uživatele
- 30. Pokud id není větší než 0
	- 31. Systém zobrazí informaci, že nebyl vybrán žádný uživatel
- 40. Jinak
- 41. Systém načte formulář s vybraným uživatelem z databáze pro editaci (i přidání a odstranění) uživatelské role
- 42. Uživatel vybere novou roli pro uživatele a klikne na tlačítko Uložit
- 43. Systém uloží data v databázi
- 44. Systém zobrazí informaci o aktualizovaných datech
	- 45. Systém zavře formulář pro editaci uživatelské role

#### Include **Přihlášení do systému**

10. Uživatel iniciuje přihlášení do systému spuštěním systému

- 20. Systém zjistí uživatelské jméno uživatele z Windows
- 30. Systém načte roli, přiřazenou k uživatelskému jménu z databáze
- 40. Pokud systém nenajde žádnou roli
	- 41. Systém ponechá všechny volby neaktivní
	- 42. Systém zobrazí informaci, že uživatel nemá přiřazenou žádnou roli
	- 43. Systém zobrazí informaci o nutnosti kontaktování administrátora

```
50. jinak
```
51. Systém aktivuje volby dle příslušné role

# **4.3.2 Use case model Zákazník**

V případu užití Zákazníka je řešena problematika zákaznických požadavků, a dále je zákaznická role rozšířena na Uživatele obchodního oddělení a Uživatele externího controllingu, které mají, mimo zděděných vlastností Zákazníka, ještě svoje rozšiřující typové úlohy. Jelikož Uživatel obchodního oddělení a Uživatel externího controllingu může vstupovat do systému pod úlohou zákazníka a plánovat stejný způsobem jako on. Samozřejmostí je pak include přihlášení do systému pro všechny aktéry systému.

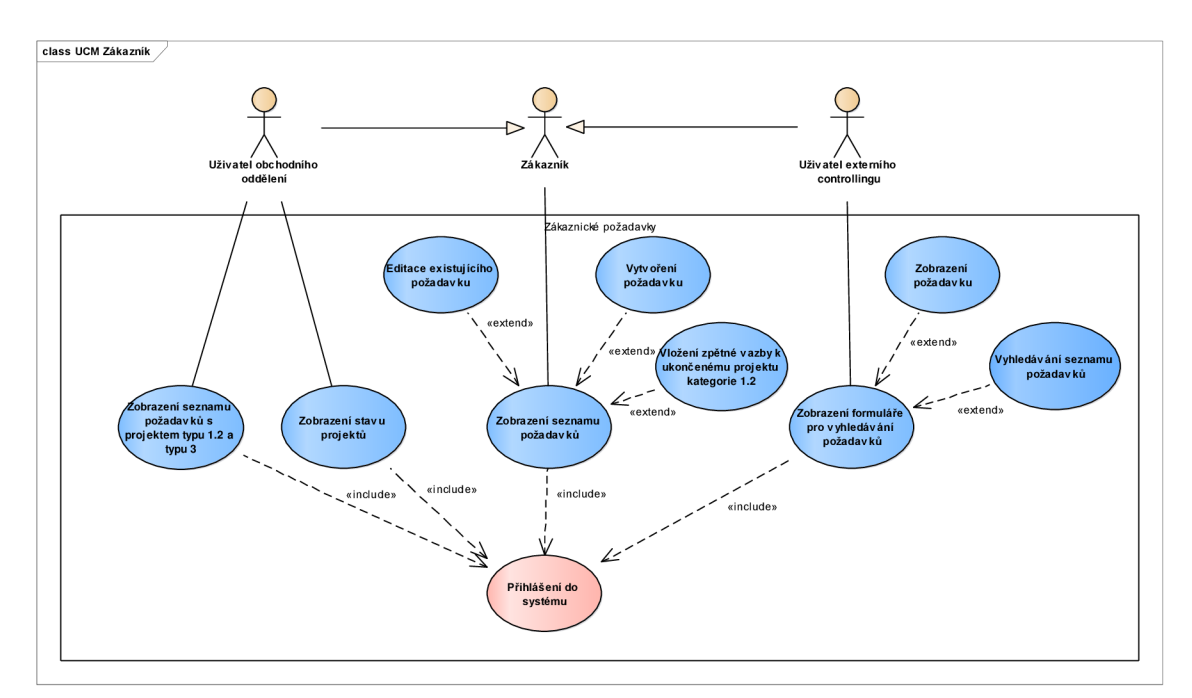

**Obr. 4.2 Use case model Zákazník** (Vlastní zpracování)

## **• Zákazník**

Jednotlivé typové úlohy a jejich extendy pro výše zmíněné uživatelské role jsou zobrazeny v následujících tabulkách a detailněji zpracovány jejich popisem.

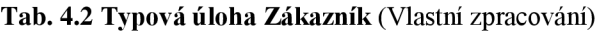

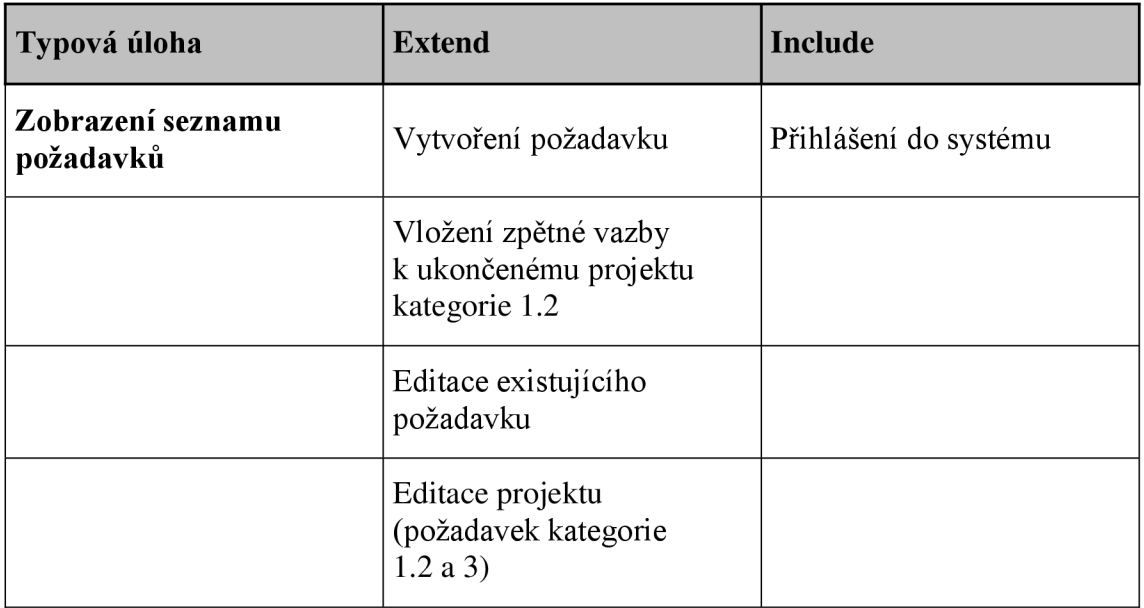

#### Typová úloha **Zobrazení seznamu požadavků**

- 10. Uživatel iniciuje zobrazení seznamu požadavků
- 20. Systém načte seznam požadavků uživatele
- 30. Systém zobrazí seznam požadavků uživatele

#### Extend **Vytvoření požadavku**

- 10. Uživatel iniciuje vytvoření požadavku kliknutím na volbu Nový požadavek
- 20. Systém načte seznam nákladových středisek pro nový požadavek
- 30. Systém zobrazí formulář pro vytvoření nového požadavku
- 40. Uživatel vyplní formulář a klikne na tlačítko Vytvořit
- 50. Systém zkontroluje vyplnění povinných polí
- 60. Pokud povinná pole nejsou vyplněna
	- 61. Systém označí nevyplněná povinná pole
	- 62. Systém zobrazí informační zprávu o nutnosti vyplnění povinných polí
- 70. Jinak
	- 71. Systém vloží nový požadavek do databáze
	- 72. Systém zavře formulář pro nový požadavek
	- 73. Systém načte seznam vytvořených požadavků
	- 74. Systém zobrazí aktualizovaný seznam požadavků

#### Extend **Vložení zpětné vazby k ukončenému projektu kategorie** 1.2

- 10. Zákazník vybere ukončený projekt kategorie 1.2
- 20. Systém načte projekt
- 30. Systém zobrazí projekt
- 40. Zákazník vyplní zpětnou vazbu a klikne na uložení
- 50. Systém uloží zpětnou vazbu k projektu

#### Extend **Editace existujícího požadavku**

10. Uživatel iniciuje editaci existujícího požadavku poklepáním na požadavek

- 20. Systém načte id vybraného požadavku
- 30. Pokud id není větší než 0
	- 31. Systém zobrazí informaci, že nebyl vybrán žádný požadavek

40. Jinak

- 41. Systém načte požadavek z databáze
- 42. Systém zkontroluje, zda je požadavek naceněn
- 43. Pokud je požadavek již naceněn

43.1. Systém zobrazí požadavek bez možnosti editace

43.2. Systém zobrazí informaci, že požadavek je již naceněn a pro změnu musí být kontaktován pracovník FCM

#### 44. Jinak

- 44.1. Systém načte seznam středisek z databáze
- 44.2. Systém zobrazí požadavek s možností editace
- 44.3. Uživatel upraví data v požadavku a klikne na tlačítko Aktualizovat

44.4. Systém zkontroluje vyplnění povinných polí

- 44.5. Pokud povinná pole nejsou vyplněna
	- 44.5.1. Systém označí nevyplněná povinná pole

44.5.2. Systém zobrazí informační zprávu o nutnosti vyplnění povinných polí

- 44.6. Jinak
	- 44.6.1. Systém aktualizuje data požadavku v databázi

44.6.2. Systém zavře formulář pro editaci požadavku

- 44.6.3. Systém načte seznam vytvořených požadavků
- 44.6.4. Systém zobrazí aktualizovaný seznam požadavků

#### Extend **Editace projektu (požadavek kategorie** 1**.2 a 3)**

10. Uživatel vybere projekt kliknutím na záznam

- 20. Systém načte údaje k projektu
- 30. Uživatel vyplní data o projektu (kategorie 1.2 nebo 3)
- 40. Systém aktualizuje data o projektu
- 50. Pokud je projekt naceněn na více jak 6000 eur

51. Systém zašle uživateli obchodního oddělení informaci o projektu (projekt byl objednán nebo ukončen)

60. Pokud byl projekt ukončen

61. Systém zašle mail zákazníkovi nebo uživateli FCM o tom, že projekt byl ukončen

#### **• Uživatel obchodního oddělení**

Typové úlohy specifické pro aktéra Uživatele obchodního oddělení, který dědí veškeré

vlastnosti a pravomoci aktéra Zákazník, které již zde nejsou pro přehlednost opakovány.

Následující výpis obsahuje pouze možnosti, které má tento aktér navíc.

#### **Tab. 4.3 Typová úloha Uživatel obchodního oddělení** (Vlastní zpracování)

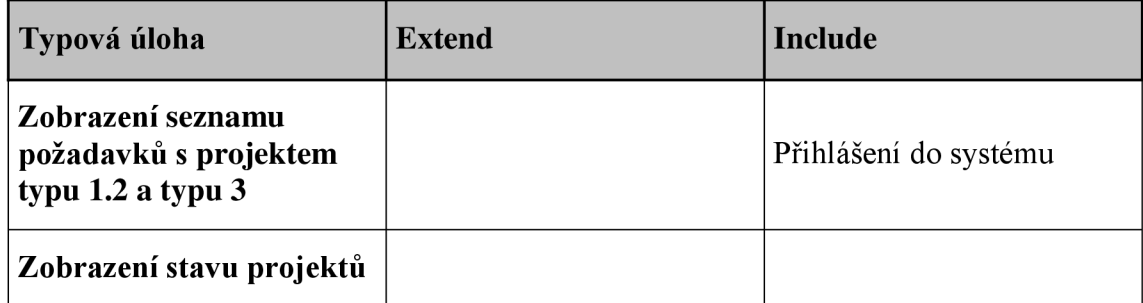

## Typová úloha **Zobrazení seznamu požadavků s projektem typu** 1**.2 a typu 3**

10. Uživatel iniciuje zobrazení seznamu požadavků s projektem typu 1.2 a typu 3

- 20. Systém načte seznam požadavků s projektem typu 1.2 a typu 3
- 30. Systém zobrazí seznam požadavků s projektem typu 1.2 a typu 3

## Typová úloha **Zobrazení stavu projektů**

10. Uživatel iniciuje zobrazení stavu projektů

20. Systém načte stav projektů

30. Systém zobrazí stav projektů

## **• Uživatel externího controllingu**

Obdobně jako v minulém případě, kdy Uživatel obchodního oddělení dědil vlastnosti Zákazníka, i zde jsou jeho vlastnosti zděděny a nejsou opakovaně zmiňovány. Jsou zde tedy popsány pouze typové úlohy a extendy specifické pro tohoto aktéra.

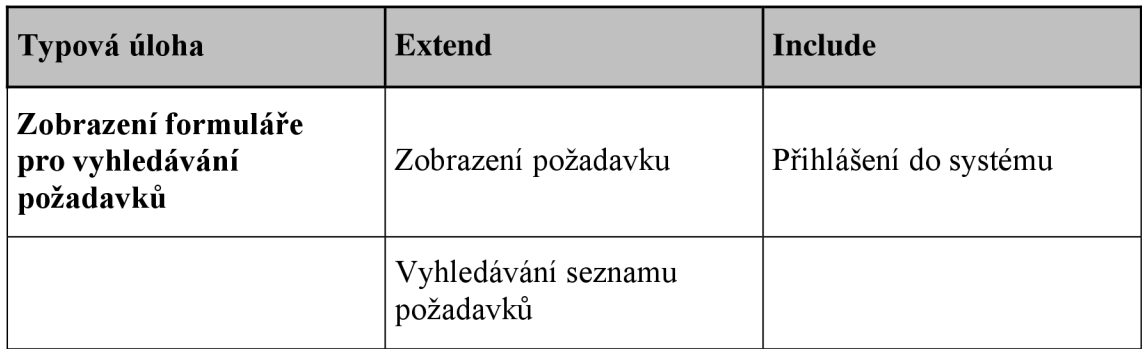

#### **Tab. 4.4 Typová úloha Uživatel externího controllingu** (Vlastní zpracování)

## Typová úloha **Zobrazení formuláře pro vyhledávání požadavků**

- 10. Uživatel iniciuje zobrazení formuláře pro vyhledávání požadavků kliknutím na tlačítko
- 20. Systém načte seznam nákladových středisek
- 30. Systém zobrazí formulář bez seznamu požadavků a s volbami pro vyhledávání

#### Extend **Zobrazení požadavku**

- 10. Uživatel iniciuje zobrazení existujícího požadavku poklepáním na požadavek
- 20. Systém načte id vybraného požadavku
- 30. Pokud id není větší než 0
- 31. Systém zobrazí informaci, že nebyl vybrán žádný požadavek

40. Jinak

- 41. Systém načte požadavek z databáze
- 42. Systém zobrazí požadavek bez možnosti editace

#### Extend **Vyhledávání seznamu požadavků**

10. Uživatel iniciuje vyhledávání seznamu požadavků výběrem z dostupných voleb pro vyhledávání a kliknutím na tlačítko Vyhledat

- 20. Systém načte seznam požadavků dle nastavených voleb
- 30. Systém zobrazí seznam požadavků s informací o počtu nalezených požadavků

# **4.3.3 Use case model Uživatel FCM**

V tomto modelu případu užití je rozebrána problematika aktérů Uživatele FCM a Uživatele interního controllingu. Tito aktéři jsou si velmi podobní, ve své podstatě Uživatel interního controllingu disponuje většími právy pro opravy špatně naplánovaných dat, jak zákaznických požadavků, tak FCM požadavků a jejich naceňování.

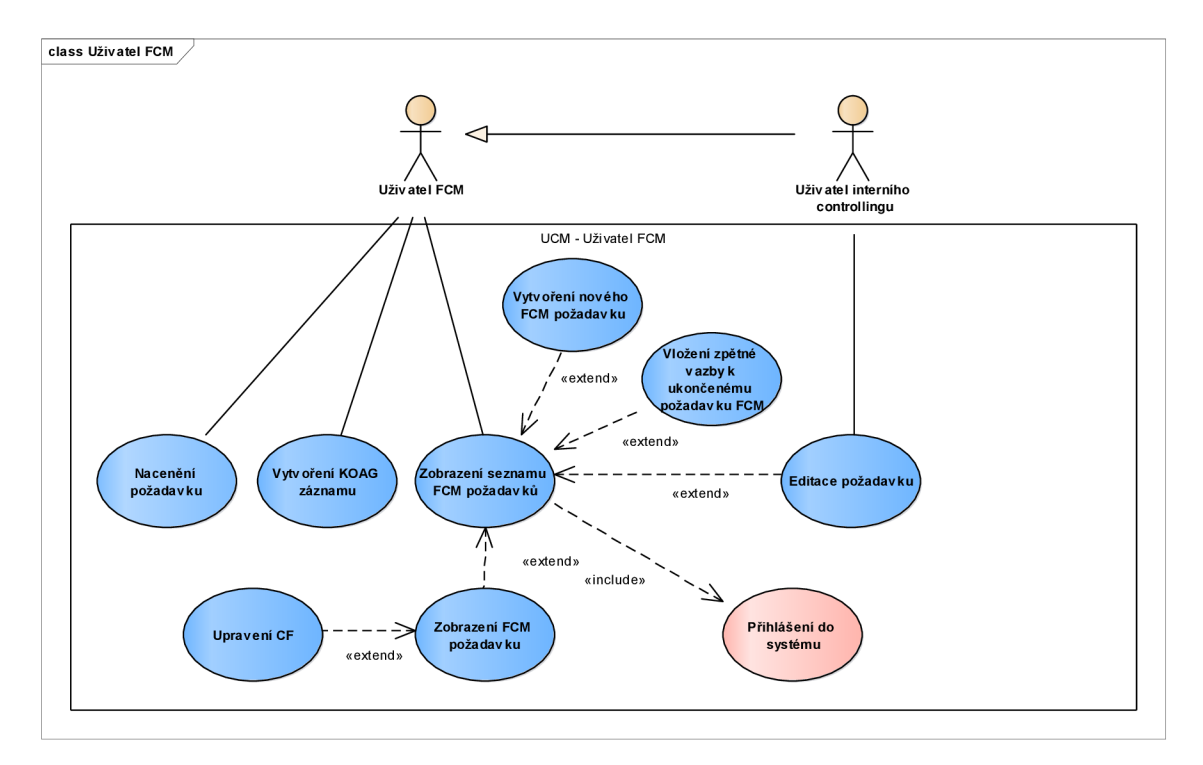

**Obr. 4.3 Use case Uživatel FCM** (Vlastní zpracování)
### **• Uživatel FCM**

Tento aktér má dvě uživatelské podstaty. Jak již bylo popsáno v analýze současného stavu pomocí EPC diagramů a odpovědnostních RACI matic tak první z nich je naceňování zákaznických požadavků realizovaných oddělením FCM-Jh. Druhou je pak samotné plánování FC M požadavků, stejně tak jako zákazníci plánují své požadavky.

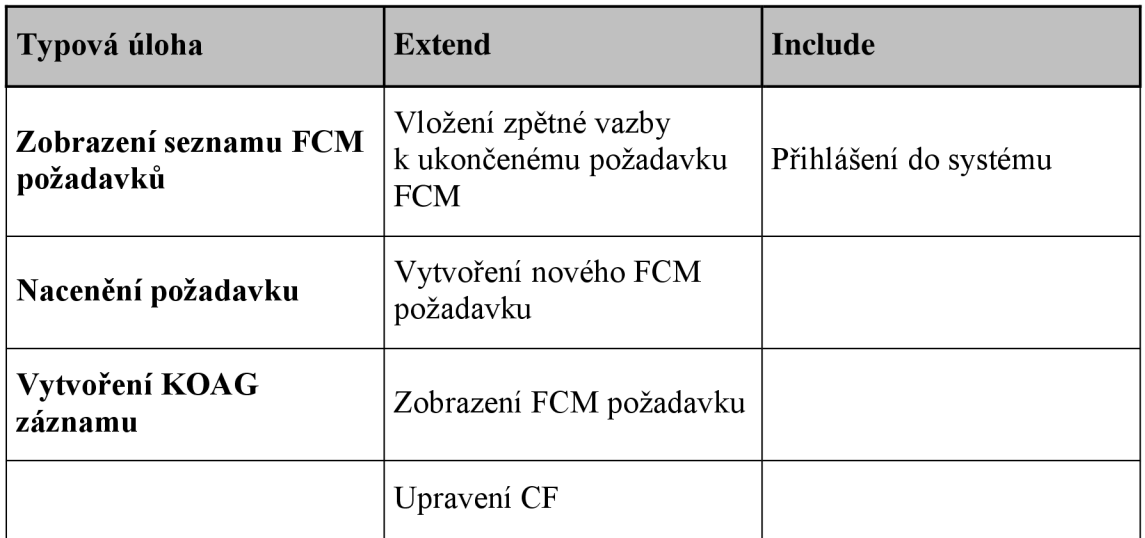

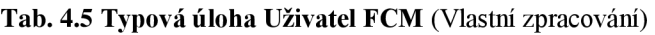

#### Typová úloha **Zobrazení seznamu FCM požadavků**

- 10. Uživatel iniciuje zobrazení všech FCM požadavků
- 20. Systém načte seznam všech FCM požadavků
- 30. Systém zobrazí seznam všech FCM požadavků

#### Typová úloha **Nacenění požadavku**

- 10. Uživatel iniciuje nacenění požadavku poklepáním na daný požadavek
- 20. Systém načte id vybraného požadavku
- 30. Pokud id není větší než 0
	- 31. Systém zobrazí informaci, že nebyl vybrán žádný požadavek
- 40. Jinak
	- 41. Systém načte požadavek z databáze
	- 42. Systém zobrazí požadavek s možností editace polí pro FCM
	- 43. Uživatel vyplní pole pro FCM a klikne na tlačítko Uložit
	- 44. Systém zkontroluje vyplnění povinných polí pro FCM
	- 45. Pokud nejsou vyplněna povinná pole pro FCM
		- 45.1. Systém označí nevyplněná povinná pole pro FCM
		- 45.2. Systém zobrazí informaci o nutnosti vyplnění povinných polí pro FCM
	- 46. Jinak
		- 46.1. Systém aktualizuje údaje požadavku v databázi
		- 46.2. Systém zkontroluje, zda byla u požadavku zrušena kategorie projekt
		- 46.3. Pokud byla kategorie projekt zrušena
			- 46.3.1. Systém vymaže údaje o požadavku v databázi
		- 46.4. Systém aktualizuje údaje o požadavku v databázi
- 46.5. Pokud se jedná o změnu (založení, ukončení) v projektu
	- 46.5.1. Systém zašle informaci o novém projektu uživateli obchodního oddělení
- 46.6. Systém zavře formulář pro nacenění požadavku
- 46.7. Systém načte seznam požadavků
- 46.8. Systém zobrazí aktualizovaný seznam požadavků

#### Typová úloha **Vytvoření KOAG záznamu**

- 10. Uživatel iniciuje vytvoření KOAG záznamu
- 20. Systém načte seznam požadavků kategorie Projekt
- 30. Uživatel vybere požadavek
- 40. Systém zobrazí externí formulář pro vytvoření KOAG záznamu
- 50. Systém vyplní externí formulář údaji z vybraného požadavku

#### Extend **Vložení zpětné vazby k ukončenému požadavku FCM**

- 10. Uživatel FCM vybere ukončený požadavek FCM
- 20. Systém načte požadavek
- 30. Systém zkontroluje, zda uživatel je uveden jako hodnotitel požadavku
- 40. Pokud je uživatel hodnotitelem požadavku
	- 41. Systém zobrazí požadavek
	- 42. Uživatel FCM vyplní zpětnou vazbu a klikne na uložení
	- 43. Systém uloží zpětnou vazbu k požadavku
- 50. Jinak
	- 51. Systém zobrazí požadavek bez možnosti vložení zpětné vazby

#### Extend **Vytvoření nového FCM požadavku**

- 10. Uživatel iniciuje vytvoření nového FCM požadavku
- 20. Systém načte seznam podpůrných dat pro požadavek z databáze
- 30. Systém zobrazí formulář pro nový FCM požadavek
- 40. Uživatel vyplní údaje a klikne na tlačítko Vytvořit
- 50. Systém zkontroluje vyplnění povinných polí
- 60. Pokud nejsou povinná pole vyplněna
	- 61. Systém označí nevyplněná povinná pole
	- 62. Systém zobrazí informaci o nutnosti vyplnění povinných polí

70. Jinak

- 71. Systém zkontroluje, zda neexistuje FCM požadavek se stejnými údaji
- 72. Pokud existuje podobný FCM požadavek
	- 72.1. Systém načte seznam podobných FCM požadavků

72.2. Systém zobrazí formulář se seznamem podobných FCM požadavků a poli pro zobrazení podrobností

- 72.3. Systém zobrazí informaci, zda má být požadavek přesto vytvořen
- 72.4. Pokud uživatel klikne na položku v seznamu
	- 72.4.1 Systém zobrazí podrobnosti o vybrané položce
- 72.5. Pokud uživatel potvrdí vytvoření nového požadavku
	- 72.5.1. Systém uloží nový FCM požadavek do databáze
	- 72.5.2. Systém zavře formulář pro nový FCM požadavek
	- 72.5.3. Systém načte seznam FCM požadavků
	- 72.5.4. Systém zobrazí aktualizovaný seznam FCM požadavků
- 73. Jinak
	- 73.1. Systém uloží nový FCM požadavek do databáze
	- 73.2. Systém zavře formulář pro nový FCM požadavek
	- 73.3. Systém načte seznam FCM požadavků
	- 73.4. Systém zobrazí aktualizovaný seznam FCM požadavků

#### Extend **Zobrazení FCM požadavku**

- 10. Uživatel iniciuje zobrazení FCM požadavku poklepáním na FCM požadavek
- 20. Systém načte údaje o FCM požadavku
- 30. Systém načte seznam CF k danému FCM požadavku
- 40. Systém zobrazí formulář s FCM požadavkem a historií CF

#### Extend **Upravení CF**

- 10. Uživatel iniciuje upravení CF kliknutím na tlačítko Nové údaje
- 20. Systém zobrazí formulář s poli pro zadání nových údajů
- 30. Uživatel vyplní pole a klikne na tlačítko Uložit
- 40. Systém zkontroluje vyplnění povinných polí
- 50. Pokud povinná pole nejsou vyplněna
	- 51. Systém označí nevyplněná povinná pole
	- 52. Systém zobrazí informaci o vyplnění povinných polí
- 60. Jinak
	- 61. Systém uloží nové údaje do databáze
	- 62. Systém zavře formulář na vyplnění údajů
	- 63. Systém načte seznam CF k danému požadavku
	- 64. Systém zobrazí seznam CF v požadavku

#### **• Uživatel interního controllingu**

Specifikem tohoto aktéra systému jsou pak vetší práva na upravování chybně zadaných, nebo nevhodně kategorizovaných požadavků, jinak mu zůstávají všechny předešlé vlastnosti jako Uživateli FCM .

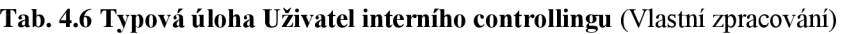

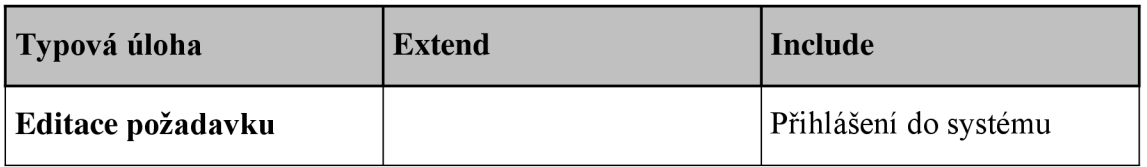

#### Typová úloha **Editace požadavku**

10. Uživatel iniciuje upravení požadavku poklepáním na požadavek nebo FCM požadavek

- 20. Systém načte konkrétní požadavek
- 30. Systém zobrazí požadavek s možností úprav
- 40. Uživatel upraví požadavek a doplní případné údaje v případě kategorie projekt a klikne na tlačítko Uložit
- 50. Systém zkontroluje povinná pole
- 60. Pokud nejsou vyplněna povinná pole
	- 61. Systém označí nevyplněná povinná pole
	- 62. Systém zobrazí informaci o nutnosti vyplnění povinných polí
- 70. Jinak
	- 71. Systém zkontroluje, zda byla u požadavku zrušena kategorie projekt
	- 72. Pokud byla kategorie projekt zrušena
		- 72.1. Systém vymaže údaje, přidružené ke kategorii projekt
	- 73. Systém aktualizuje údaje požadavku v databázi
	- 74. Pokud se jedná o změnu (založení, ukončení) v projektu naceněného na více jak 6000 eur 74.1 Systém zašle informaci o novém projektu uživateli obchodního oddělení
- 75. Systém zavře formulář
- 76. Systém načte aktuální seznam příslušných požadavků
- 77. Systém zobrazí aktualizovaný seznam příslušných požadavků

Z takto komplexně zpracovaných případů užití včetně jednotlivých typových úloh, extendů a includů pro jednotlivé aktéry systému jsou pak vybrány pouze příkazy, kdy systém něco vykonává. Z podstaty systémových vět je zřejmé jak by měl systém fungovat, a jakou by měl mít odezvu na jednotlivé uživatelské požadavky. Na základě těchto systémových příkazů jsou pak vytvářeny následující jednotlivé modely pro návrh IS.

## **4.4 Analytický model**

Tento model není určen pro konkrétní programovací jazyk a je tedy na platformě nezávislý. V rámci analytického modelu jsou poprvé definovány jednotlivé objekty navrhovaného IS, včetně návrhu metod pro jednotlivé objekty, kterými k nim bude přistupováno. Ty jsou zde definovány v obecné rovině, a nejsou zde ještě ani řešeny jejich datové typy. Samotná definice objektů a metod vychází z předchozí specifikace funkčních a nefunkčních požadavků, s tím spojeného modelu případů užití a jeho jednotlivých typových úloh, extendů a includů. Tento model si může být představený jako základní náčrt systému a vztahů mezi nimi, který je vyobrazen na Obr. 4.4.

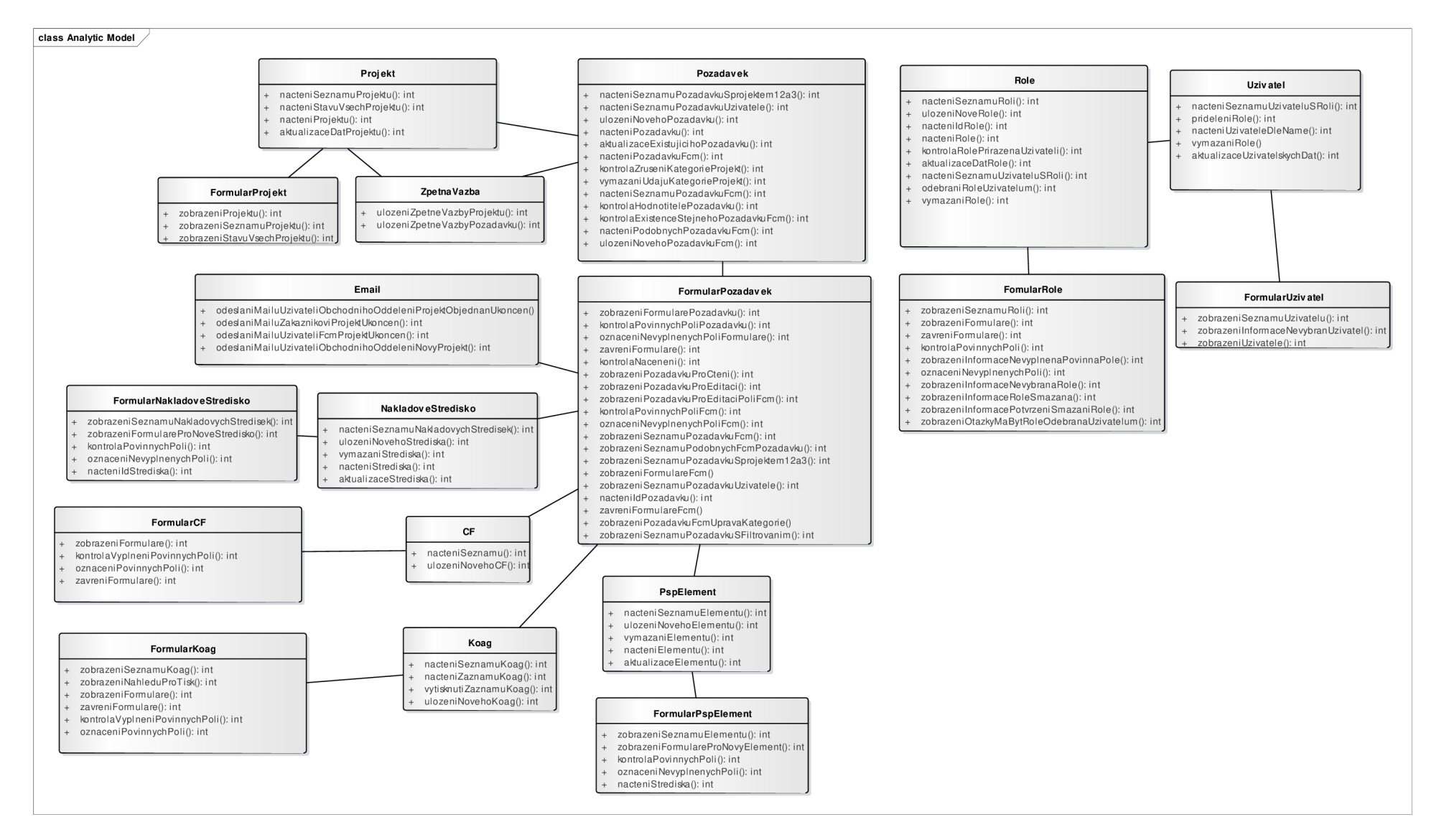

**Obr.** 4.4 **Analytický model** (Vlastni zpracování)

### **4.5 Návrhový model**

Návrhový model staví na analytickém modelu a dosavadních vědomostech o navrhovaném IS z předchozích požadavků a případů užití. Jeho podstata spočívá v rozdělení některých jednotlivých objektů v analytickém modelu na dílčí objekty s kategoriemi. Toto rozdělení vychází z normalizačních forem tak, aby bylo zabráněno výskytu redundantních dat, a byl tedy minimalizován výskyt duplicitních dat v databázi systému a zároveň byla zachována referenční integrita. Zároveň jsou zde řešeny jednotlivé datové typy atributů samotných objektů. Tento model již vychází z programovací platformy, na které bude vyvíjen. V tomto případě tedy na základě programovacího jazyka C#.

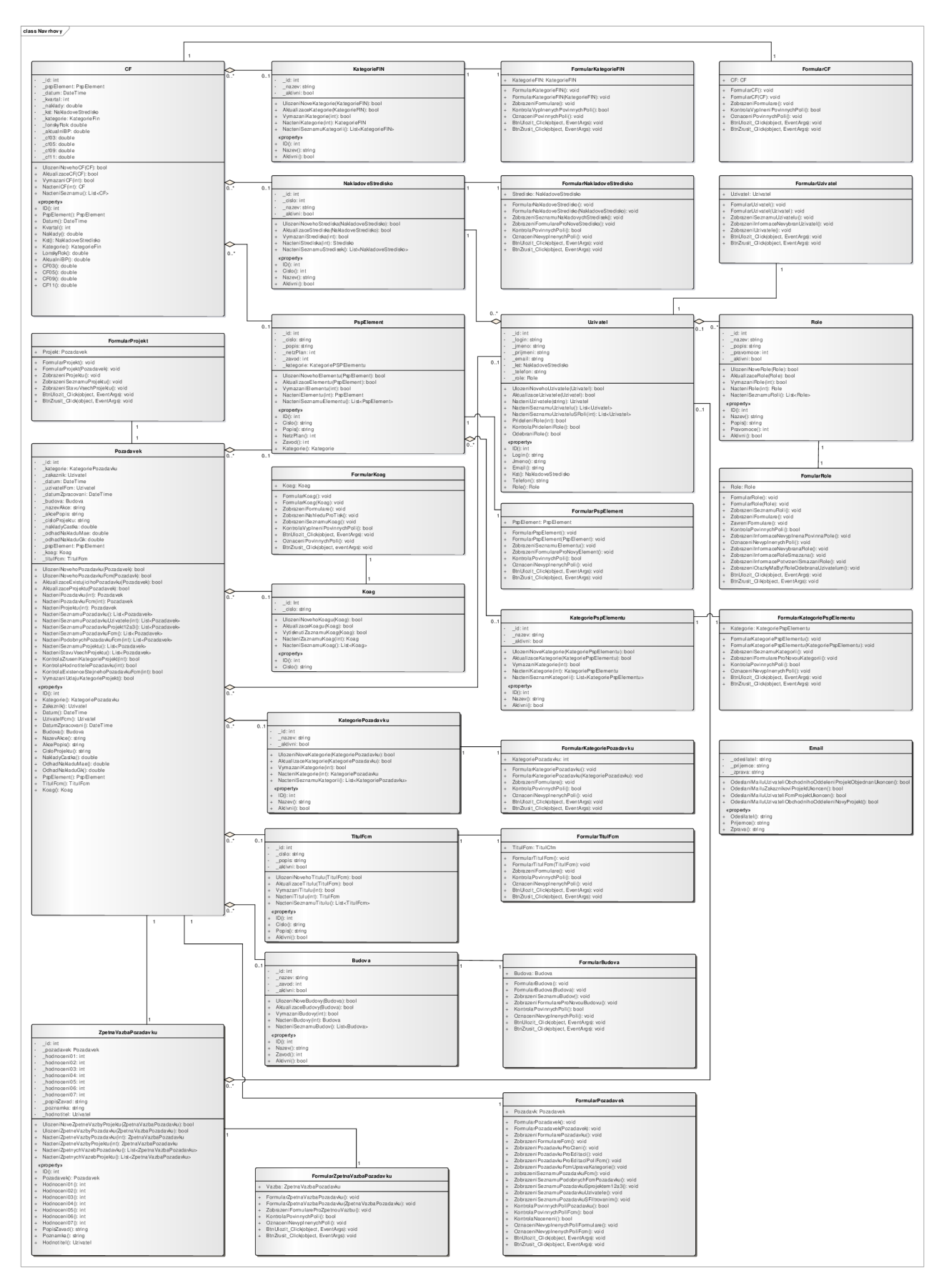

**Obr.** 4**.5 Návrhový model** (Vlastní zpracování)

## **4.6 Databázový model**

Hlavní náplní databázového modeluje navrhnutí takové struktury databáze IS, aby byly splněny normálové formy návrhu databází, jako rozdělení vícehodnotových a složených atributů. Následující částí tohoto návrhu je definice asociací mezi jednotlivými entitami a jejich kardinalitou. Dále je zde řešena problematika definic identifikátorů a vhodných datových typů atributů entit pro výsledné řešení. To vše na základě předchozích modelů a metod objektů a požadavků na funkčnost IS.

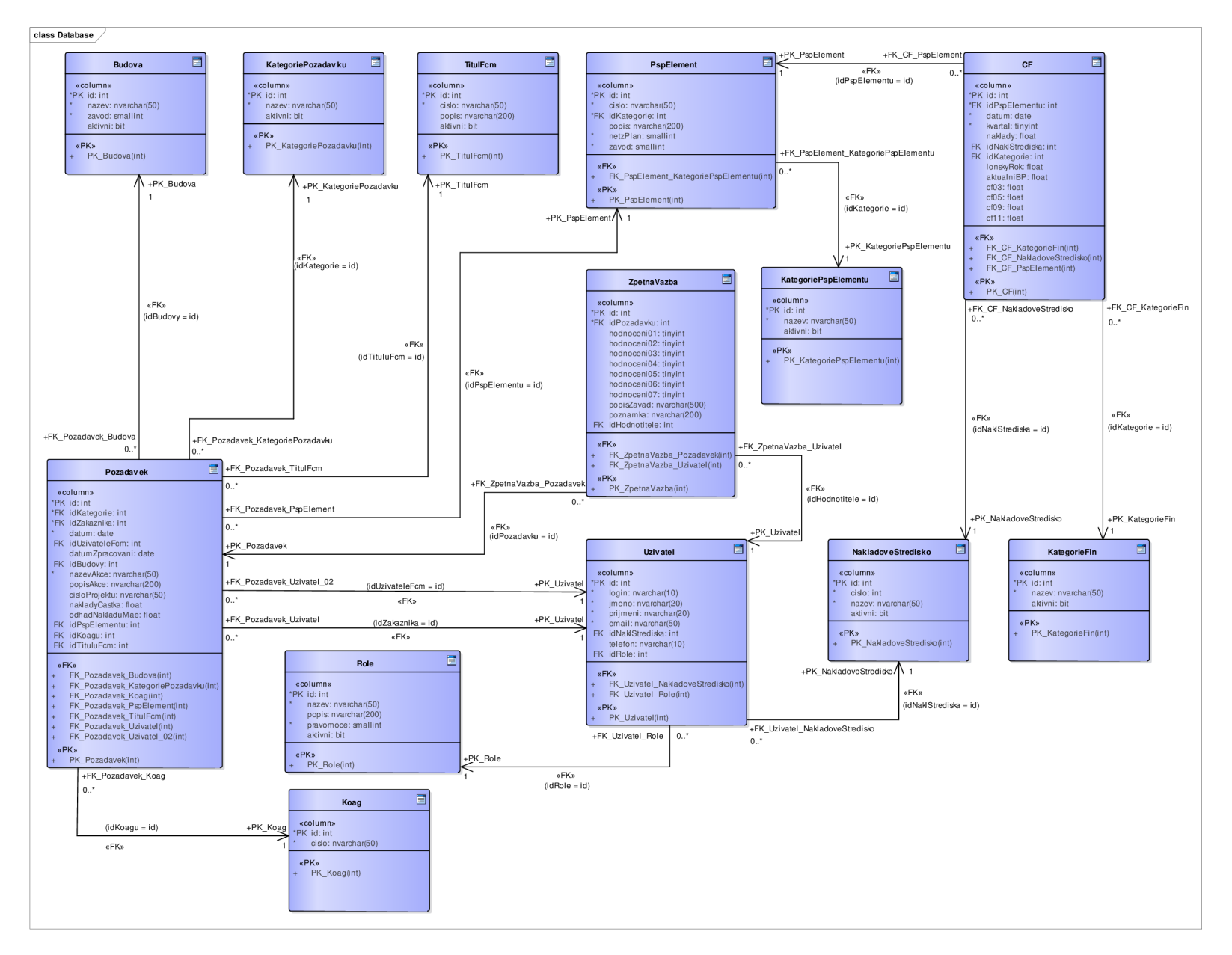

**Obr.** 4.6 **Databázový model** (Vlastní zpracování)

### **4.7 Funkční modelování**

Z potřeby komplexního pohledu na navrhovaný IS pro podporu plánování rozpočtů prací realizovaných oddělením FCM-Jh je po datovém modelování následující část věnována funkčnímu modelování. Funkční modelování má různé metody, z nichž pro naše potřeby využijeme DFD diagram pro zachycení datových toků v systému a poté vývojovým diagramem popíšeme pouze část funkčnosti systému a to konkrétně zadávání nových zákaznických a FCM požadavků včetně následné editace již existujících.

### **4.7.1 DFD diagram**

Na následujícím obrázku vyjádřen DFD diagram navrhovaného IS. DFD diagram je zobrazen na hlavní úrovni, aby byly předvedeny nejdůležitější subsystémy, jejich uživatele, procesy datové toky a datové paměti. Z důvodů přehlednosti je v diagramu k jednotlivým uživatelům řešeno pouze přihlášení do systému a nejsou zde zahrnuty datové toky ověření identity.

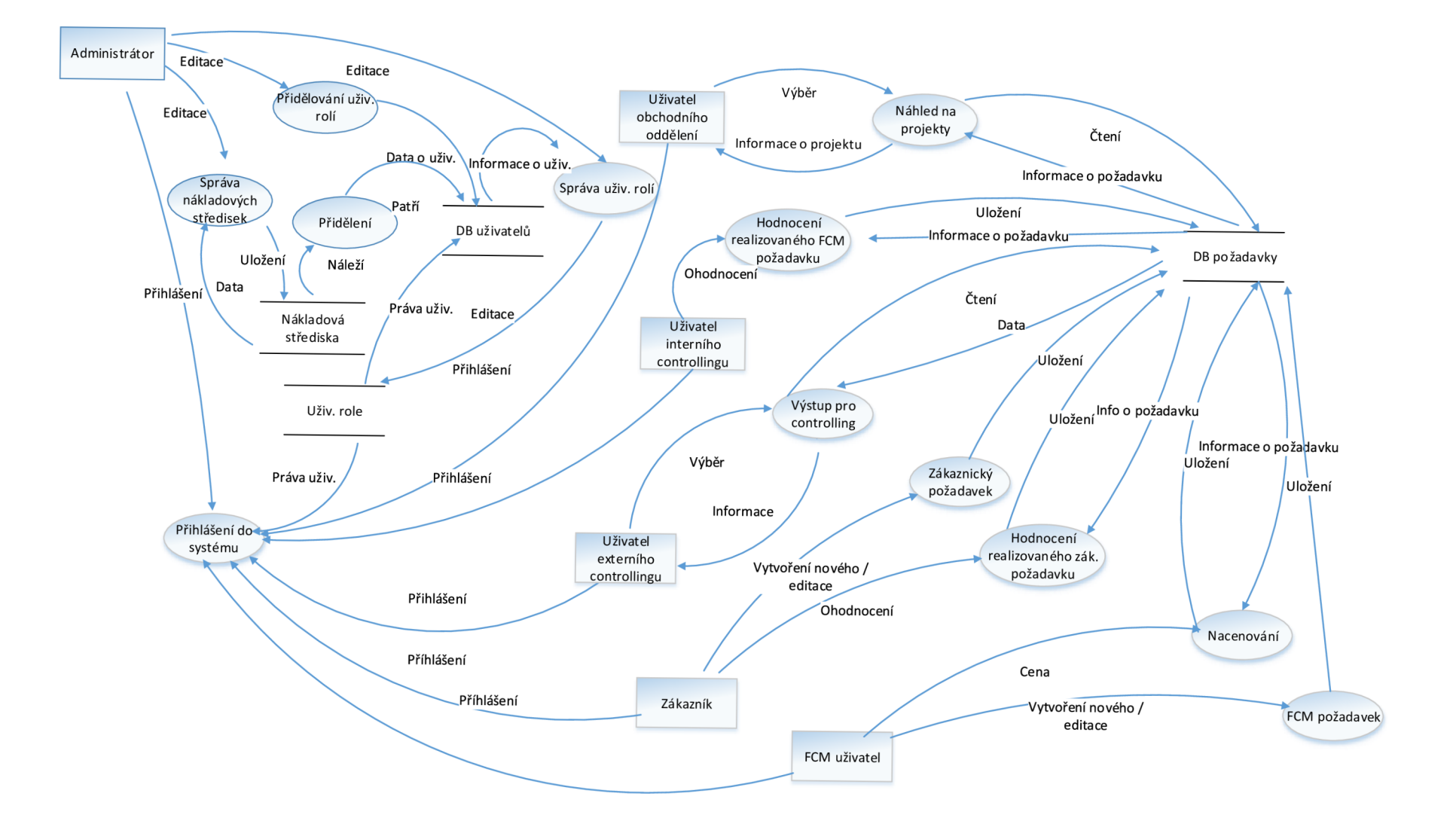

**Obr. 4.7 DFD** (Vlastní zpracování)

## **4.7.2 Vývojový diagram**

Vývojový diagram má za úkol z pohledu funkčního modelování popsat funkce IS na zadávání nových zákaznických a FCM požadavků. Dále pak na editaci již uložených požadavků v systému. Jelikož jsou zákaznické a FCM požadavky velmi podobné, bude zde řešena problematika pouze zadávání a editace požadavku. Vycházeno bude ze slovního popisu typových úloh Use case modelu vykonávaných systémem.

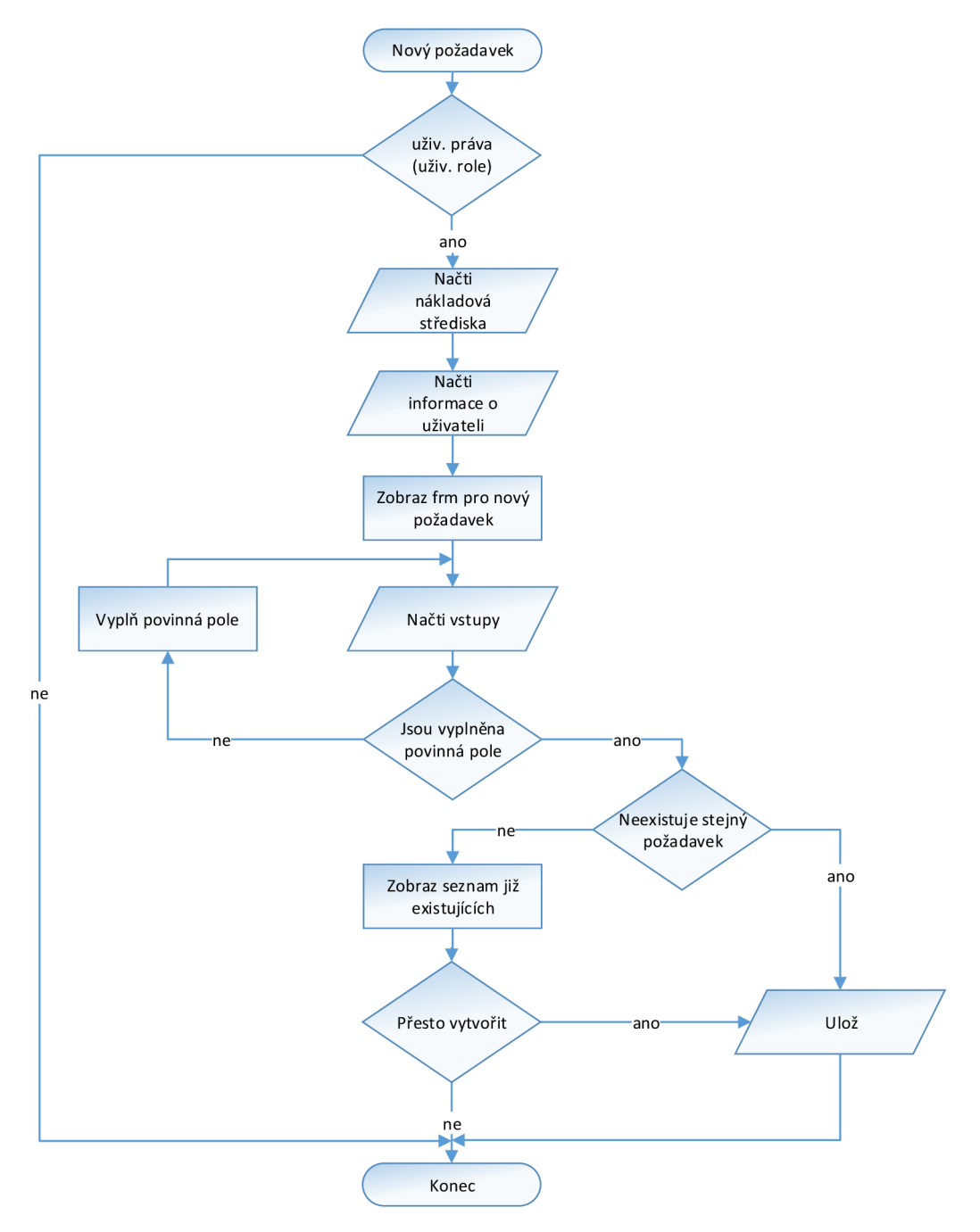

**Obr. 4.8 Vývojový diagram nový požadavek** (Vlastní zpracování)

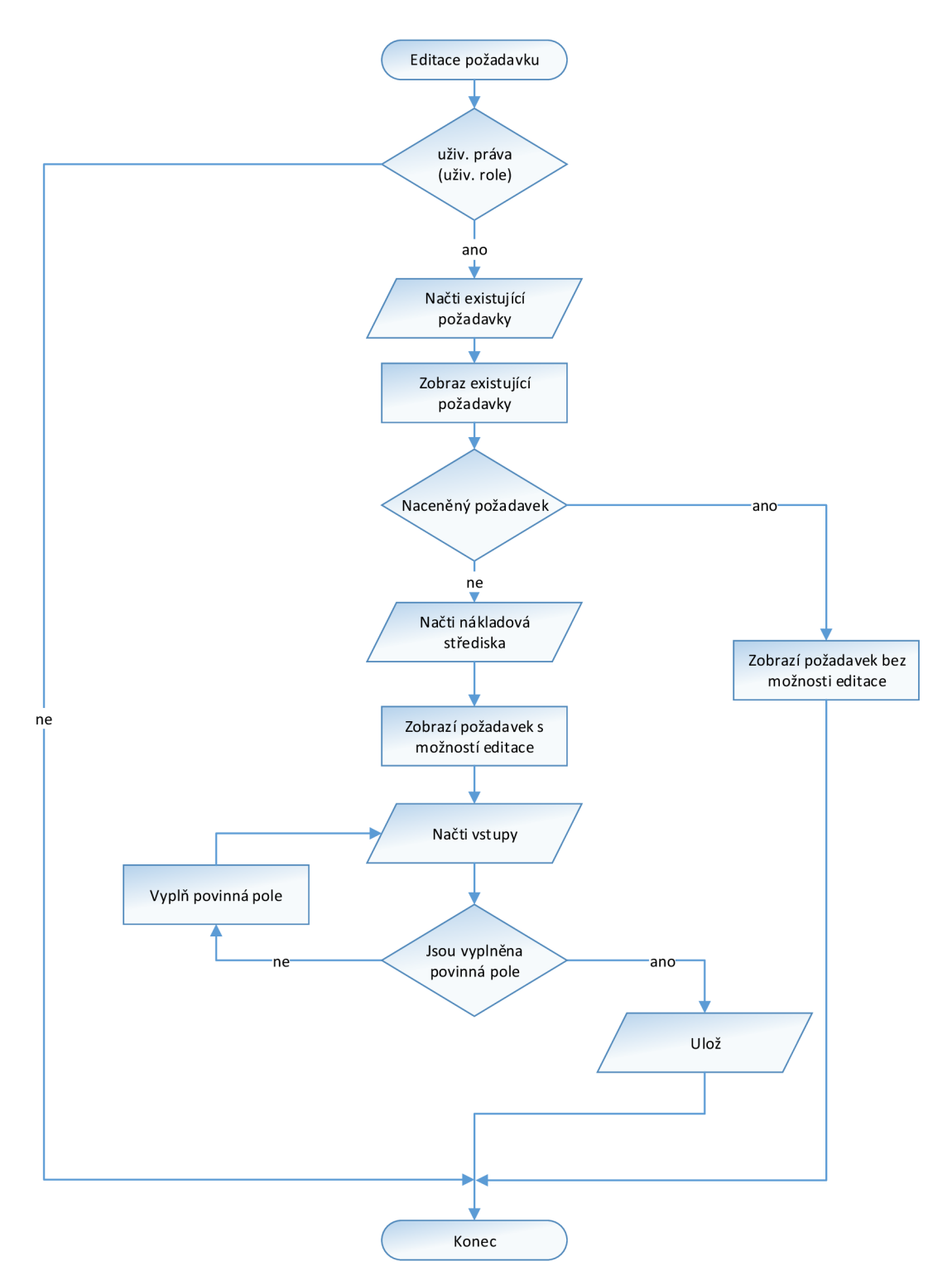

**Obr. 4.9 Vývojový diagram editace požadavku** (Vlastní zpracování)

### **4.8 Zavádění IS**

Navrhovaný IS na plánování rozpočtů oddělení FCM-Jh je komplexní a celistvé řešení a není možné, aby běželo zároveň se starým systémem plánování rozpočtů, ať již z důvodů personálních nákladů, zároveň vytíženosti personálních zdrojů zdvojnásobením stejné práce. Stejně tak není možné IS zavádět postupně, jelikož je zde spoustu zainteresovaných stran s různými typy uživatelů. Pilotní zavádění by bylo možné uvažovat spíše v případě odzkoušení nového systému administrátorem. Proto budeme v tomto případě uvažovat nárazovou strategii zavádění IS.

#### **4.9 Ekonomické zhodnocení a přínos řešení**

V rámci cenového zhodnocení budou brány v úvahu cenové kalkulace bez pořízení HW, který již je ve společnosti a je dostatečně dimenzován. Ve smlouvě je zahrnuta a počítána cenová kalkulace od předprojektových analýz až po úplnou implementaci včetně zaškolení. Výsledné pořizovací náklady pro oddělení FCM-Jh jsou kalkulovány na 180 000 CZK.

| <b>Celkem:</b>              | 180 000 | 7.K |
|-----------------------------|---------|-----|
| Design                      | 10.000  | CZK |
| Testování                   | 10.000  | CZK |
| Implementace                | 10.000  | CZK |
| Programovací práce          | 120 000 | CZK |
| Základní a detailní analýza | 10.000  | CZK |
| Konzultace a zaškolení      | 20.000  | CZK |

**Tab. 4.7 Kalkulace pořizovacích nákladů na IS** (Vlastní zpracování)

Dále byla domluvena cena 500 CZK za člověkohodinu na případnou údržbu, servis nebo úpravy IS vlivem změn požadavků zákazníka nebo legislativy. Tyto provozní náklady už nejsou počítány do pořízení IS.

V opačném směru vyčíslených nákladů pak figurují úspory na navrhovaný informační systém pro plánování rozpočtu oddělení FCM-Jh spojené s výsledným vlivem navrhovaného IS.

Úspory lze v tomto případě jen obtížně přesně kvantitativně vyjádřit. Z kvalitativního pohledu na danou problematiku je ovšem přínos značný. Jednoznačně dochází ke zkrácením času a standardizaci celého plánovacího procesu včetně sjednocení, zpřehlednění a zjednodušení celé dokumentace spojené s tímto plánováním. Z toho vychází též zpětná dohledatelnost a odpovědnost za samotné plánovaní jednotlivých zákaznických oddělení. Ve výsledné fázi pak jednoduchý a přehledný výstup IS jakožto reporting plánování rozpočtu pro oddělení controllingu.

Na následujících obrázcích jsou zachyceny formuláře IS pro znázornění vyplňování nového požadavku a dále náhled na vyplněný požadavek č. 125.

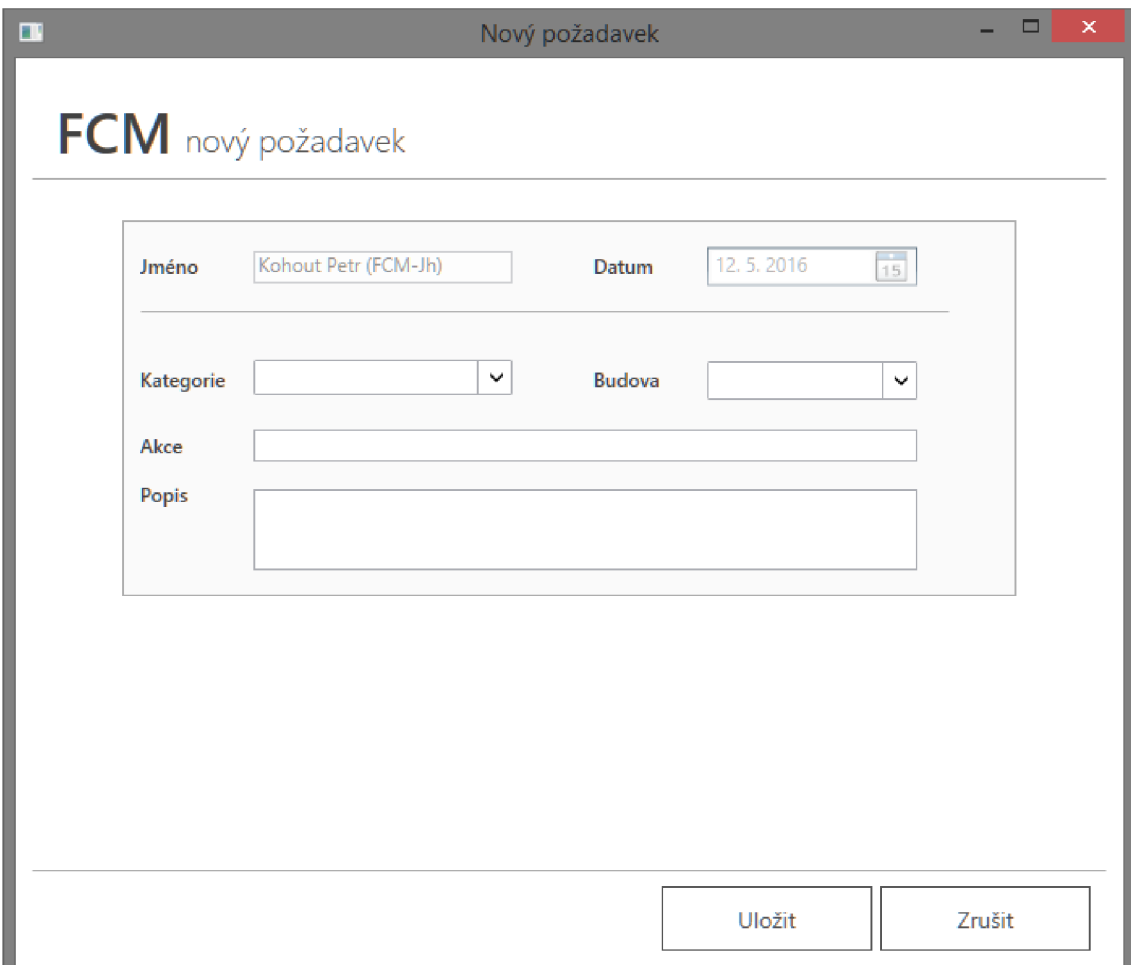

**Obr. 4.10 Formulář nový požadavek** (Vlastní zpracování)

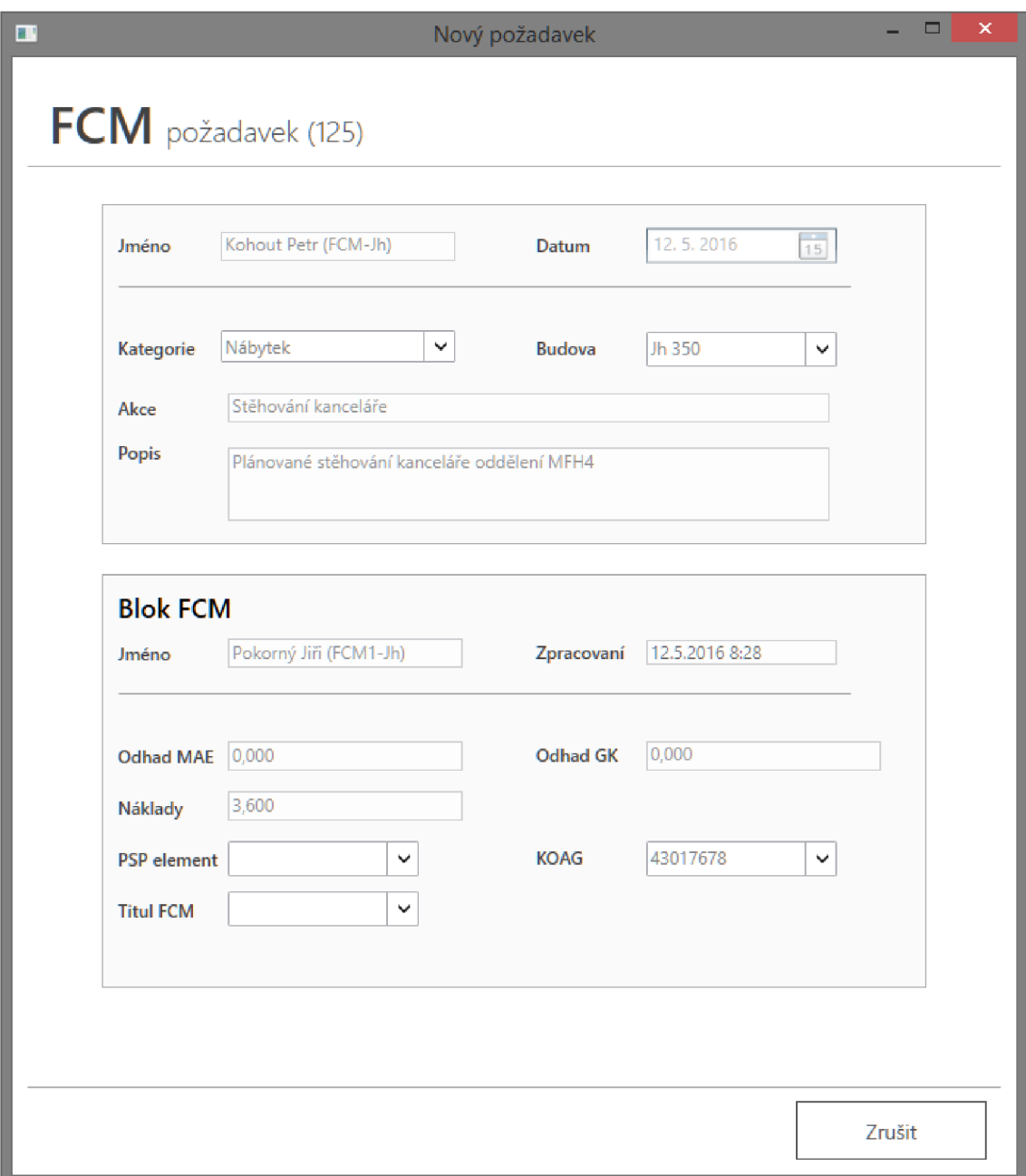

**Obr. 4.11 Vyplněný formulář s požadavkem č. 125** (Vlastní zpracování)

# **ZÁVĚR**

Cílem práce je návrh informačního systému pro plánování rozpočtu oddělení FCM-Jh ve společnosti Bosch Diesel s.r.o.

Hlavními vlastnostmi navrhovaného IS je komplexnost, zpřehlednění, sjednocení a ucelení dosavadního plánování nákladů ve dvou hlavních oblastech. První z nich se specializuje na plánování a evidenci interních zákaznických rozpočtů, na služby a práce realizované oddělením FCM-Jh. Druhá pak na oblast pro plánování rozpočtu samotného oddělení FCM-Jh na údržbu budov a zařízení.

Za těmito cíli byly v práci rozebrány teoretické podklady dané problematiky. Navazovalo provedení analýzy současného stavu, jak celé společnosti tak IS pomocí jednotlivých analýz jako SWOT, SLEPTE a HOS8. Následně byl analyzován celý proces plánování, který je zachycen pomocí EPC diagramů a odpovědnostních matic. V této části práce byly též prozkoumány alternativní možnosti produktů IS na trhu, zabývající se touto problematikou společně s rozhodnutím k vývoji vlastního řešení.

Výstupem celé práce je řešení samotného návrhu IS pro plánování rozpočtů na základě předchozích zpracovaných analýz. Tento návrh IS byl zpracováván pomocí UML, tedy obecného jazyka pro objektově orientované programování, tak, aby výsledný IS mohl být realizován pomocí programovacího jazyka C#. Navržený informační systém je komplexním řešením, které například disponuje administrátorskou správou dat.

Takto navržený IS se pak stává oporou pro společnost ve zmíněných procesech a zároveň jim dává jasnou a pevnou strukturu. Současně se tento návrh IS stává ve společnosti vzorem a návodem, jak by měly být v rámci metodiky UML zpracovány návrhy na nové IS pro IT oddělení společnosti JhP/ICO.

# **SEZNAM POUŽITÉ LITERATURY**

- [I] MOLNAR, Z. *Moderní metody řízení informačních systémů.* Praha: Grada, 1992. ISBN 80-85623-07-2.
- [2] SEDLÁČKOVÁ, H. a K. BUCHTA. *Strategická analýza. 2., přepracované a rozšířené vydání.* Praha: C.H. Beck, 2006. ISBN 80-717-9367-1.
- [3] ARLOW, J. a I. NEUSTADT. *UML 2 a unifikovaný proces vývoje aplikací: objektové orientovaná analýza a návrh prakticky.* 2., aktualiz. a dopl. vyd. Brno: Computer Press, 2007. ISBN 978-80-251-1503-9.
- [4] KOCH, M. Management informačních systémů. 2. přeprac. vyd. Brno: Akademické nakladatelství CERM, 2008. ISBN: 978-80-214-3735-7.
- [5] MANAGEMENT MANIA. PESTLE analýza. *[Managementmania.com](http://Managementmania.com)* [online]. ©2011-2013 [cit. 2016-3-10]. Dostupné z: <https://managementmania.com/cs/pestle-analyza>
- [6] SYNEK, M . *Podniková ekonomika.* 4., přeprac. a dopi. vyd. V Praze: C.H. Beck, 2006. ISBN 80-717-9892-4.
- [7] VRANA , I. a K. RICHTA. *Zásady a postupy zavádění podnikových informačních systémů: praktická příručka pro podnikové manažery.* Praha: Grada, 2005. ISBN 80-247-1103-6.
- [8] DOLEŽAL, J., P. MÁCHAL a B. LACKO . *Projektový management podle IPMA.*  Praha: Grada, 2012. ISBN 978-80-247-4275-5.
- [9] E15. Zprávy. *[E15.cz](http://E15.cz)* [online]. ©2016 [cit. 2016-3-11]. Dostupné z: [http://zpravy.el5.cz/byznys/prumysl-a-energetika/vyrobci-autodilu-bosch-v-cr](http://zpravy.el5.cz/byznys/prumysl-a-energetika/vyrobci-autodilu-bosch-v-cr-)loni-stouply-trzby-na-14-miliard-korun-765639
- [10] JHP/COM. BOSCH DIESEL S.R.O. *We\_are\_Bosch\_Presentation\_CZ.* Jihlava, 2015.
- [II] JHP/PT. BOSCH DIESEL S.R.O. *VMS 2020.* Jihlava, 2014.
- [12] HALEK. Strategické plánování firmy. *Halek.info* [online]. ©2016 [cit. 2016-3-11]. Dostupné z: [http://halek.info/www/prezentace/management](http://halek.info/www/prezentace/management-)cviceni5/mngcv5-print.php?projection&l=02
- [13] HUNKA, F. *Základy objektově orientovaného programování.* Ostrava: Ostravská univerzita, 1994. ISBN 80-704-2715-9
- [14] ITNETWORK. UML Návrhové vzory. *[Itnetwork.cz](http://Itnetwork.cz)* [online]. ©2016 [cit. 2016-3-23]. Dostupné z: [http://www.itnetwork.cz/navrhove-vzory/uml/uml](http://www.itnetwork.cz/navrhove-vzory/uml/uml-)uvod-historie-vyznam-a-diagramy/
- [15] FEI.MTRKAL. Materiály ke stažení. *[Fei.mtrakal.cz](http://Fei.mtrakal.cz)* [online]. ©2005 [cit. 2016-3-23]. Dostupné z: <http://fei.mtrakal.cz/>
- [16] STICKY BITS. Use case. *[Blog.feabhas.com](http://Blog.feabhas.com)* [online]. ©2010 [cit. 2016-3-23]. Dostupné z: <https://blog.feabhas.com/>
- [17] STACKOVERFLOW. Use case diagram. *[Stackoverflow.com](http://Stackoverflow.com)* [online]. ©2016 [cit. 2016-3-23]. Dostupné z: <http://stackoverflow.com/>
- [18] UML. Příklady použití diagramů UM L 2.0. *[Uml.czweb.org](http://Uml.czweb.org)* [online]. ©2009 [cit. 2016-3-23]. Dostupné z: [http://uml.czweb.org/diagram\\_trid.htm](http://uml.czweb.org/diagram_trid.htm)
- [19] BOSCH. O společnosti Bosch v České republice. *[Bosch.cz](http://Bosch.cz)* [online], [cit. 2016-3-23]. Dostupné z: [http://www.bosch.cz/cs/cz/our\\_company\\_7/locations\\_7/jihlava\\_menu/jihlava\\_m](http://www.bosch.cz/cs/cz/our_company_7/locations_7/jihlava_menu/jihlava_m)  enu\_uvod.html
- [20] INSIDE.BOSCH. Bosch. *[Inside.bosch.com](http://Inside.bosch.com)* [online], [cit. 2016-3-23]. Dostupné z: <https://inside.bosch.com>
- [21] KOCH, M. ZEFIS Výzkumný portál Ústavu informatiky Fakulty podnikatelské V UT v Brně [online]. 2016 [cit. 2014-3-23]. Dostupné z: [www.zefis.cz](http://www.zefis.cz)
- [22] SYSTEMONLINE. S přehledem ve světě informačních technologií. *[Systemonline.cz](http://Systemonline.cz)* [online], [cit. 2016-3-23]. Dostupné z: http ://www. [systemonline.cz/](http://systemonline.cz/)

VONDRÁK, I. *Metody byznys modelování pro kombinované a distanční studium.*   $[23]$ Fakulta elektrotechniky a informatiky. 2004. Dostupné z: [http://vondrak.cs.vsb.cz/download/Metody\\_byznys\\_modelovani.pdf](http://vondrak.cs.vsb.cz/download/Metody_byznys_modelovani.pdf) 

# **SEZNAM OBRÁZKŮ**

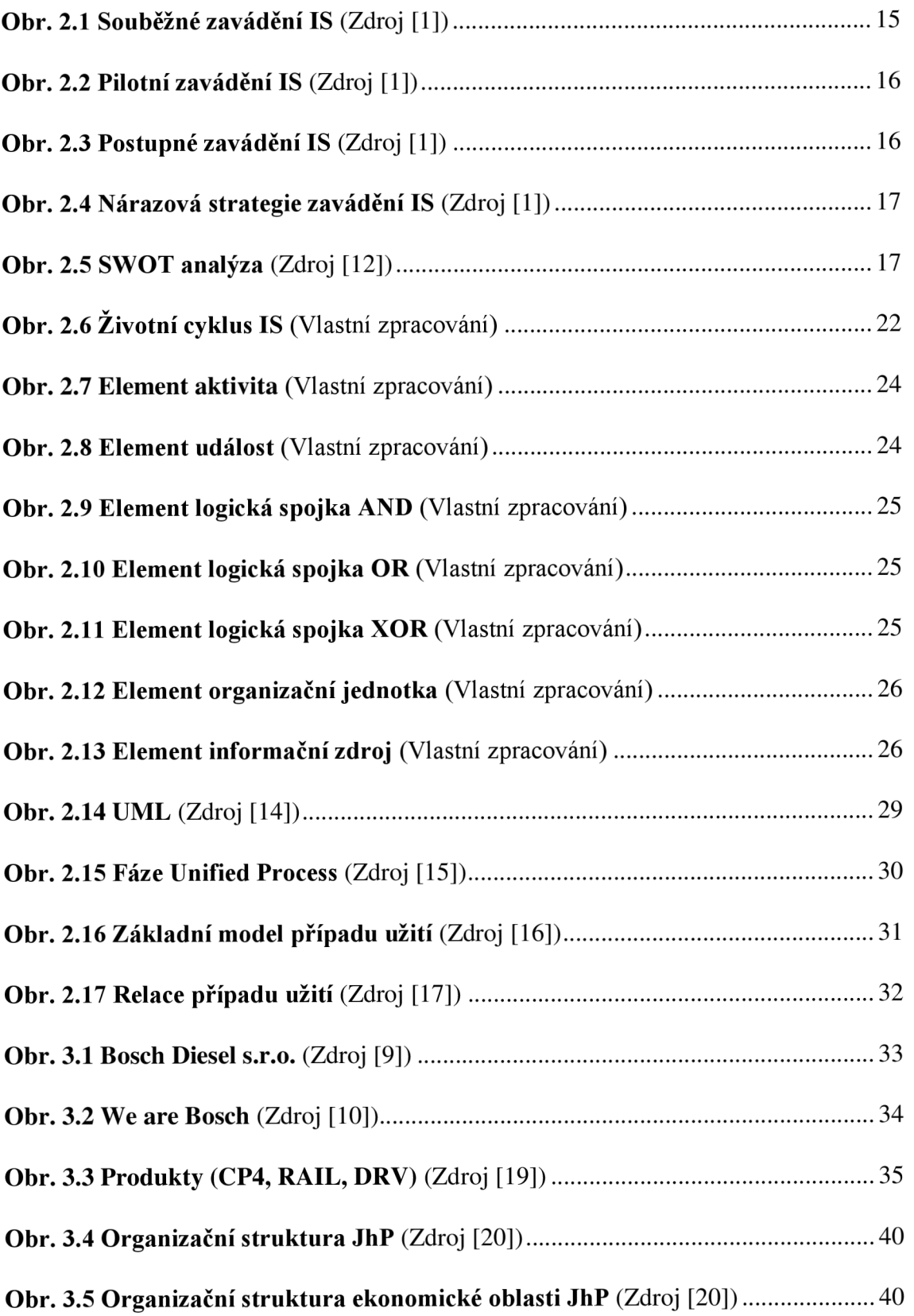

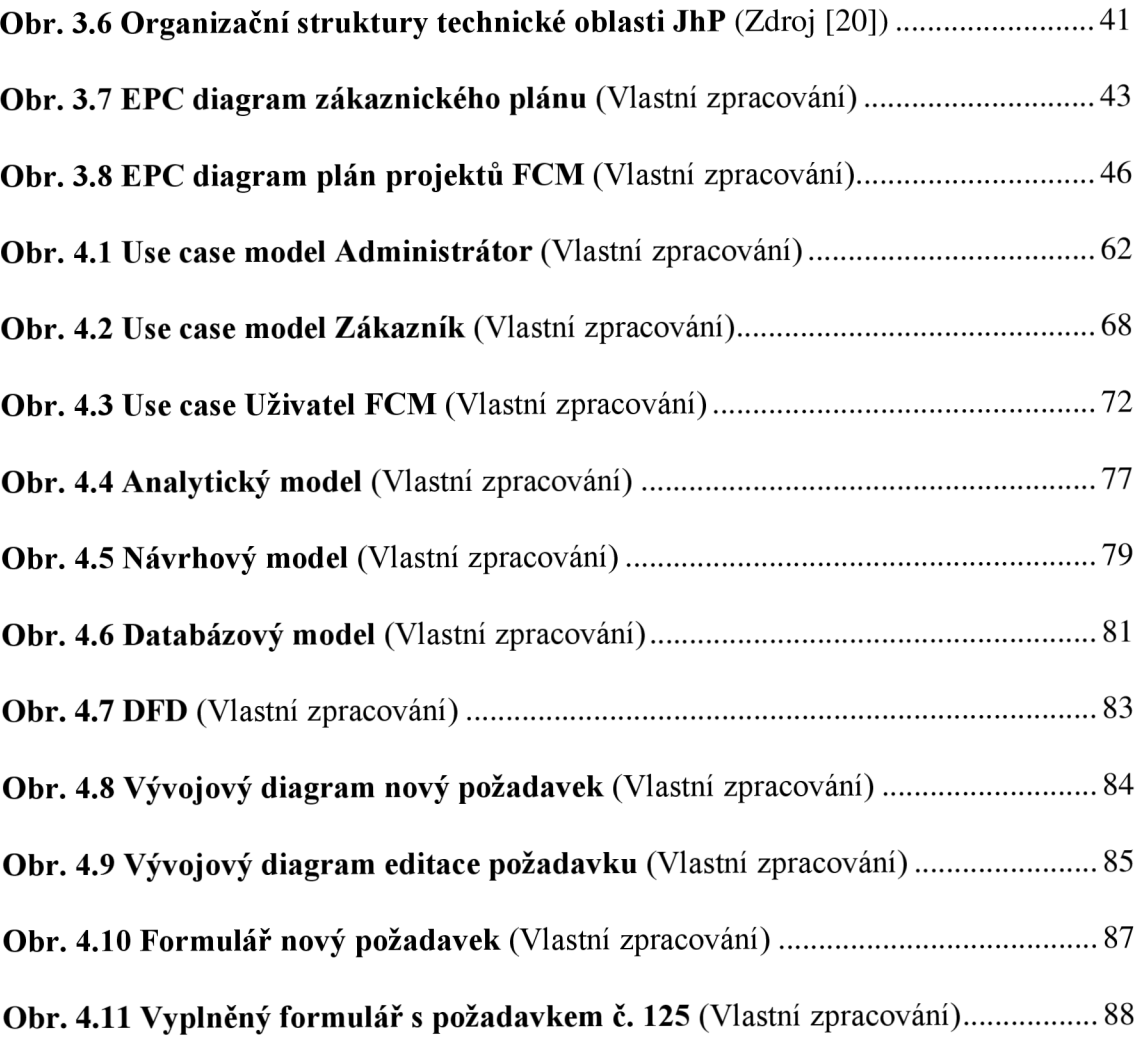

# **SEZNAM TABULEK**

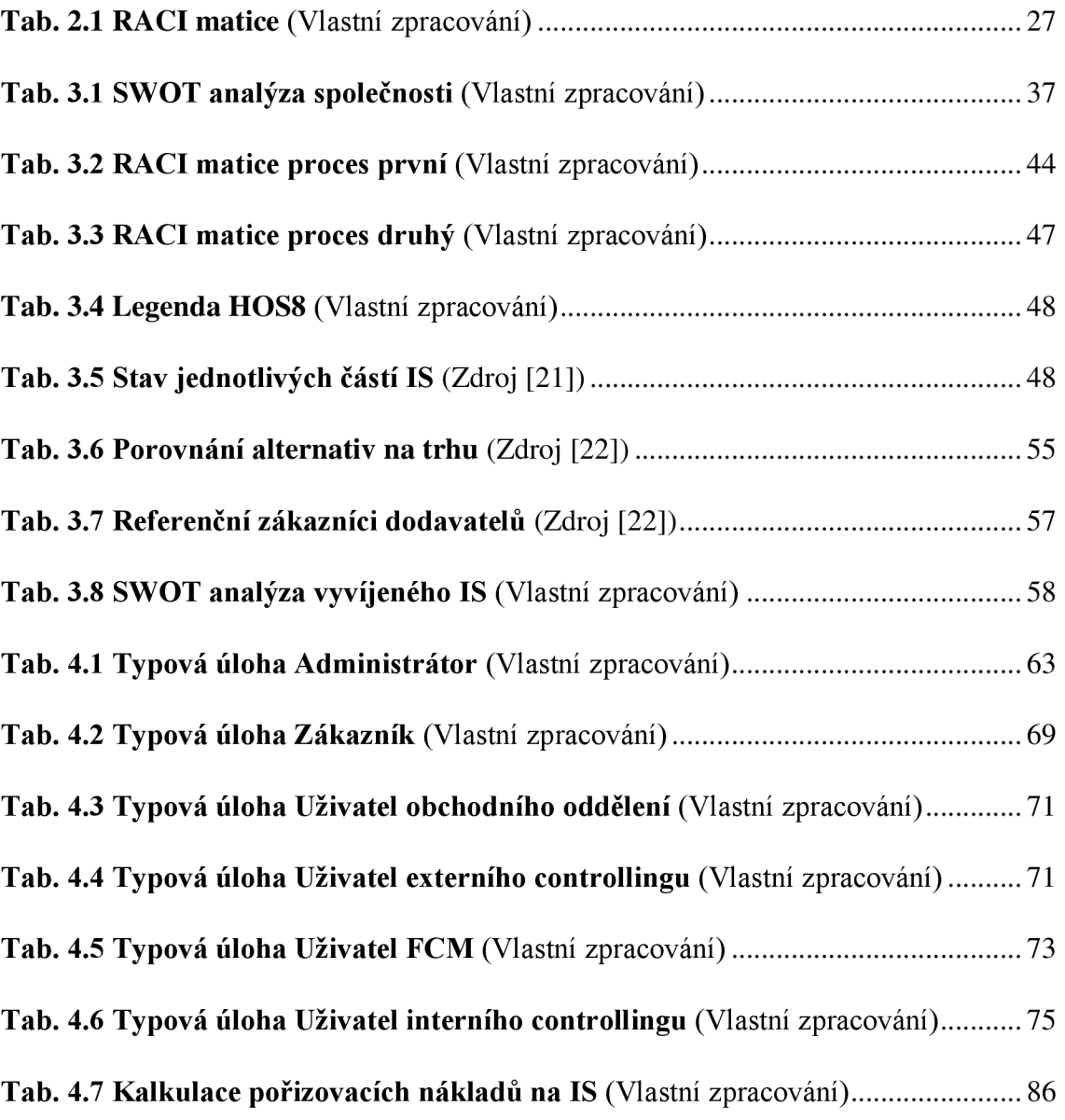

# **SEZNAM GRAFU**

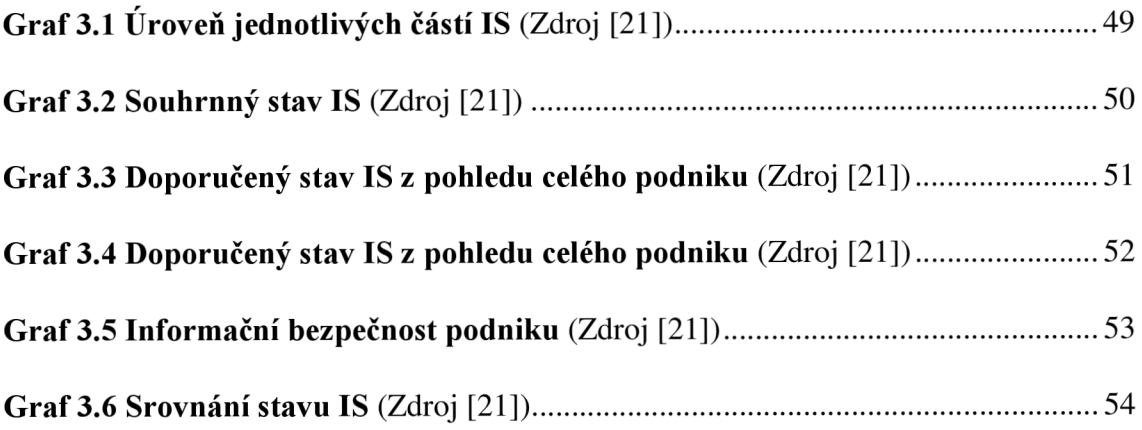

# **SEZNAM ZKRATEK**

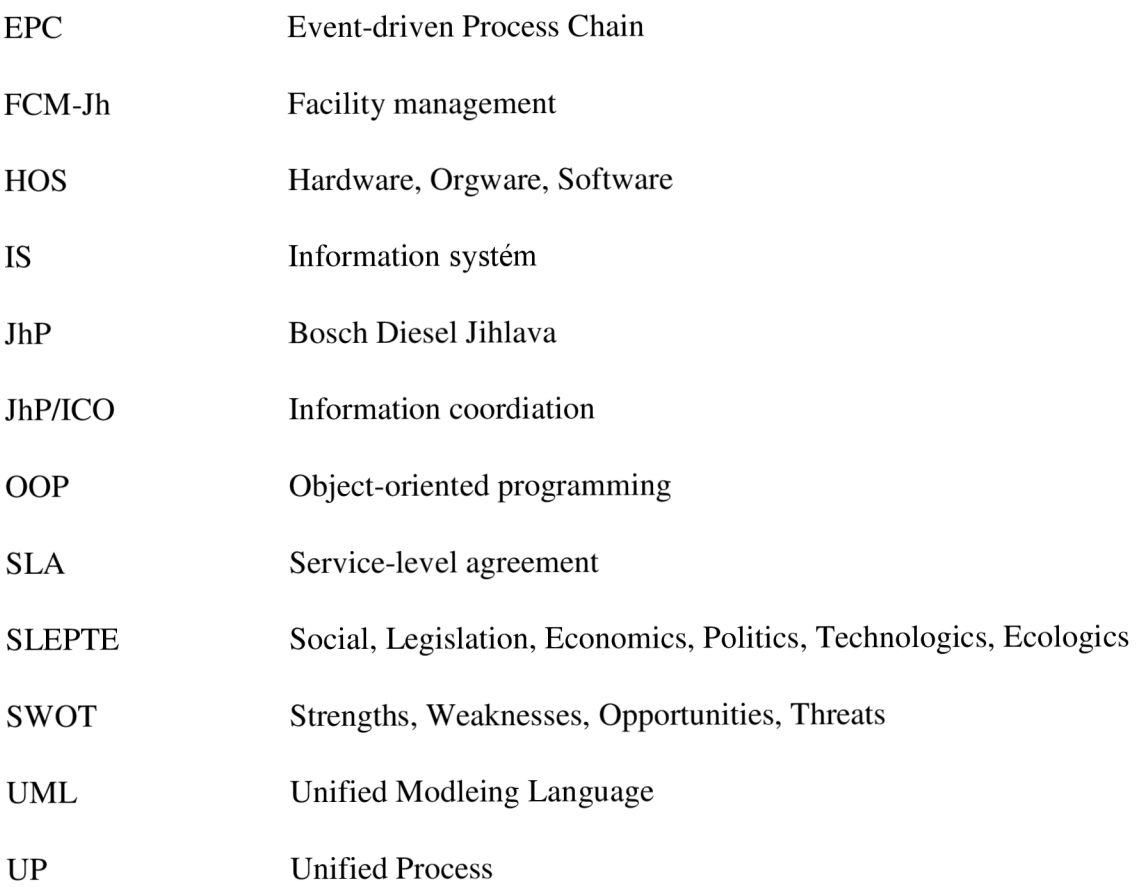

# **PŘÍLOHY**

Příloha č. 1: Use case diagram IS

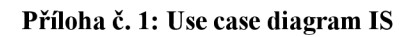

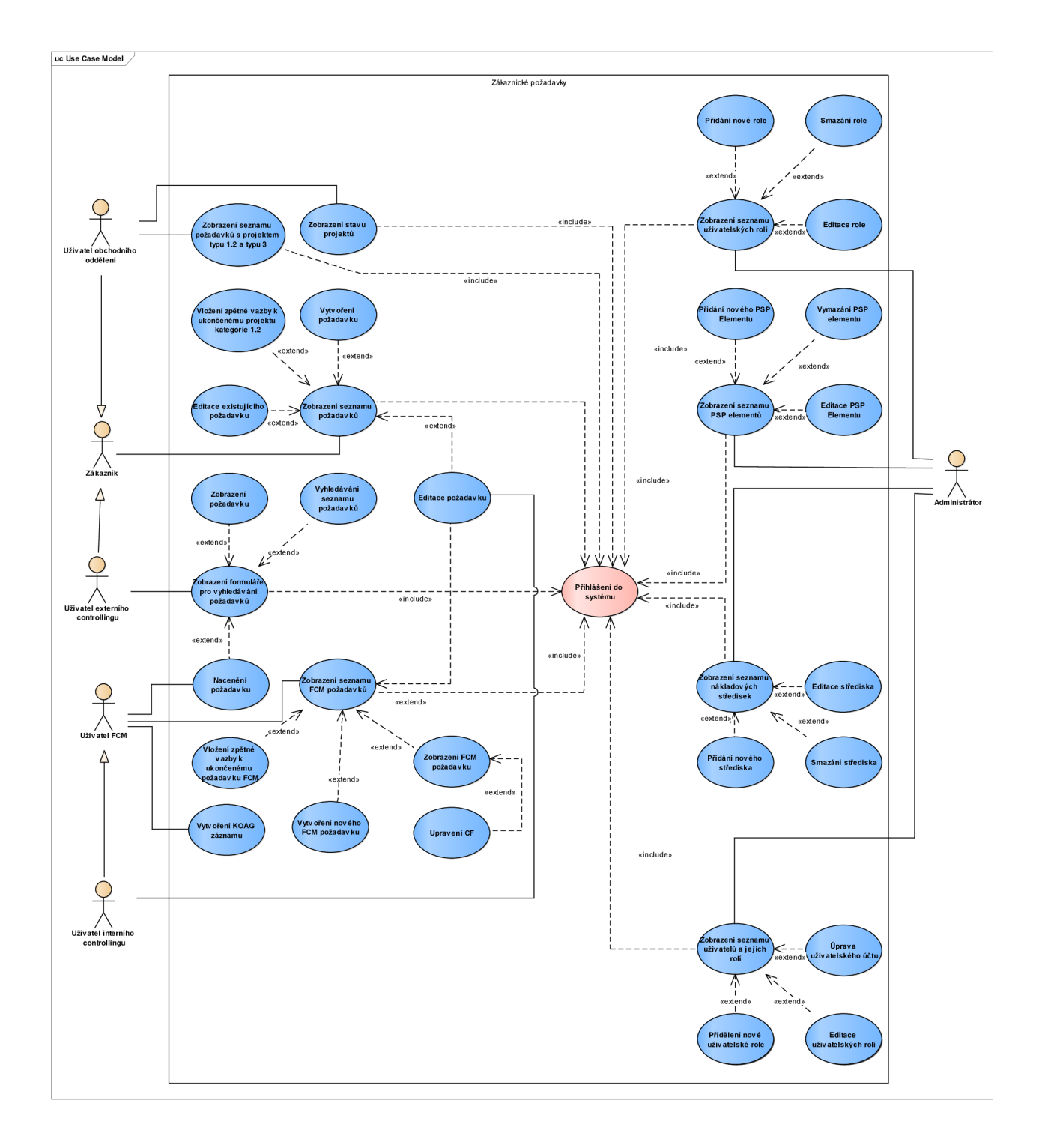